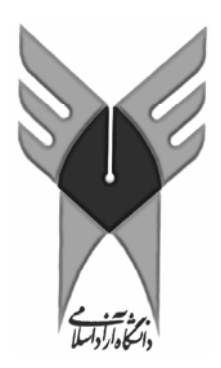

**جزوه درس** 

تهيه كننده

# علي چوداري خسروشاهي

**ويژه دانشجويان كارشناسي كامپيوتر – نرم افزار** 

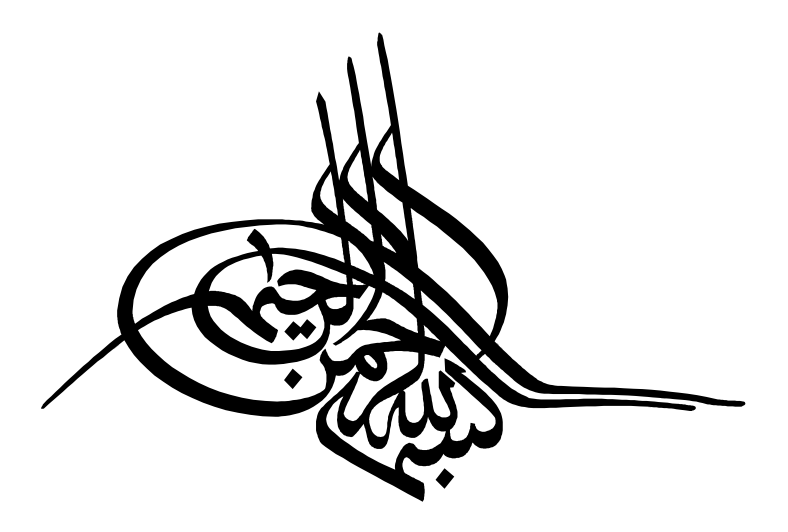

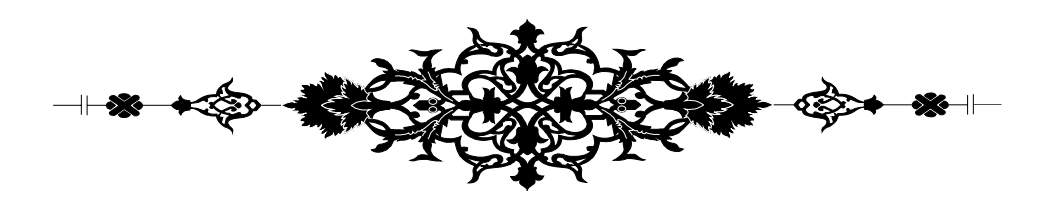

### **پيشگفتار**

ما تلاش كرده ايم در اين جزوه تمام سرفصلهاي درس پوشش داده و مطالب مفيدي را در اختيار شما قرار دهيم تا شما با خوانـدن آن كلياتي را از درس بدست آوريد. در مورد اين جزوه يادآوري اين نكته مهم، ضروري است كه اين جزوه جهت كمك بـه دانـشجويان در كاهش يادداشت برداري، ترسيم شكلها، مثالها در هنگام تدريس بوده است. بنابر اين در كنار اين جزوه، هر دانشجو مطابق با ذوق و سليقه خود، جزوه اي دست نويس خواهد داشت كه حاوي يادداشت ها به منظور تكميل و تفهيم اين جزوه است.

اين جزوه، ادعاي جايگزيني مراجع اصلي اين درس را ندارد بلكه تنها خلاصه اي از مطالب مهم از مراجع درس است . در گردآوري اين جزوه از مراجع زير استفاده شده است:

- **برنامه نويسي به زبان C**
- نويسنده: عين اله جعفر نژاد قمي
	- **الگوريتم و فلوچارت**  انتشارات مجتمع فني تهران

در اينجا لازم است از تلاش تمام دانشجوياني كه اينجانب را در تدوين اين جزوه يـاري نمـوده انـد كمـال تـشكر را داشـته باشـم. همچنين در اين جزوه احتمال اشتباه وجود دارد، به اين جهت در مطالعه مطالب جزوه دقت كافي را داشته باشيد. از دانشجويان عزيز تقاضا ميشود در مطالعه مطالب آن دقت كافي را داشته باشـند و وجـود هرگونـه ايـراد ، و همچنـين نظـرات و پيشنهادات خود را به آدرس پست الكترونيكي اينجانب اطلاع دهند.

Akhosroshahi@IAUT.ac.ir Akhosroshahi@Gmail.com

**باتشكر علي چوداري خسروشاهي**

# فهرست مطالب

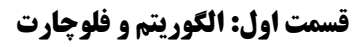

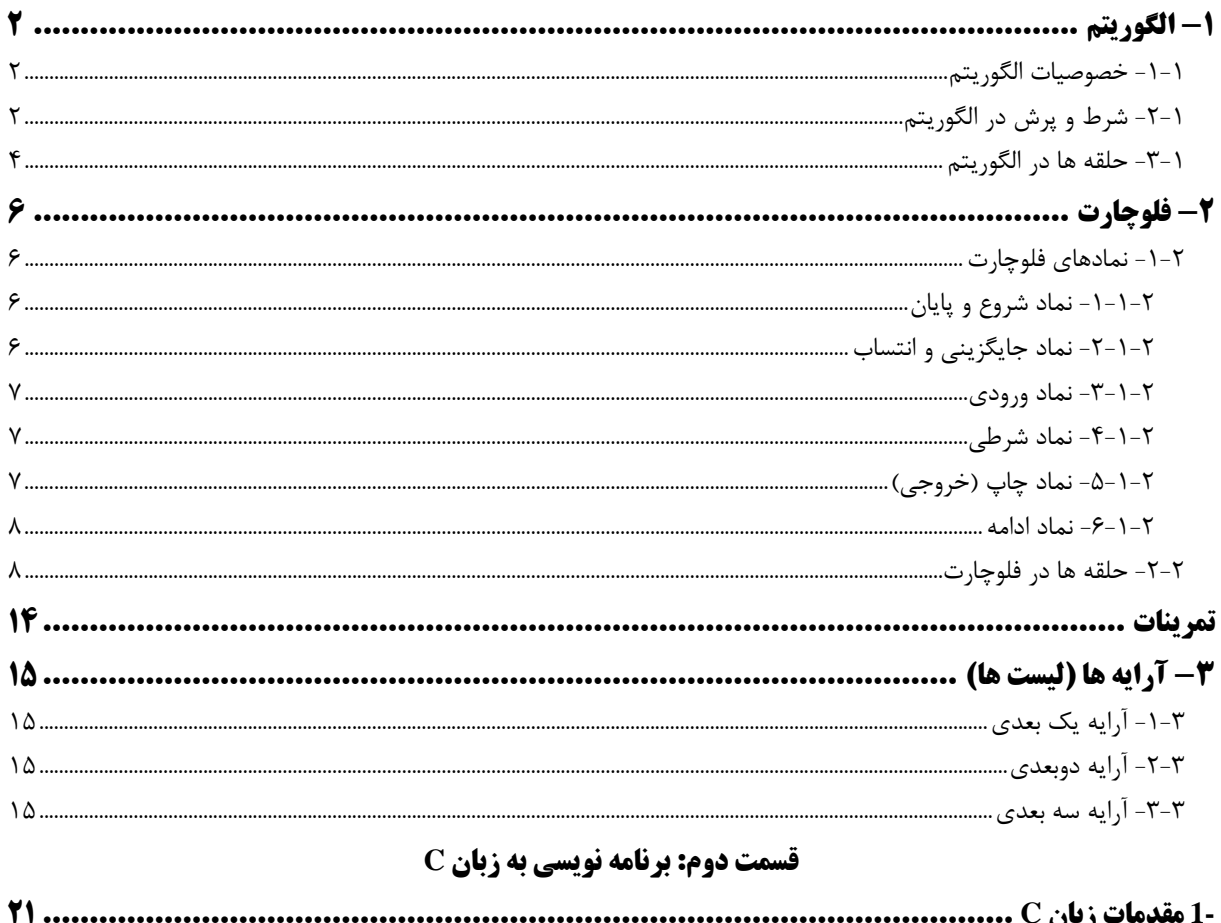

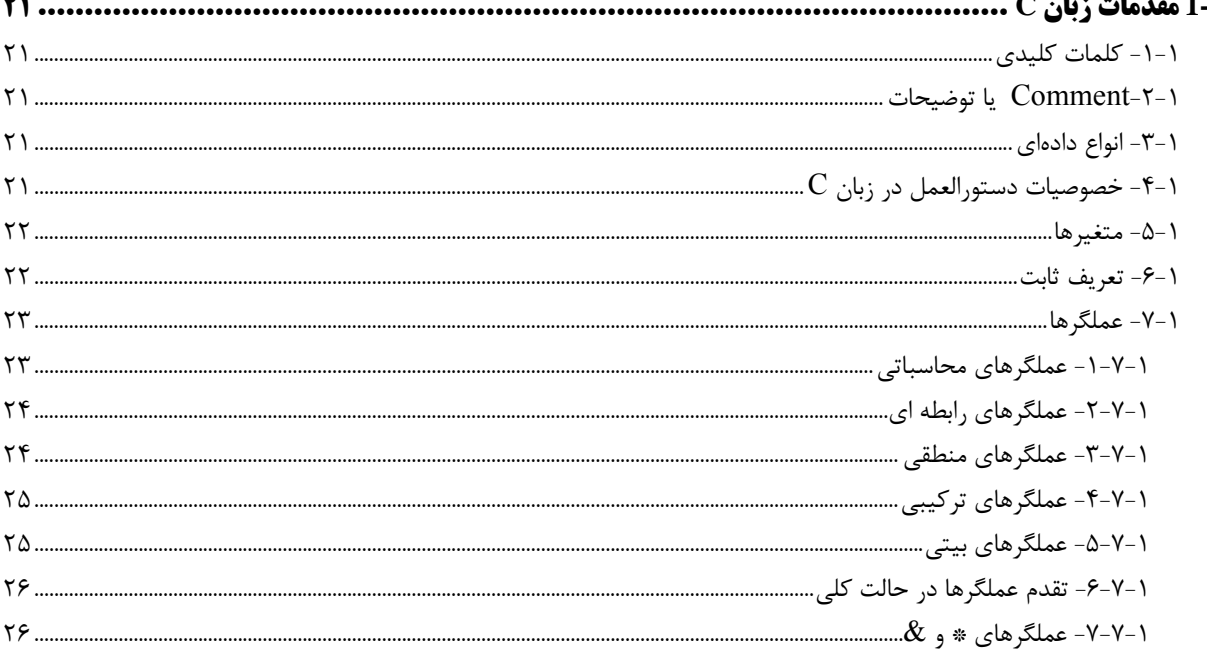

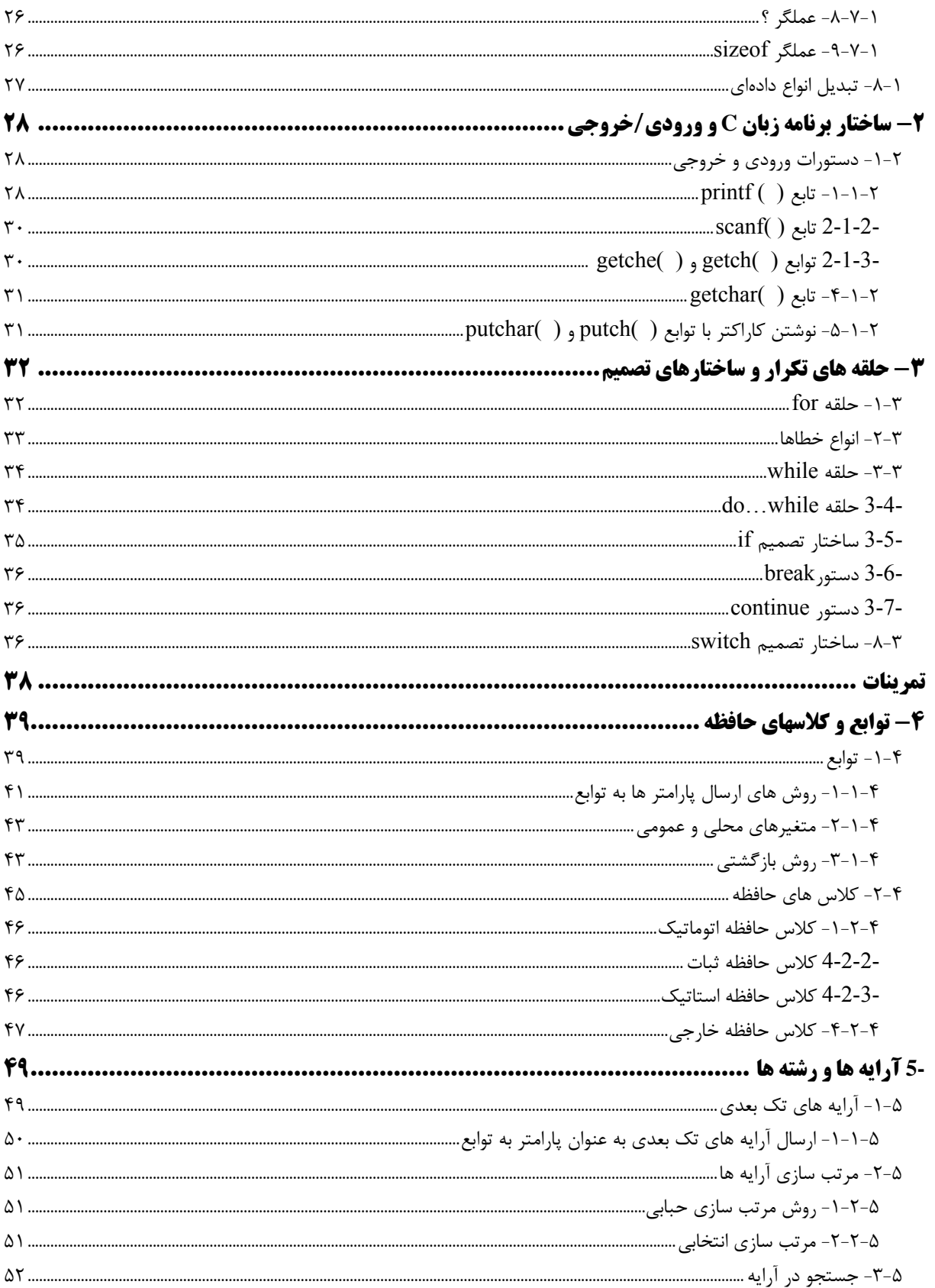

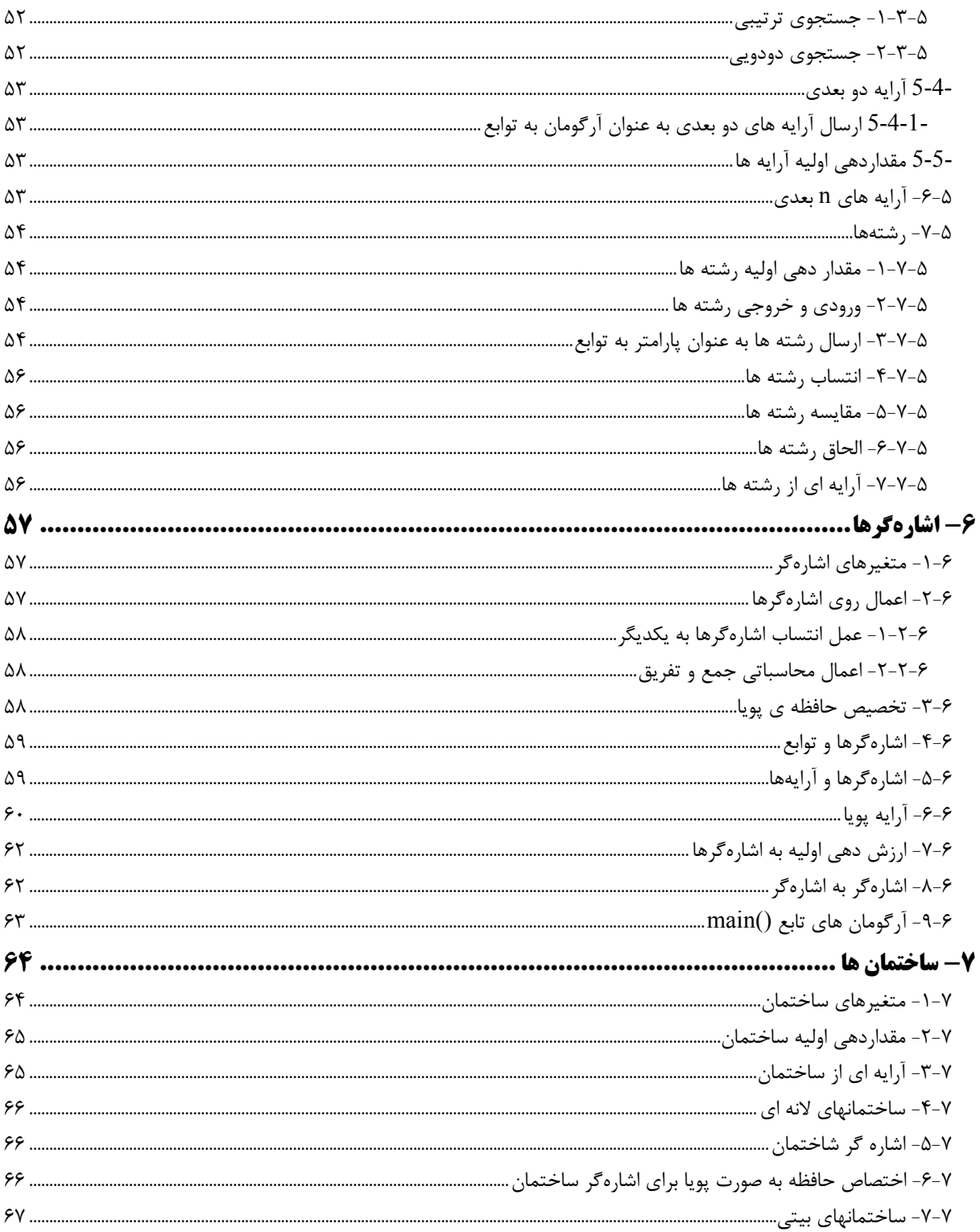

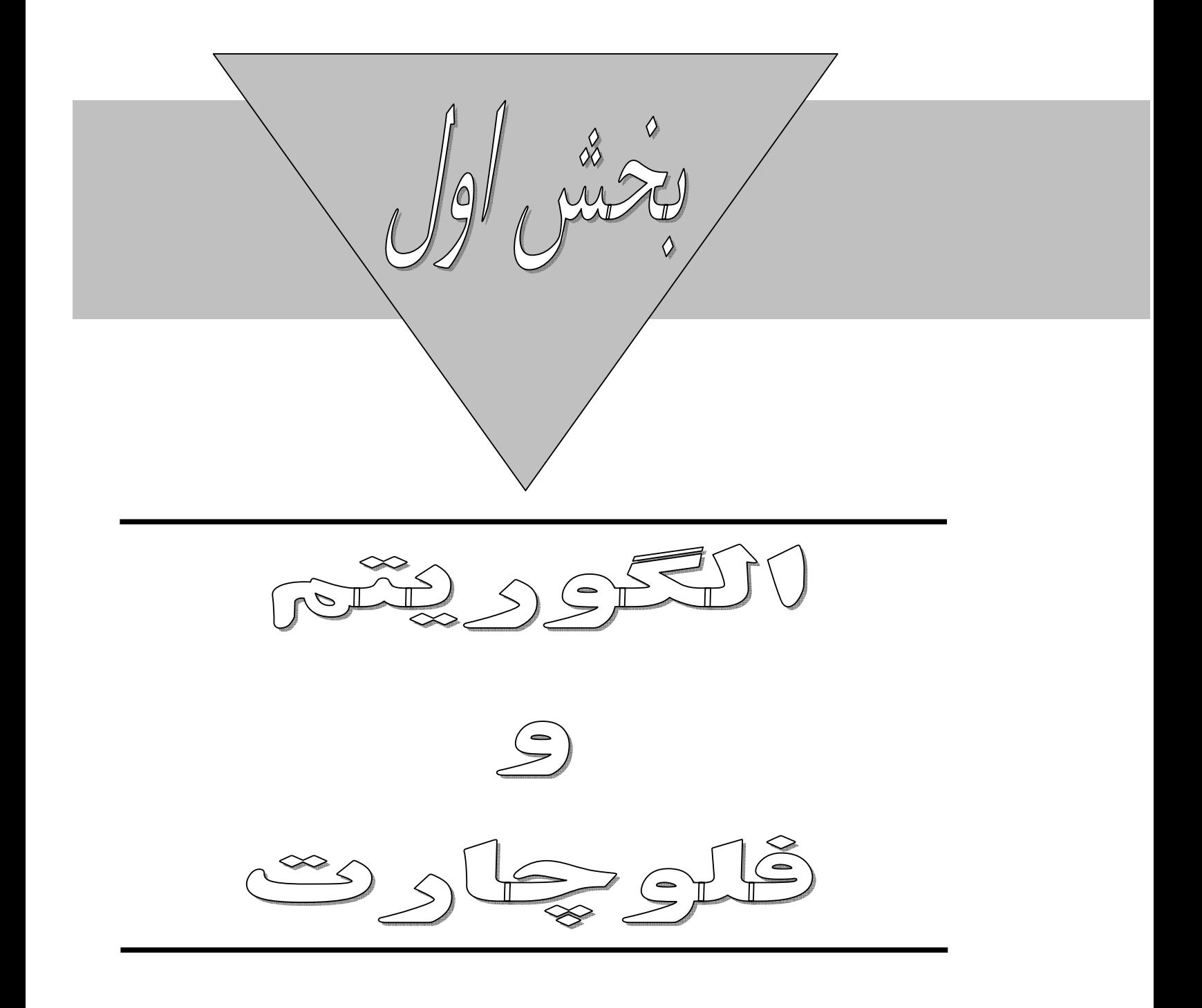

مرجع كتاب الگوريتم و فلوچارٽ مجَمْع فْني تْهرانْ

# **قسمت اول: الگوريتم و فلوچارت**

### **-1 الگوريتم**

سلسله مراتبي از اعمال خاص مي باشد كه با دنبال كردن آنها كار خاصي انجام مي شود . براي اينكه بتوانيم اعمالي را كه انجام مي دهيم به ساختاري تبديل كنيم كه امكان نوشتن برنامه ي آن وجود داشته باشد بايد از الگوريتم ها استفاده كنيم.

مثال 1 : «مي خواهيم الگوريتمي بنويسيم كه دو عدد را مثل b,a از كاربرگرفته آنها را با هم ديگر جمع كرده و نتيجه را نمايش دهد.»

- 1. Start
- 2. Input(a)  $\bigcap$ Input a,b
- 3. Input(b)  $\int$
- 4. Output  $(a+b)$
- 5. End
- 1. Start 2. Input $(a,b)$ 3.  $c \leftarrow a+b$ 4. Output (c)
- 5. End
- **شكل 1 : دو جواب متفاوت براي مثال .1**

### **-1-1 خصوصيات الگوريتم**

- هر الگوريتمي بايد يك سطر start داشته باشد.
	- دستورات الگوريتم بايد قابل اجرا باشند.
		- دستورات الگوريتم نبايد مبهم باشند
- هر الگوريتم مي تواند شامل يك يا چند ورودي باشد (اجباري نيست).
	- هر الگوريتم بايد شامل حداقل يك خروجي باشد.
	- الگوريتم بايد در يك سطر خاتمه (end (پيدا كند.

### **-2-1 شرط و پرش در الگوريتم**

شرط ها در الگوريتم با عبارت if مشخص مي شود و مي توان به يكي از دو شكل زير از آن استفاده كرد

- $\bullet$  If  $\ldots$
- $\bullet$  If  $\ldots$  Else  $\ldots$

در الگوريتمها براي پرش از يك سطر به سطر بعدي مي توان از Goto استفاده كرد مقابل اين عبارت بايد شماره سطري را كه بايـد به آن پرش شود را مشخص كنيم كه اين سطر مي تواند قبل يا بعد از سطر جاري باشد . معمـولا در الگوريتمهـايي كـه Goto اسـتفاده شود If نيز استفاده مي شود.

مثال:2 الگوريتمي بنويسيد كه زمان را بر اساس ثانيه گرفته و مشخص كند كه اين زمان چند ساعت، دقيقه و ثانيه مي باشد.

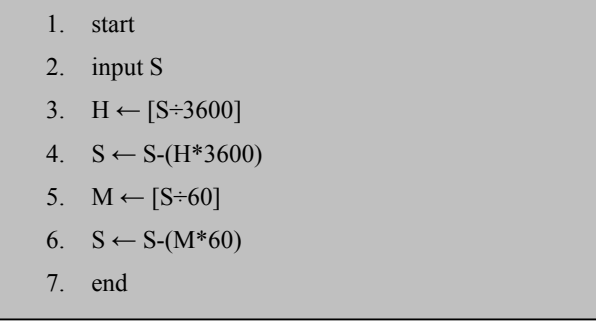

**شكل 2 : جواب مثال 2**

= *c* + *bX* + *aX* را حل كرده و نتيجه را در خروجي نمايش دهد. <sup>2</sup> مثال:3 الگوريتمي بنويسيد كه معادله ي درجه ي ،2 0  $\Delta = b^2 - 4ac$  باشد آنگاه براي  $\Delta$ مي تواند سه حالت زير وجود داشته باشد .  $x_1 = \frac{-b + \sqrt{\Delta}}{2a}, x_2 = \frac{-b - \sqrt{\Delta}}{2a}$  باشد آنگاه  $\Delta > 0$  باشد آ  $x_1, x_2 = \frac{-b}{2a}$  باشد آنگاه  $\Delta = 0$  ۲ 3) اگر 0 > ∆ باشد آنگاه معادله ريشه حقيقي ندارد . 1. start 2. input a,b,c 3. if  $a=0$  then goto 2 4.  $\Delta \leftarrow b^2$ -4ac 5. if ∆>0 then *a*  $x_1 \leftarrow \frac{-b+1}{2}$  $\leftarrow \frac{-b+\sqrt{\Delta}}{2a}$ ,  $x_2 \leftarrow \frac{-b-\Delta}{2a}$  $\leftarrow \frac{-b - \sqrt{\Delta}}{2a}$ , output( $x_1, x_2$ ) 6. if  $\Delta < 0$  then output ('not result') 7. if  $\Delta=0$  then *a*  $x_1, x_2 \leftarrow \frac{-b}{2a}$ , output( $x_1, x_2$ ) 8. end

**شكل 3 : الگوريتم حل معادله درجه 2**

1. start  
\n2. input a,b,c  
\n3. if a=0 then go to 2  
\n4. 
$$
\Delta \leftarrow b^2-4ac
$$
  
\n5. if  $\Delta < 0$  then go to 10  
\n6.  $x1 \leftarrow \frac{-b+\sqrt{\Delta}}{2a}$   
\n7.  $x_2 \leftarrow \frac{-b-\sqrt{\Delta}}{2a}$   
\n8. output( $x_1, x_2$ )  
\n9. go to 11  
\n10. output ('not result')  
\n11. end

#### **شكل 4 : الگوريتم حل معادله درجه 2**

1. start 2. input a,b,c 3. if  $a=0$  then goto 2 4.  $\Delta \leftarrow b^2$ -4ac 5. if  $\Delta$ <0 then output ('not result') 6. if  $\Delta \geq 0$  then output ( *a*  $x1 \leftarrow \frac{-b}{ }$ 2  $x_1$  ←  $\frac{-b + \sqrt{\Delta}}{2a}$ ,  $x_2$  ←  $\frac{-b - \Delta}{2a}$  $\leftarrow \frac{-b - \sqrt{\Delta}}{2}$ 7. end

**شكل 5 : الگوريتم حل معادله درجه 2**

مباني كامپيوتر و برنامه سازي 1 الگوريتم و فلوچارت

در تمام اين الگوريتمها فرض شده است كه a يك عدد غير صفر است .

### **-3-1 حلقه ها در الگوريتم**

### حلقه ها دو نوعند:

- .1 حلقه هاي شرطي
- .2 حلقه هاي شمارشي
- حلقه هاي شرطي تعداد تكرار مشخصي را ندارند و بر اساس شرايط براي تكرار و يا خاتمه تصميم مي گيرند.

حلقه هاي شرطي تعداد تكرار مشخصي را دارند و براي اينگونه حلقه ها يک متغير به عنوان شمارنده حلقه در نظر گرفته مي شود. حلقه هاي شمارشي خود دو نوع هستند **شمارشي افزايشي** و **شمارشي كاهشي** . در حلقه هاي شمارشي افزايشي شمارنده حلقه از يك مقدار كوچك شروع كرده و تا يك مقدار بزرگ شمارش مي كنند و در هر گام حلقه شمارنده حلقه افزايش پيـدا مـي كنـد. بـراي حلقه هاي شمارشي كاهشي اين روند برعكس مي باشد. سه ساختار زير مي تواند براي حلقه ها شمارشي افزايشي مـي توانـد اسـتفاده شود.

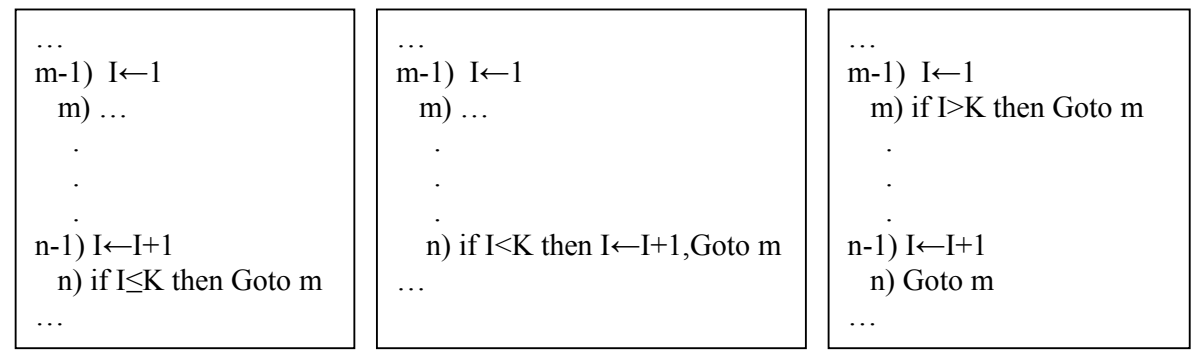

### **شكل :6 ساختار حلقه هاي شمارشي افزايشي**

در اين ساختارها I شمارنده حلقه، مقدارد اوليه I برابر با 1 گامهاي حلقه افزايشي يك واحدي و K تعداد تكرار حلقه مي باشد. رسم اين ساختارها براي حلقه هاي شمارشي كاهشي بر عهده دانشجو مي باشد. مثال ۴: الگوريتمي بنويسيد كه N عدد را از كاربر گرفته و ميانگين آنها را محاسبه كند.

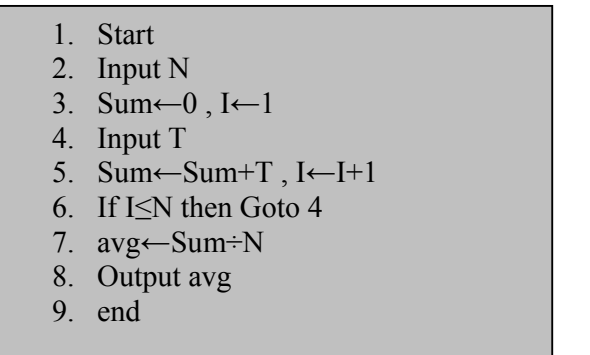

شكل :7 جواب مثال 4

*a* را با استفاده از ضربهاي متوالي محاسبه كند . *<sup>b</sup>* مثال 5 : الگوريتمي بنويسيد كه

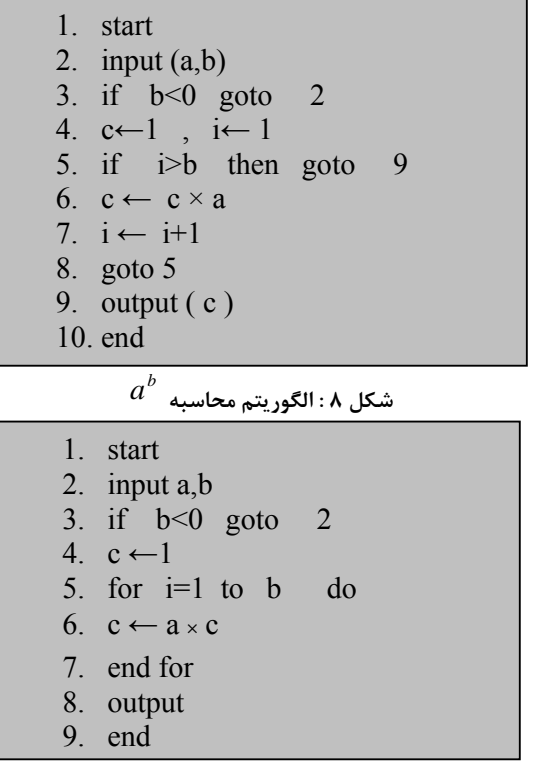

**شكل 9 : الگوريتم محاسبه** *b a* **با استفاده از حلقه for) براي آشنايي)** 

مثال ۶: الگوريتمي بنويسيد كه  $a$ ×a با جمعهاي متوالي محاسبه كند. توضيح: براي اين كار دو راه حل وجود دارد مي توان b تا a جمع كرد يا a تا b را با همديگر جمع كرد.

| 1. start                         |
|----------------------------------|
| 2. input a,b                     |
| 3. if $b < 0$ and $a < 0$ goto 2 |
| 4. $m \leftarrow 0$              |
| 5. if a=0 then Goto 9            |
| 6. $m \leftarrow m+b$            |
| 7. $a \leftarrow a-1$            |
| 8. Goto 5                        |
| 9. output m                      |
| $10.$ end                        |

**شكل:10 الگوريتم محاسبهb × a با جمعهاي متوالي** 

مثال Y: الگوريتمي براي محاسبه  $N!$  +...+1.x+1 = *S* بنويسيد. توضيح: براي اين كار دو راه حل وجود دارد راه حل اول ايجاد حلقه اي براي محاسبه هر فاكتوريل و دوم استفاده از فاكتوريـل مرحلـه قبل براي محاسبه فاكتوريل مرحله فعلي.

 $N! = 1 \times 2 \times 3 \times ... \times N$  $N! = (N - 1)! \times N$ 

14. end

1. start 2. input N 3. if  $N<1$  goto 2 4.  $S \leftarrow 0, I \leftarrow 1$ 5. if I≤N then Goto 13 6.  $F \leftarrow 1, J \leftarrow 1$ 7.  $F \leftarrow F * J$ 8.  $J \leftarrow J+1$ 9. If J≤I then Goto 7 10.  $S \leftarrow S+F$  $11. I \leftarrow I+1$ 12. Goto 5 13. output S

| 1. start                                                  |
|-----------------------------------------------------------|
| 2. input $N$                                              |
| 3. if $N<1$ goto 2                                        |
| 4. $S \leftarrow 0$ , $I \leftarrow 1$ , $F \leftarrow 1$ |
| 5. if $I \leq N$ then Goto 10                             |
| 6 $F \leftarrow F*I$                                      |
| 7. $S \leftarrow S + F$                                   |
| 8. $I \leftarrow I+1$                                     |
| 9. Goto $5$                                               |
| 10. output S                                              |
| $11.$ end                                                 |

**شكل:11 الگوريتم براي مثال 7 با دو حالت مختلف** 

### **-2 فلوچارت**

با استفاده از فلوچارت مي توانيم روند كاري (الگوريتم) را با استفاده از نمادهاي خاص نمايش دهيم كه استفاده از اين نمادها بـراي فهم الگوريتم كمك خواهد كرد.

**توجه** : در اين جزوه منظور از فلش همان جريان مي باشد.

### **-1-2 نمادهاي فلوچارت**

در فلوچارتها به ترتيب نمادهاي زير وجود خواهد داشت:

### **-1-1-2 نماد شروع و پايان**

از نماد بيضي براي شروع و پايان مي توان استفاده كرد اگر نماد از نوع شروع باشد فقط يك فلش از آن خارج مي شود و هيچ فلش ديگري به آن وارد نمي شود براي نماد end نيز يك فلش وارد شده و هيچ فلش ديگري از آن خارج نمي شود.

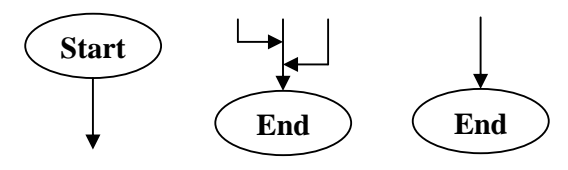

**شكل :12 نمادهاي شروع و پايان** 

### **-2-1-2 نماد جايگزيني و انتساب**

از نماد مستطيل براي جايگزيني و انتساب استفاده مي شود اين نماد ميتواند چندين فلش ورودي و يك فلـش خروجـي را خواهـد داشت. داخل اين نماد مي توان اعمال محاسباتي يا جايگزيني مقدار را انجام داد.

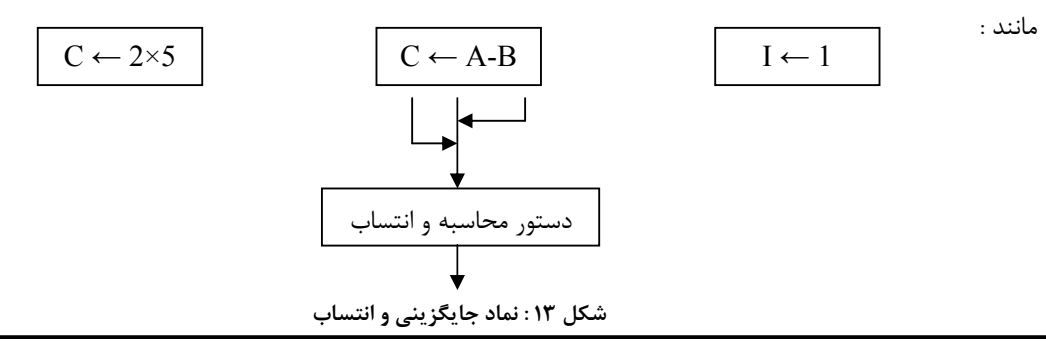

#### **-3-1-2 نماد ورودي**

از نماد متوازي الاضلاع براي دستور ورودي استفاده مي شود براي گرفتن ورودي از كاربر مي توانيم از اين نماد استفاده كنيم. مثال زير به اين مفهوم است كه سه عدد را از كاربر بگيرد و داخل متغيرهاي c , b , a قرار دهد.

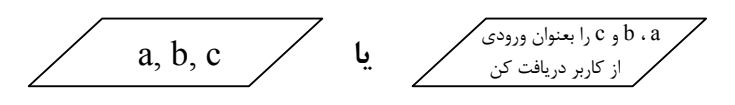

اين نماد نيز ميتواند چندين فلش ورودي و يك فلش خروجي داشته باشد .

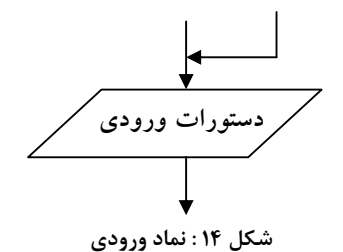

### **-4-1-2 نماد شرطي**

با استفاده از اين نماد مي توانيم شرط ها را كنترل كنيم و اين بسته به شرط (درست يا نادرست) مسير T) درست) يا F) نادرست) دنبال ميشود. شكل A10- شرط b<a را كنترل مي كند اين شرط مي تواند دو حالت داشته باشد درست يا نادرسـت و در هـر حالـت مسيري را كه ادامه مي دهيم با استفاده از t , f نمايش داده شده است . در B10- مقدار متغير a براي سه حالت كنترل مي شود .حالت بزرگتر از صفر ، مساوي با صفر و كوچكتر از صفر است.

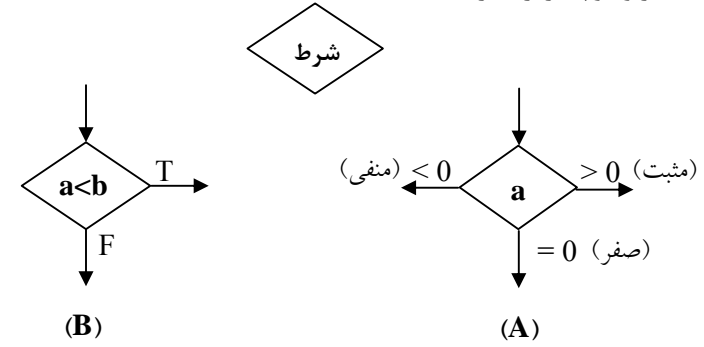

**شكل 15 : نماد شرط در دو حالت A (با سه جريان خروجي B (با دو جريان خروجي** 

#### **-5-1-2 نماد چاپ (خروجي)**

از اين نمادها مي توان براي نمايش مقاديري در روي خروجي و يا چاپ كردن استفاده كرد. به عنوان مثال شكل 11 اين عمل را به شكل زير انجام مي دهد. به اين صورت است كه محتواي سه متغير c,b,a را در خروجي چاپ مي كند.

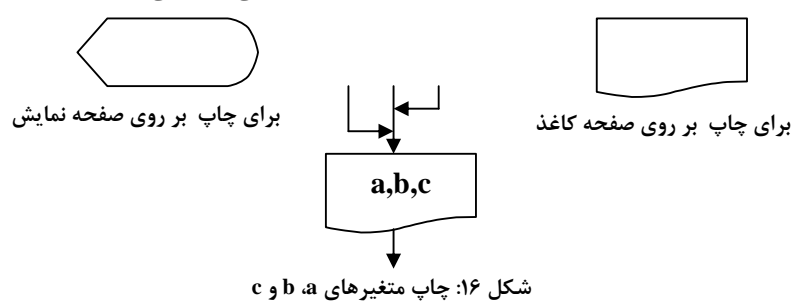

اين نماد نيز مي تواند مانند اكثر نمادها مي تواند چندين فلش ورودي و فقط يك فلش خروجي داشته باشد.

**-6-1-2 نماد ادامه** 

مواقعي كه رسم كل مندرجات در روي يك صفحه امكان پذير نباشد ميتوانيم از اين نمـاد بـراي ادامـه ي منـدرجات در صـفحات بعدي استفاده كنيم داخل اين نمادها مي توانيم از هر حرف انگليسي استفاده كنيم.

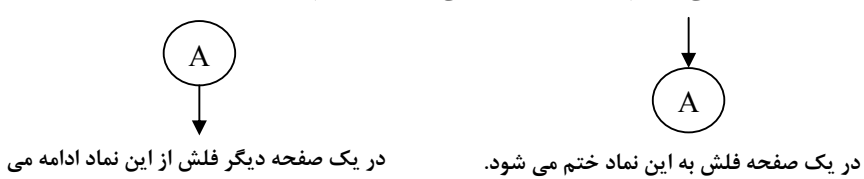

**شكل :17 نماد ادامه**

مثال:8 فلوچارت مثال 1 را رسم كنيد ؟

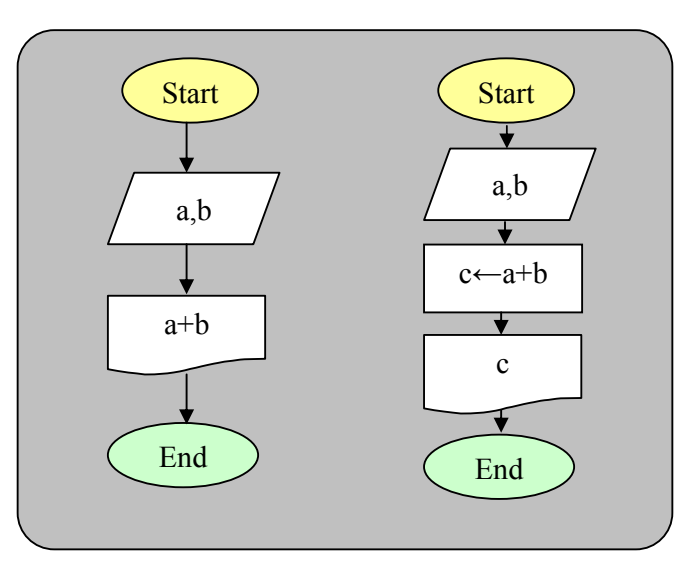

**شكل :18 فلوچارتهاي مربوط به الگوريتمهاي شكل 1**

مثال ٩: فلوچارت الگوريتم حل ax2+bx+c را رسم كنيد.

مثال :10 فلوچارتي رسم كنيد كه سه عدد c , b , a را از كاربر گرفته سپس اين اعداد را به ترتيب نزولي مرتب كند.

### **-2-2 حلقه ها در فلوچارت**

با حلقه ها در مبحث الگوريتم آشنا شديد. در اين بخش قصد داريم فلوچارت مربـوط بـه سـاخت ارهاي حلقـه مطـرح شـده در مبحـث الگوريتمها را رسم كنيم. اين سه ساختار در شكل 21 نشان داده شده اند. رسم بقيه ساختارها بر عهده خود دانشجو مي باشد.

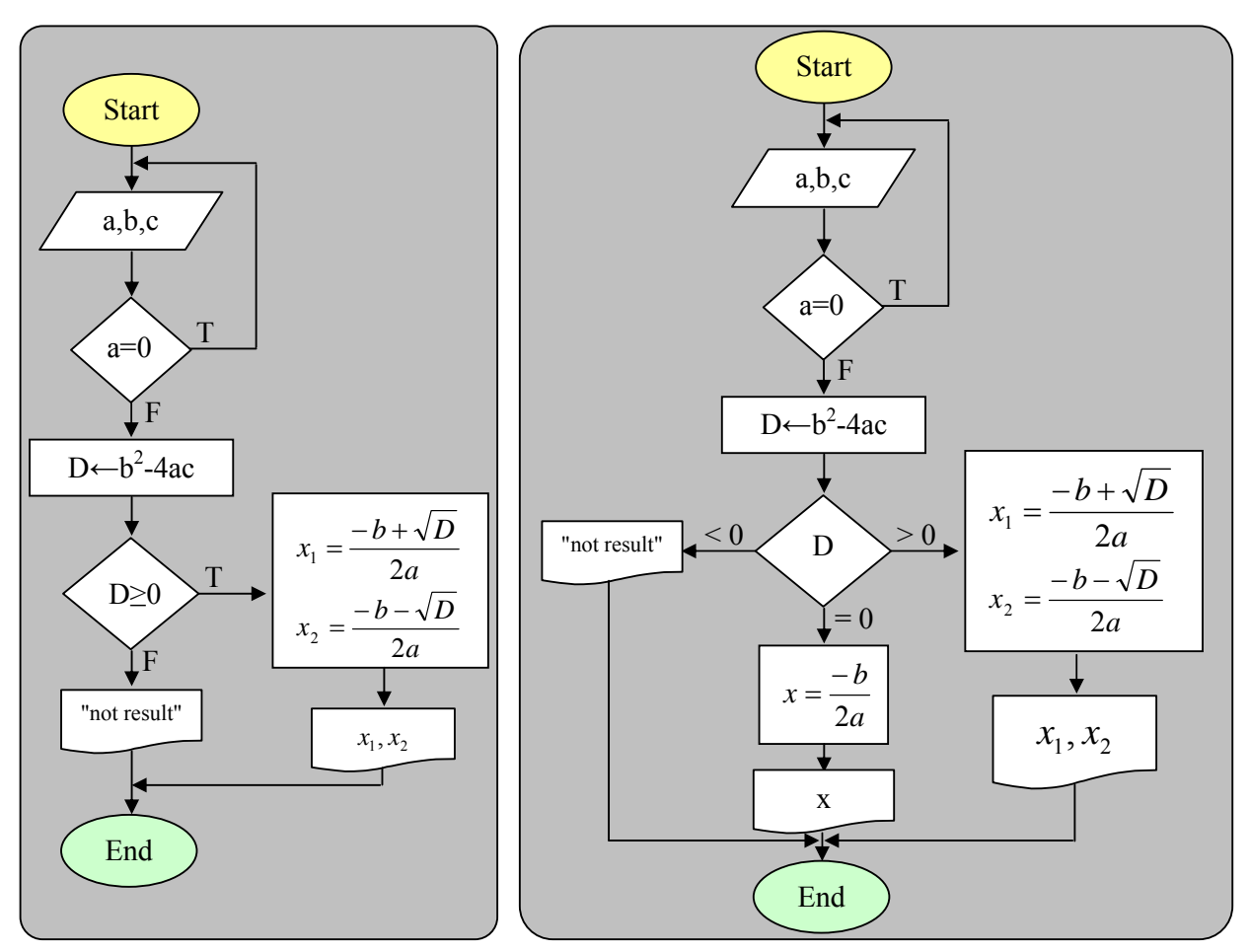

**شكل :20 فلوچارتهاي مربوط به الگوريتم معادله درجه 2 (شكل 4)**

**شكل :19 فلوچارتهاي مربوط به الگوريتم معادله درجه 2 (شكل 2)**

 $I \leftarrow I$ 

늰

I>K

Л

I←I+1

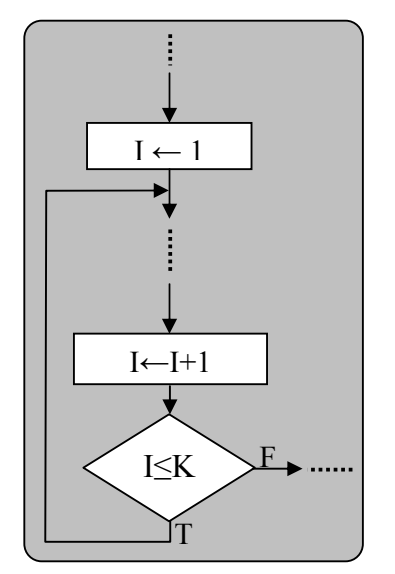

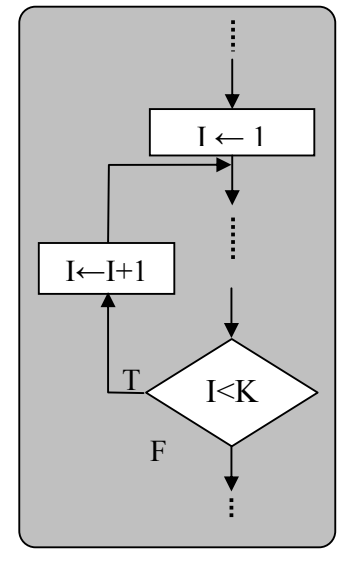

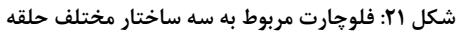

F

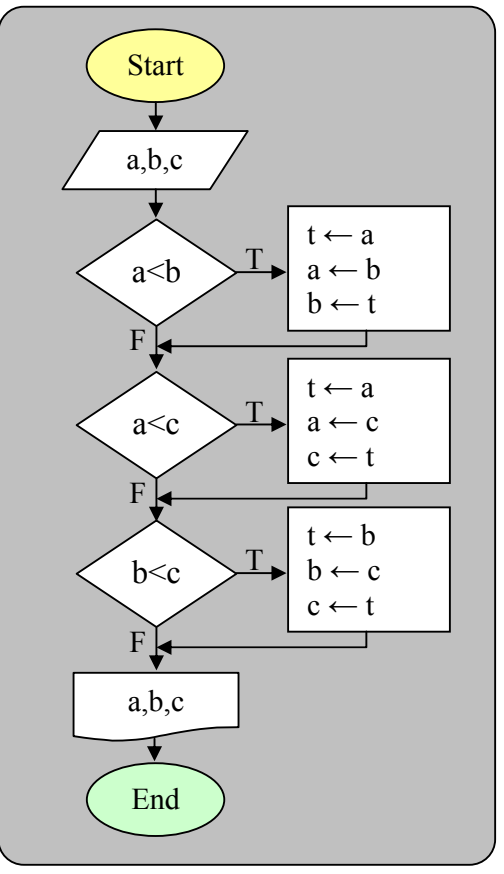

**شكل :22 فلوچارت مثال 6**

مثال :11 فلوچارتي رسم كنيد كه نمرات دانشجويان كلاس n نفره را گرفته سپس بزرگتـرين، كـوچكترين نمـره و ميـانگين نمـرات را محاسبه كرده و در خروجي نمايش دهد.

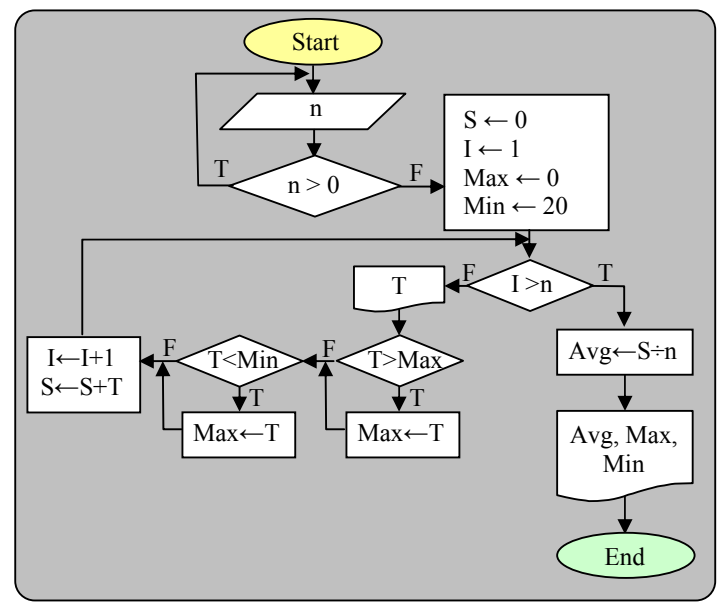

**شكل :23 فلوچارت مثال 11**

مثال:12 فلوچارتي رسم كنيد كه تعداد و مجموع مقسوم عليه هاي عدد n را محاسبه كرده و خروجي را چاپ كند.

سه فلوچات مختلف با كارايي هاي متفاوت به ترتيب در شكلهاي ،24 25 و 26 ارائه شده است.

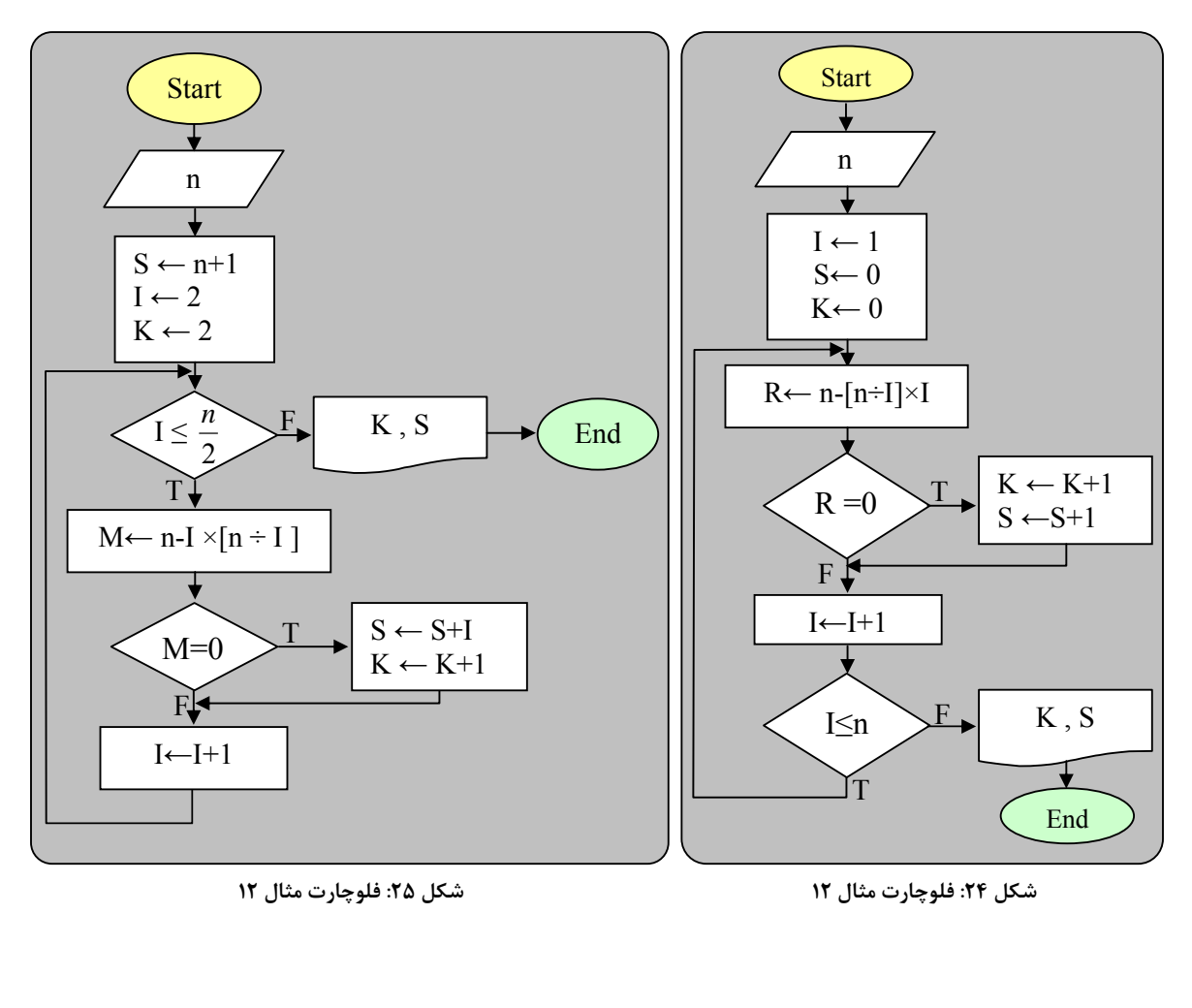

$$
e = 1 + \frac{1}{1!} + \frac{1}{2!} + \dots + \frac{1}{(n-1)!} + \frac{1}{n!}
$$

**راهنمايي** : براي محاسبه !n مي توان به يكي از دو روش زير عمل كرد

1. 
$$
n! = 1 \times 2 \times 3 \times ... \times n
$$
  
2.  $n! = (n-1)! \times n$ 

شكل 27 نمونه فلوچارتي را با استفاده از روش دوم نشان مي دهد براي مشاهده نمونه فلوچارتهايي از روش اول مي توانيد به كتاب مراجعه نماييد

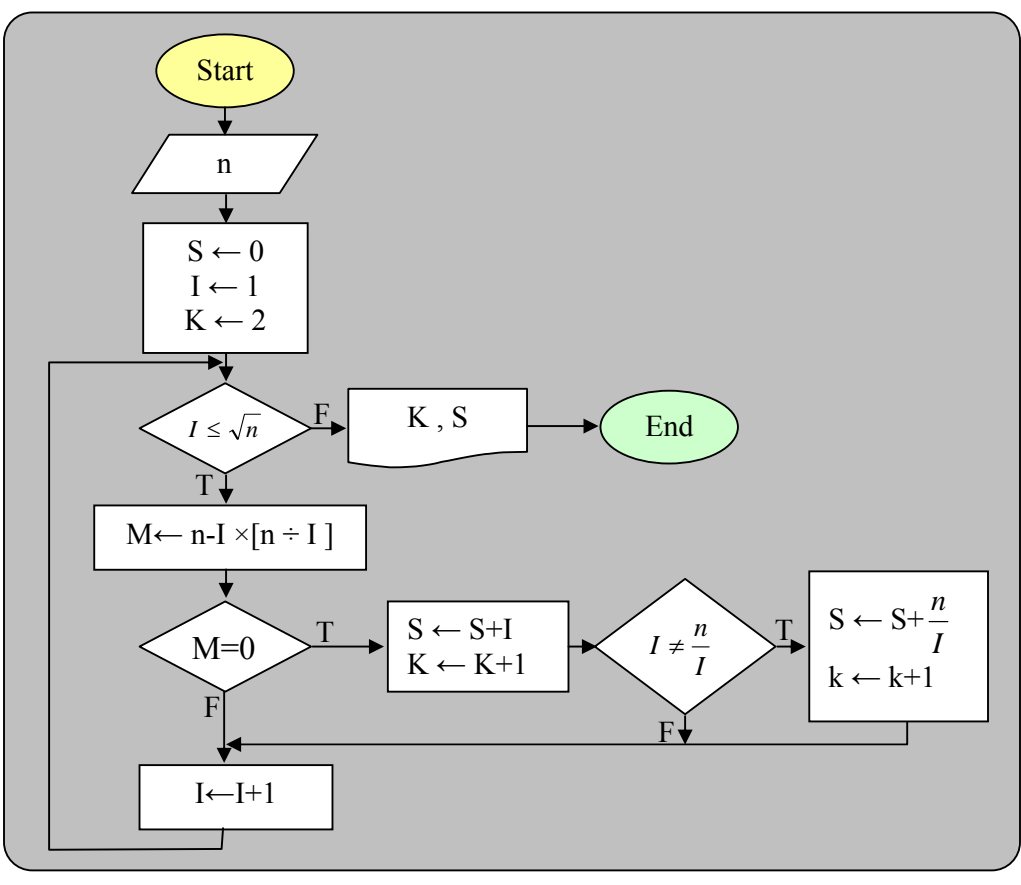

**شكل :26 فلوچارت مثال 12**

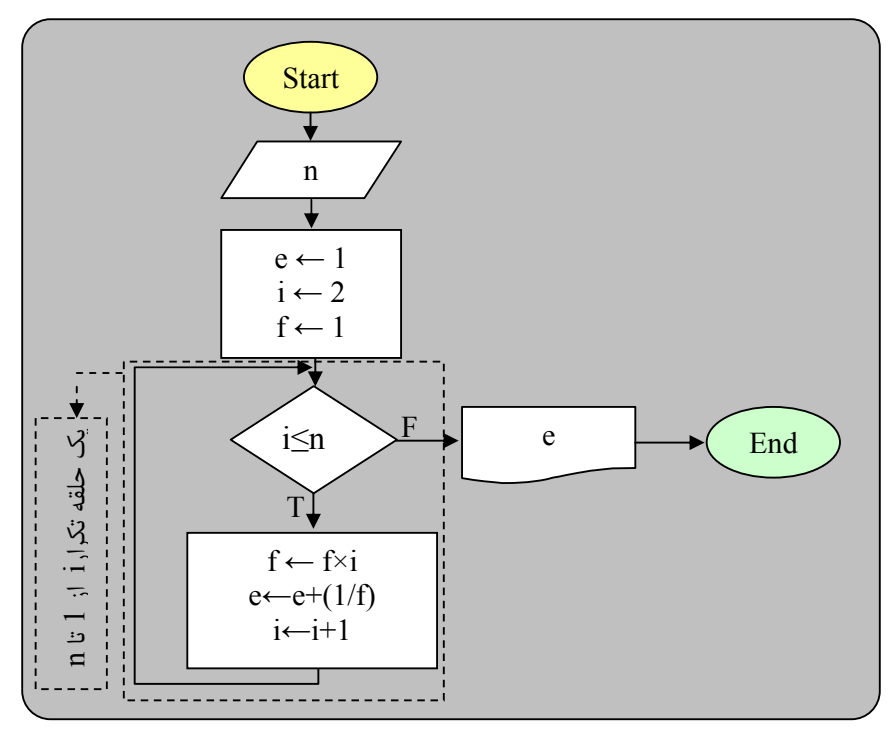

**شكل :27 فلوچارت مثال 13**

$$
e = 1 - \frac{1}{2!} + \frac{1}{3!} + \dots + (-1)^{n-1} \times \frac{1}{ni}
$$
\n
$$
\cos x = 1 - \frac{x^{2}}{2!} + \frac{x^{4}}{4!} - \frac{x^{6}}{6!} + \dots + (-1)^{n} \times \frac{x^{2}n}{(2n)!}
$$
\n
$$
\cos x = 1 - \frac{x^{2}}{2!} + \frac{x^{4}}{4!} - \frac{x^{6}}{6!} + \dots + (-1)^{n} \times \frac{x^{2}n}{(2n)!}
$$
\n
$$
\cos x = 1 - \frac{x^{2}}{2!} + \frac{x^{4}}{4!} - \frac{x^{6}}{6!} + \dots + (-1)^{n} \times \frac{x^{2}n}{(2n)!}
$$
\n
$$
\cos x = 1 - \frac{x^{2}}{2!} + \frac{x^{4}}{4!} - \frac{x^{6}}{6!} + \dots + (-1)^{n} \times \frac{x^{2}n}{(2n)!}
$$
\n
$$
\cos x = 1 - \frac{x^{2}}{2!} + \frac{x^{4}}{4!} - \frac{x^{6}}{6!} + \dots + (-1)^{n} \times \frac{x^{2}n}{(2n)!}
$$
\n
$$
\cos x = 1 - \frac{x^{2}}{2!} + \frac{x^{4}}{4!} - \frac{x^{6}}{6!} + \dots + (-1)^{n} \times \frac{x^{2}n}{(2n)!}
$$
\n
$$
\cos x = 1 - \frac{x^{2}}{2!} + \frac{x^{4}}{4!} - \frac{x^{6}}{6!} + \dots + (-1)^{n} \times \frac{x^{2}n}{(2n)!}
$$
\n
$$
\cos x = 1 - \frac{x^{2}}{2!} + \frac{x^{4}}{4!} - \frac{x^{6}}{6!} + \dots + (-1)^{n} \times \frac{x^{2}n}{(2n)!}
$$
\n
$$
\cos x = 1 - \frac{x^{2}}{2!} + \frac{x^{4}}{4!} - \frac{x^{6}}{6!} + \dots + (-1)^{n} \times \frac{x^{2}n}{(2n)!}
$$
\n
$$
\cos x = 1 - \frac{x^{2}}{2!} + \frac{x^{4}}{4!} - \frac{x^{6}}{6!} + \dots + (-1)^{n} \times \frac{x^{2}n}{(
$$

**شكل :29 فلوچارت مثال 15**

مثال :16 فلوچارت رسم كنيد كه n جمله از سري فيبوناچي را توليد كنيد.

 $1,1,2,3,5,8,13, \ldots$ 

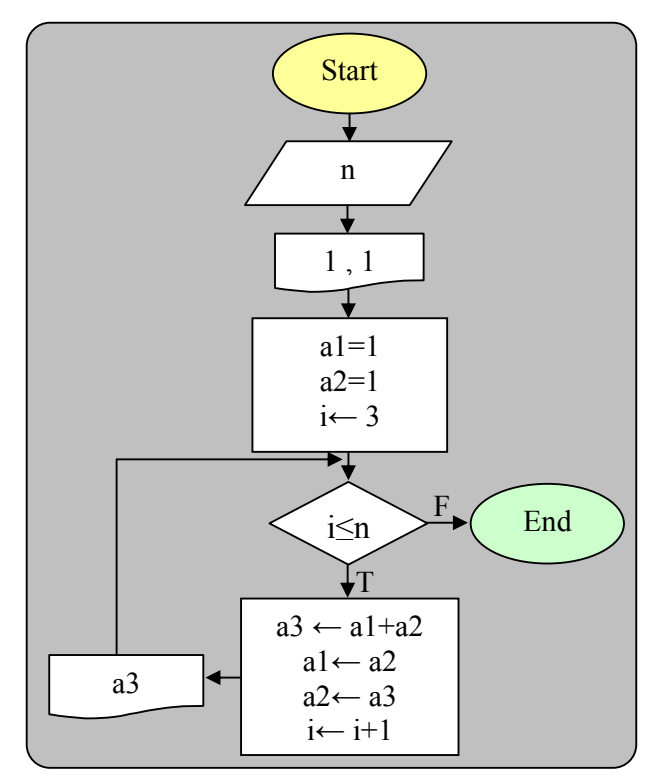

**شكل :30 فلوچارت مثال 16**

### **تمرينات**

- .1 فلوچارتي رسم كنيد كه مجموع سري !*N* + +...!+3!+2!1 = *S* را محاسبه كرده و در خروجي نمايش دهد. اين فلوچارت را با شش ساختار مختلف حلقه پياده سازي كنيد.
	- .2 الگوريتم و فلوچارتي براي محاسبه مجموع ارقام عدد صحيح n طراحي كنيد.
	- .3 الگوريتم و فلوچارتي براي محاسبه مجموع ارقام عدد حقيقي n تا چهار رقم اعشار طراحي كنيد.
	- .4 الگوريتم وفلوچارتي براي محاسبه b×a با جمعهاي متوالي طراحي كنيد. براي حالت علامت دار و بدون علامت.
	- .5 الگوريتم وفلوچارتي براي محاسبه b÷a با تفريقهاي متوالي طراحي كنيد. براي حالت علامت دار و بدون علامت.
		- .6 فلوچارتي رسم كنيد كه نمرات شاگردان يك كلاس n نفره را گرفته و نمره شاگرد دوم را پيدا كند.
		- .7 فلوچارتي رسم كنيد كه عددي را از كاربر گرفته و مجموع ارقام آنرا محاسبه كرده و در خروجي چاپ كند.
			- .8 فلوچارتي رسم كنيد كه عددي را از كاربر گرفته و بررسي كند كه آيا با معكوس خود برابر است يا نه.

### **-3 آرايه ها (ليست ها)**

آرايه سلولهاي حافظه پشت سرهمي هستند كه با يك نام شناخته مي شوند ، براي دسترسي به هر يك از خانه هاي اين آرايه مـي توان از انديس آن سلول استفاده كرد براي مشخص كردن انديس معمولا از اعداد استفاده مي شود شروع اين اعداد مي تواند از 0 ويا 1 باشد كه ما بخاطر سازگاري با زبان C شروع آنرا از 0 در نظر مي گيريم . آرايه ها در بعدهاي مختلفي مي تواند وجود داشته باشـد كـه بترتيب اشاره خواهد شد .

### **-1-3 آرايه يك بعدي**

شكل زير نمونه اي از آرايه يك بعدي با هشت سلول و با نام A را نشان مي دهد.

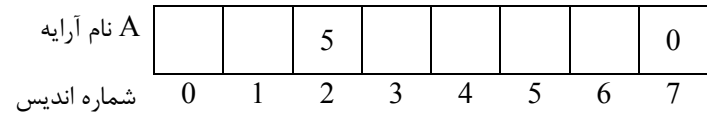

با اجراي دستوراتي بعنوان مثال 5 ←(2)A عدد 5 در انديس 2 (خانه سوم) آرايه A قرار ميگيرد همچنين با اجراي 0 ←(7)A عدد 0 در انديس 7 (خانه هشتم) از آرايه A قرار ميگيرد.

### **-2-3 آرايه دوبعدي**

در آرايه هاي دو بعدي براي دسترسي به يك خانه هم بايد شماره سطر و هم ستون آنرا مشحص كرد. بعنوان مثال زماني كه مي نويسيم (4,1)A يعني اينكه مي خواهيم به سلولي در سطر 4 و ستون 1 دسترسي داشته باشيم

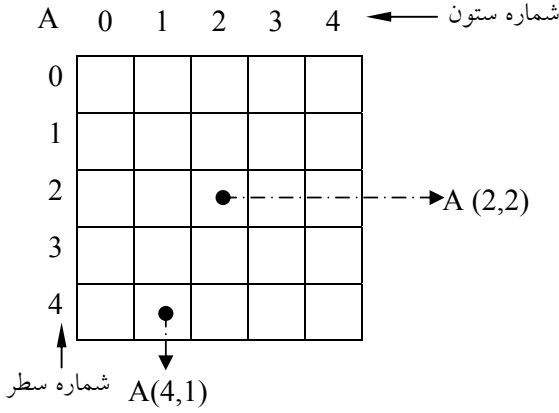

### **-3-3 آرايه سه بعدي**

آرايه سه بعدي را مي توان بصورت يك مكعب با سلولهاي حافظه در نظر گرفت براي دسترسي به هر يك از حانه هاي آن بايد به نرتيب شماره هاي عمق ، سطر و ستون را مشخص كنيم.

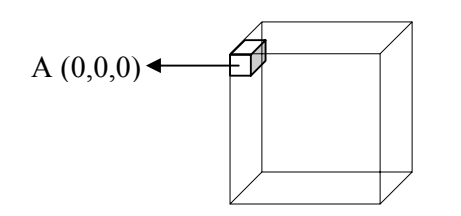

مباني كامپيوتر و برنامه سازي 1 الگوريتم و فلوچارت

تا حال متغيرهايي كه استفاده مي كرديم فقط يك سلول حافظه داشتند و اگر داخل برنامه به سـلول هـاي حافظـه بيـشتري نيـاز داشتيم مجبور بوديم براي اين متغيرها سلول هاي حافظه ي مجزا با نام هاي متفاوت درنظر بگيريم ، استفاده از آرايه ها اين مـشكل را براي ما حل كرده است.

هر نوع آرايه بايد نهايتا به يك آرايه يك بعدي نگاشت شود. نحوه نگاشت يك آرايه دو بعدي به يك آرايه تك بعـدي بـصورت زيـر مے باشد.

بعوان مثال فرض كنيد يك آرايه 4×3 بصورت شكل زير وجود دارد براي اين آرايه دو بعدي بايد يك آرايه متناظرتك بعـدي بـراي نگاشت ايجاد كنيم، در اين مثال تعداد خانههاي آرايه بايد برابر 12 خانه (12=4×3) باشد.

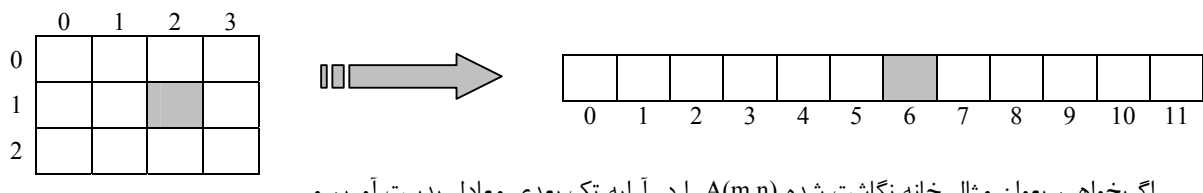

اگربخواهيم بعوان مثال خانه نگاشت شده (n,m(A را در آرايه تك بعدي معادل بدست آوريم مـي توانيم از رابطه زير استفاده كنيم.

$$
I = (Y \times m) + n
$$

در اين رابطه I = انديس معادل در آرايه تك بعدي Y = تعداد ستونهاي آرايه دو بعدي m و n = سطر و ستون خانه مورد نظر

بعنوان مثال اگر بخواهيم موقعيت (1,2)A در شكل بالا را در آرايه تك بعدي بدست بصورت زير عمل مي شود:  $I = (4 \times 1) + 2 \Rightarrow I = 6$ 

مثال:17 عدد طبيعي n مفروض است فلوچارتي رسم كنيد كه معادل اين عدد را در مبناي 2 بنويسد.

مثال ۱۸: فلوچارتي رسم كنيد كه دو بردار nبعدي (n را سؤال نمايد)a,b را در نظر گرفته و مقادير مختلفي را سؤال نمـوده و در خانـه هاي b,a ذخيره نمايد و سپس حاصل جمع و حاصل ضرب دو بردار b,a را به ترتيب در دو بردار d,c ذخيره نمايد.

A:  $A_0, A_1, A_2, \ldots, A_{n-1}$  $B: B_0, B_1, B_2, \ldots, B_{n-1}$  $A + B = (A_1 + B_1, A_2 + B_2, \ldots, A_n + B_n)$  $A - B = (A_1 - B_1, A_2 - B_2, \ldots, A_n - B_n)$ A . B =  $(A_1, B_1 + A_2, B_2 + ... + A_n, B_n)$ 

مثال :19 فلوچارتي رسم كنيد كه n جمله از سري فيبوناچي را توليد كرده در داخل آرايه قرار داده سـپس آنهـا را در خروجـي چـاپ كند. مثال :20 فلوچارتي رسم كنيد كه عدد طبيعي N را سؤال و N خانه در نظر گرفته و N عدد دلخواه را يكي يكي سؤال نمـوده و داخـل آنها قرار دهد و ابتدا ميانگين آنها را محاسبه كند سپس مشخص كند چند عدد از ميانگين بزرگتر و چند عدد كوچكتر و چند عـدد بـا ميانگين برابر است.

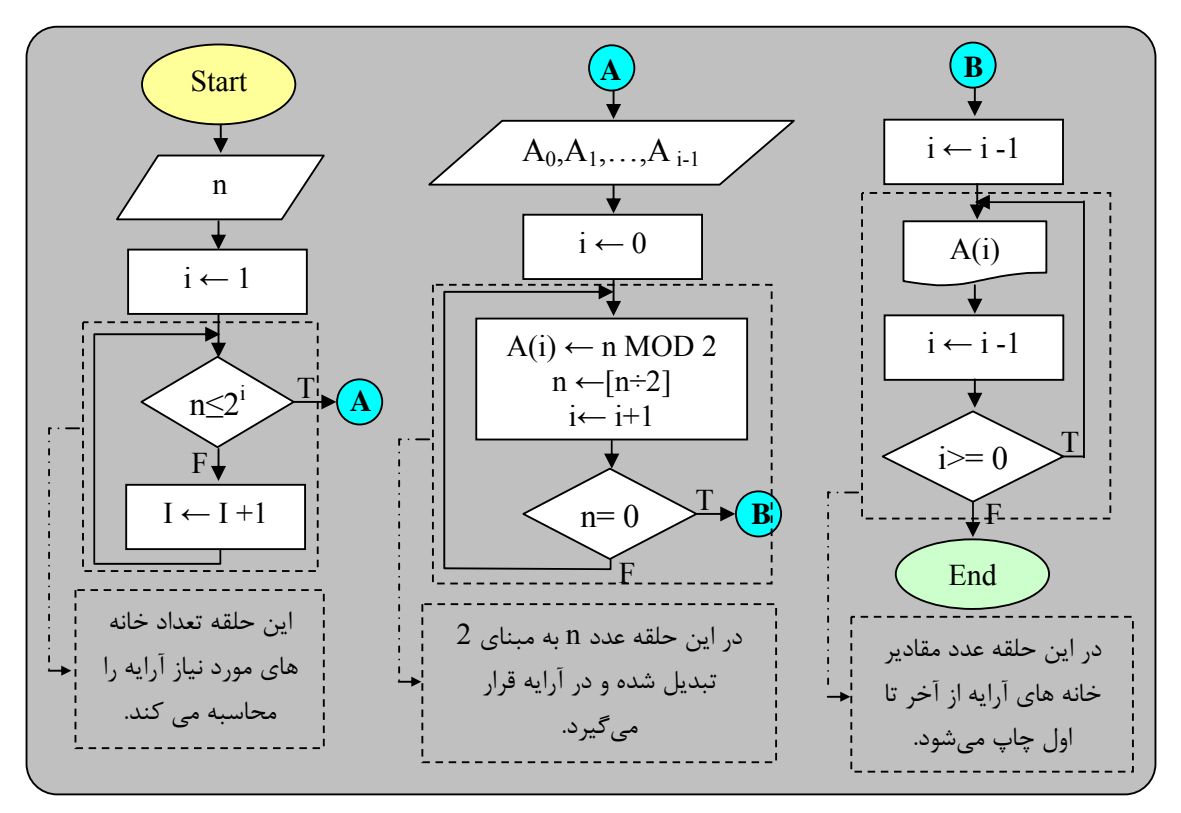

**شكل :31 فلوچارت مثال 17**

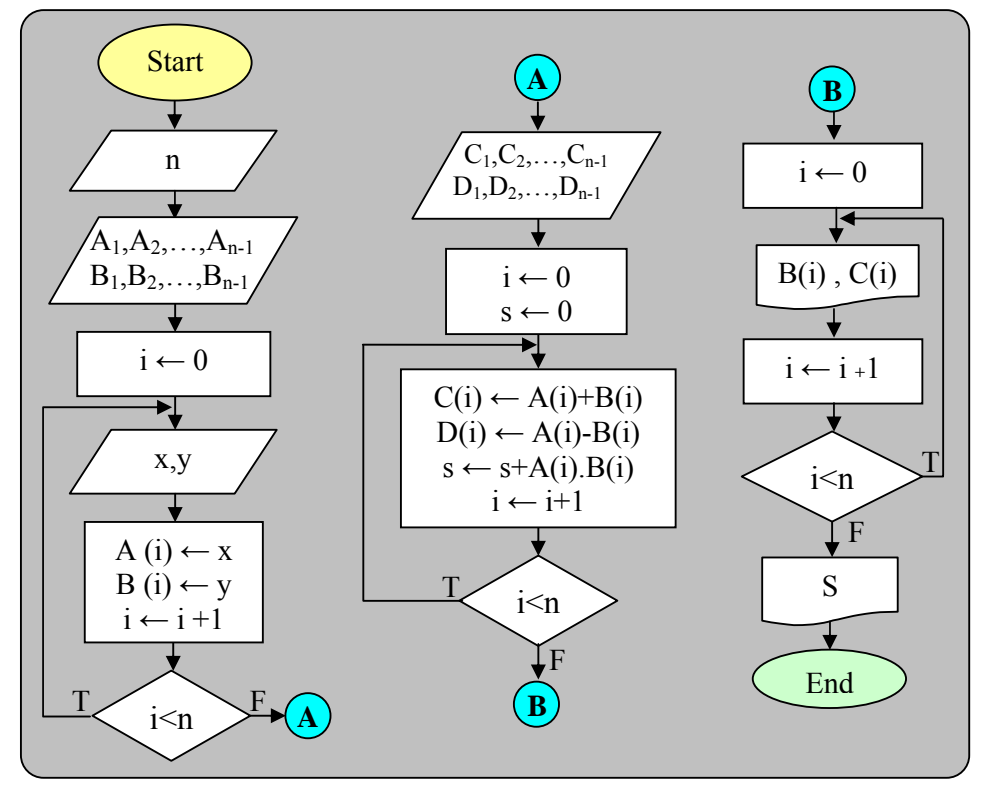

**شكل :32 فلوچارت مثال 18**

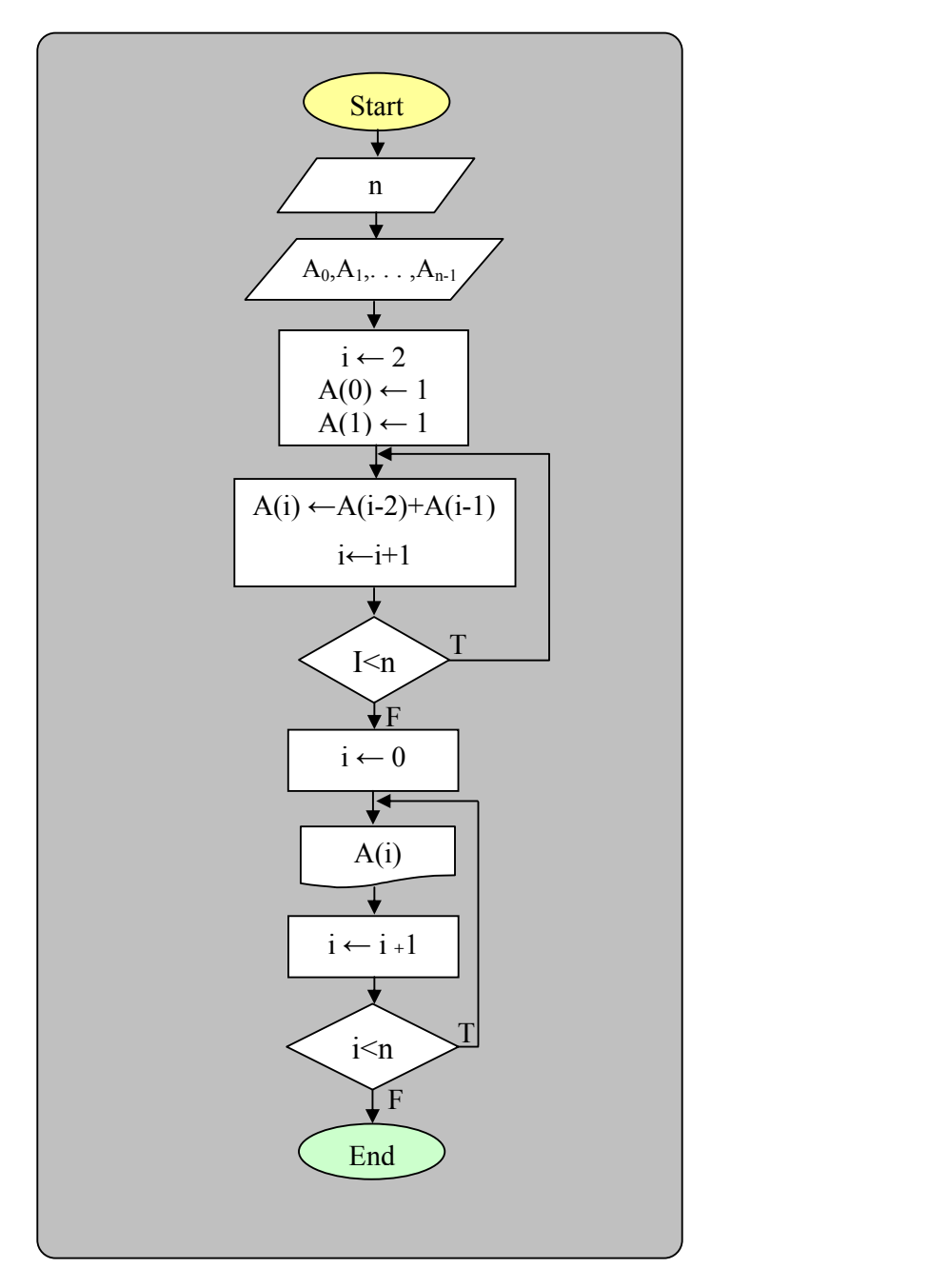

**شكل :33 فلوچارت مثال 19**

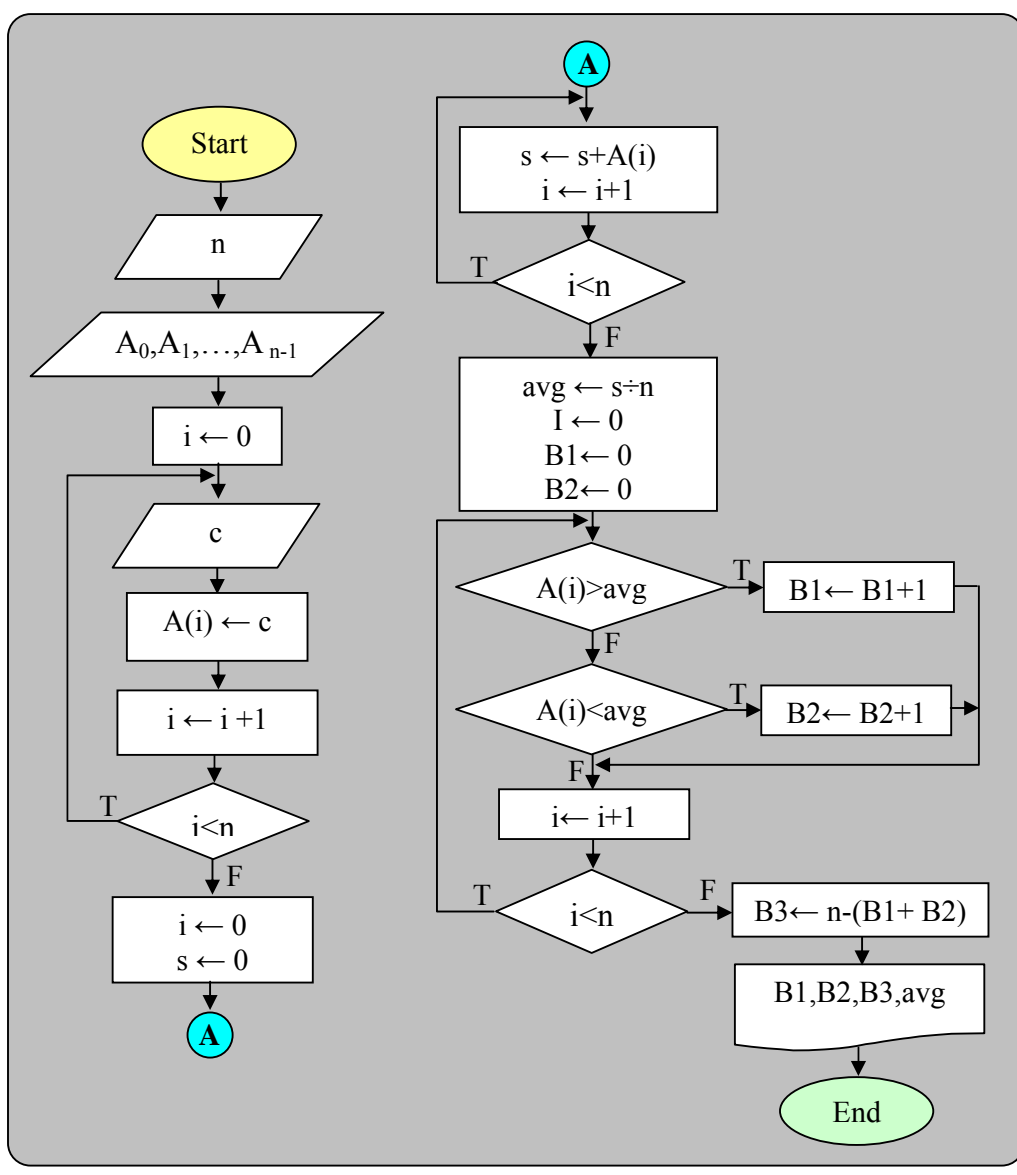

**شكل :34 فلوچارت مثال 20**

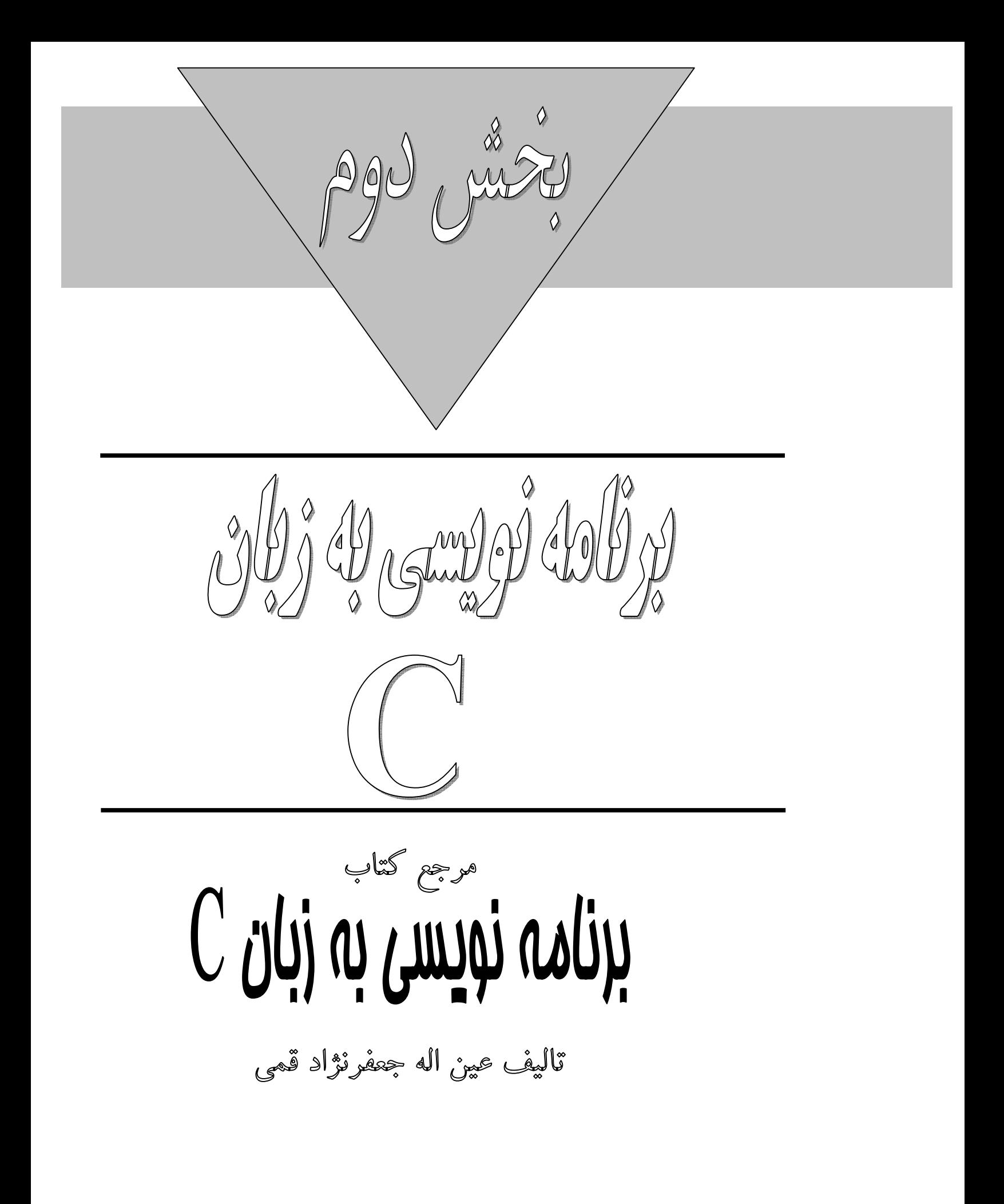

### **قسمت دوم: برنامه نويسي به زبان C**

**-1 مقدمات زبان C**

### **-1-1 كلمات كليدي**

كلماتي هستند كه براي كامپايلر (compiler (زبان C مفهوم خاصي دارند و از آنها نمي توان براي اهـداف ديگـر ماننـد نـام متغيـر استفاده كرد. برخي از اين كلمات عبارتند از: int ، for، else، switch و ...

**توجه:** كل اين كلمات در جدول 1-3 و 1-4 كتاب ليست شده است

#### **-2-1 Comment يا توضيحات**

در داخل برنامه ها اگر بخواهيم توضيحاتي راجـع بـه بخـش هـايي از برنامـه بنويـسيم مـي تـوانيم از Comment اسـتفاده كنـيم. Comment در زبان C با دو حالت زير مشخص مي شود.

#### **1. /\* This is a sample comment \*/**

### **2. //This is a sample comment**

در حالت اول هر عبارتي كه مابين \*/ و /\* قرار گيرد به عنوان Comment در نظـر گرفتـه شـده و هـيچ تـأثيري در اجـراي برنامـه نخواهد داشت.

در حالت دوم هر عبارتي كه بعد از نماد // قرار گيرد در همان سطر به عنوان Comment در نظـر گرفتـه مـي شـود در حالـت اول توضيحات مي تواند روي يك و يا بيش از يك سطر نوشته شود اما در حالت دوم توضيحات فقط بايد روي يك سط باشد.

#### **-3-1 انواع دادهاي**

در زبان C پنج نوع داده ي متفاوت void,double ,float , int , char وجود دارد كه char براي مشخص كردن نوع داده ي كاراكتري ، int براي مشخص كردن نوع داده ي صحيح ،float براي نوع داده ي اعشاري،double براي مشخص كردن عدد اعشاري با دقت بيشتر استفاده مي شود void كاربرد خاصي دارد بعداٌ به آن اشاره خواهيم كرد void نوع داده ي بي ارزش است.

همچنين با استفاده از اين انواع دادهاي و توصيف كننده هاي signed) با علامت)، unsigned) بدون علامت)، long و short ميتوان انواع دادهاي جديدي تعريف كرد. كه همراه با char توصيف كننده هاي signed و unsigned استفاده مي شود همراه بـا int هـر چهـار توصيف كننده و همراه با double فقط long استفاده مي شود. جدول 1-5 كتاب انواع داده اي مختلف را همراه با مقادير قابل قبول آن نشان مي دهد.

بسته به نوع دادهاي انتخاب شده فضاي تعريف شده اختصاص داده ميشود. بعنوان مثال براي نوع داده اي char char 1 byte → 8 bit → 2<sup>8</sup> 127 الي -128 256 = 65='A 'كداسكي ميزان فضاي اختصاصي براي هر متغير و همچنين كل لنواع داده اي زبان C در جدول 1-5 كتاب ليست شده است.

### **-4-1 خصوصيات دستورالعمل در زبان C**

.١ هر دستور زبان C بايد به ; ختم شود. .2 حداكثر طول يك دستور 255 كاراكتر مي باشد. .3 هر دستور مي تواند روي يك سطر و يا بيش از يك سطر ادامه داشته باشد.

.4 در هر سطر مي توان بيش از يك دستور را تايپ كرد.

#### **-5-1 متغيرها**

براي تعريف متغيرها در زبان C ما مي توانيم از انواع داده ي استاندارد زبان C استفاده كنيم هم چنين براي هر متغيري بايـد يـك شناسه نيز درنظر گرفته شود كه براي تعريف اين شناسه مي توانيم از قوانين تعريف شناسه زبان C استفاده كنيم. قانون :1 براي تعريف شناسه ها مي توانيم از تركيب حروف و يا اعداد و هم چنين كاراكتر undrline استفاده كنيم. **اعداد**: ' 9' . . . . . . ' 0' **حروف كوچك**: ' z'. . . . . . ' a ' \_ :**UNDERLINE** 'A ' . . . . . . .'Z ' :**بزرگ حروف** قانون ٢: شروع نام شناسه حتما بايد با يك حرف باشد. مانند A1 قانون ٣: نام يك شناسه نمي تواند برابر يكي از كلمات رزرو شده باشد. شكل كلي تعريف متغير در زبان C بصورت زير مي باشد.  **;نام متغير نوع دادهاي** براي تعريف متغيرها ابتدا نوع متغير مشخص مي شود سپس نام متغير به عنوان مثال : **int a;**  هنگام تعريف نام متغير مي توانيم بيش از يك نام را مشخص كنيم در اين حالت بايد مابين هر يك از متغيرها از كاراكتر كاما « , » استفاده كرد. **int A,B,C;**  در زير روش ديگري براي تعريف سه متغير C,B,A از نوع INTIGER) int (نشان ميدهد. **int A; int B; int C;**  براي مقدار دهي متغيرها مي توان به روشهاي زير عمل كرد: .1 مقداردهي متغير هنگام تعريف آن : بعنوان مثال ;5=A int عدد 5 را به متغير A هنگام تعريف آن اختصاص مي دهد. .2 با استفاده از عملگز انتساب : بعنوان مثال 10=A عدد 10 را به متغير A انتساب مي دهد. .3 با استفاده از دستورات ورودي : يكي از دستورات ورودي scanf مي باشد.كـه مـي تـوانيم بـا اسـتفاده از ايـن دسـتورات متغيرها را مقداردهي كنيم. بعنوان مثال ;(a&, '' d%(''scanf از صفحه كليد مقداري را گرفتـه بـر روي متغيـر aآنـرا ذخيره مي كند. **توجه**: در كامپايلر زبان C مابين حروف كوچك و حروف بزرگ تفاوت وجود دارد پس سه عبارت زير با همديگر برابر نيستند. Int int INT **-6-1 تعريف ثابت**  براي تعريف ثابت در زبان C دو راه وجود دارد. .١ استفاده از دستور define# .٢ استفاده از دستور const مثال زير نمونه اي از تعريف ثابت با استفاده از دستور define# را نمايش مي دهد .ساختار كلي دستور define# از سه بخش تشكيل شده است. **#define PI 3.14**  بخش اول عبازت define# را مشخص مي كند .بخش دوم نام ثابت و بخش سوم مقدار را مشخص مي كند. **تذكر**: در انتهاي دستور define# نبايد از كاراكتر ; استفاده كرد. شكل كلي دستور const براي تعريف ثابت بصورت زير ميباشد: <مقدار> = <نام ثابت> <نوع داده> **const const float PI=3.14;** 

### **-7-1 عملگرها**

در زبان C عملگرها به چهار دسته عملگرهاي محاسباتي، عملگرهاي رابطه اي، عملگرهاي منطقي و عملگرهاي بيتي تقسيم بنـدي مي شود.

### **-1-7-1 عملگرهاي محاسباتي**

در زبان C عملگرهاي محاسباتي وجود دارد كه به ترتيب عبارتند از

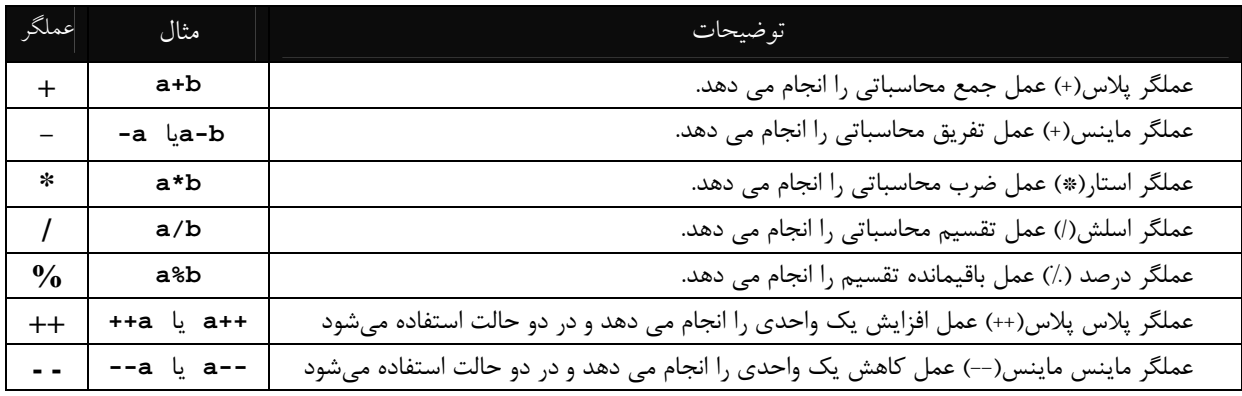

توضيح: عملگر ++ و -- مي تواند به دو حالت براي متغيرها اعمال شود قبل از نام متغير (سمت چپ) قرار بگيرد يا بعد از نام متغير (سمت راست). اگر اين عملگر قبل از نام متغير قرار بگيرد ابتدا افزايش يك واحدي (يا كاهش يك واحدي) انجام شده سپس محاسـبه انجام مي گيرد اما اگر بعد از نام متغير قرار بگيرد ابتدا محاسبه انجام شده سپس افزايش يا كاهش يك واحدي صورت مي گيرد. در سه مثال زير در مثال اول هيچ تفاوتي مابين دو حالت وجود ندارد اما مابين مثـال 2 و مثـال 3 تفـاوت وجـود دارد بـين حـالتي كـه ايـن عملگرها قبل از نام متغير قرار بگيرند يا بعد از نام متغير قرار بگيرند.

مثال :1

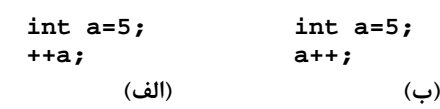

در اين مثال هيچ تفاوتي مابين حالت الف و ب وجود ندارد و در هر دو حالت روي متغيير a عدد 6 قرار خواهد گرفت. مثال :2

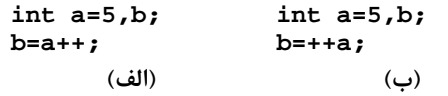

ولي در اين مثال مابين حالت الف و ب تفاوت وجود دارد. در حالت الف پس از اجراي سطر دوم 5=b , 6=a خواهـد بـود ، چـون اول مقدار a داخل b قرار گرفته سپس a يك واحد افزايش مييابد. ولي در حالت ب پس از اجراي سطر دوم 6=b , 6=a خواهد بود ، چون اول a يك واحد افزايش مييابد سپس مقدار a داخل b قرار ميگيرد.

تقدم اين عملگرها به صورت زير مشخص مي شود.

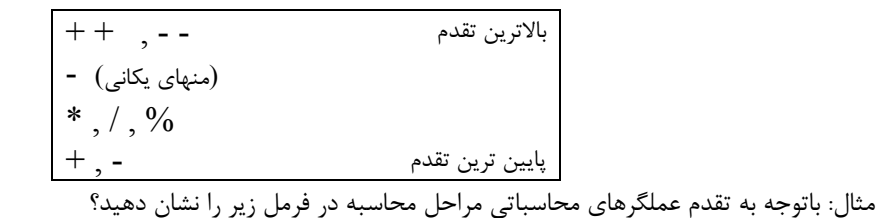

$$
A = b + 4 * c - d / 2
$$

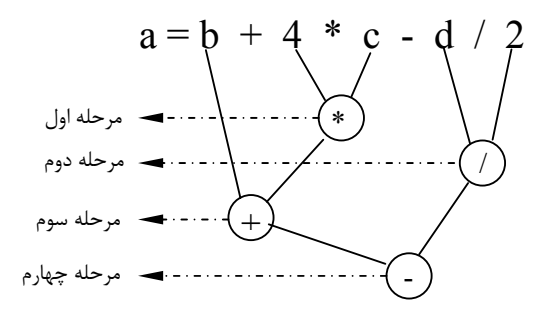

**توجه**: اگر يك عبارت عملگرهايي با اولويت يكسان داشته باشد در اين حالت اولويت اجرا از سمت چپ به سـمت راسـت مـشخص خواهد شد.

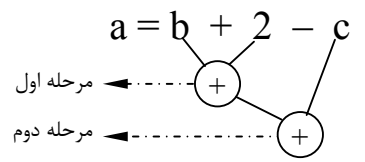

**-2-7-1 عملگرهاي رابطه اي** 

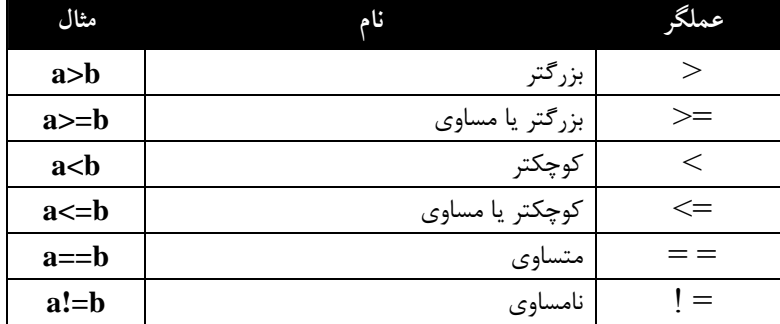

**-3-7-1 عملگرهاي منطقي** 

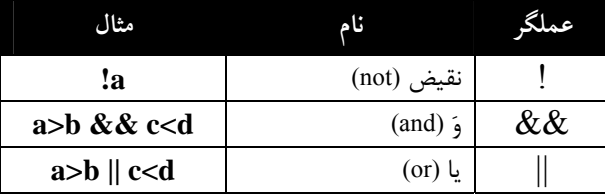

تقدم سه عملگر محاسباتي ،رابطه اي و منطقي:

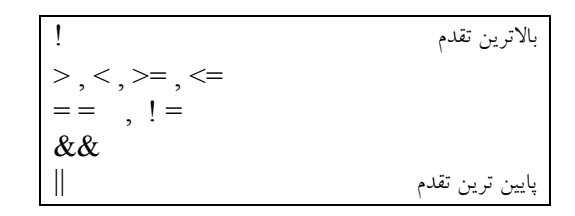

**-4-7-1 عملگرهاي تركيبي** 

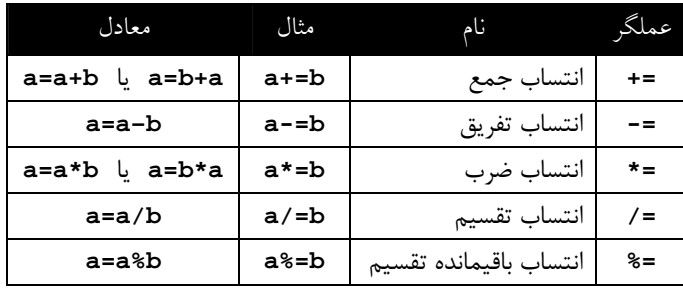

**-5-7-1 عملگرهاي بيتي** 

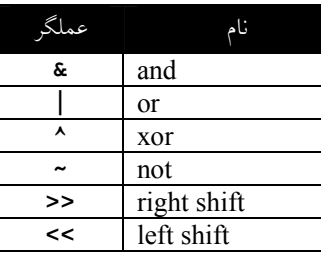

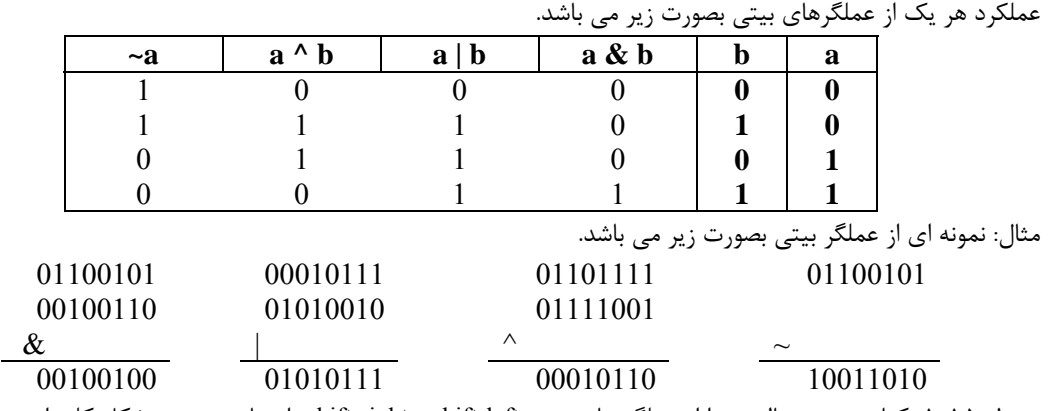

جدول 1-15 كتاب نمونه مثالهيي را از عملگر هاي بيتي left shift و right shift را نشان ميدهد. شكل كلي اين عملگرها بصورت زير ميباشد.

**تعداد شيفت << متغير**

**تعداد شيفت >> متغير**

اين عملگرها كل بيت هاي عدد به تعداد مشخص شده به سمت راست يا به سمت چپ شيفت داده خواهند داد. اين عملگرها بر روي تك تك بيتهاي عدد عمل خواهند كرد. در زبان C 6 نوع عملگر بيتي وجود دارد كه در بالا نوشته شد. **توجه**: شيفت 1 واحد به سمت راست عمل تقسيم بر 2 را انجام خواهد داد و شيفت 1 واحد به سمت چپ همان عمل ضرب در 2 را انجام خواهد داد.

**-6-7-1 تقدم عملگرها در حالت كلي** 

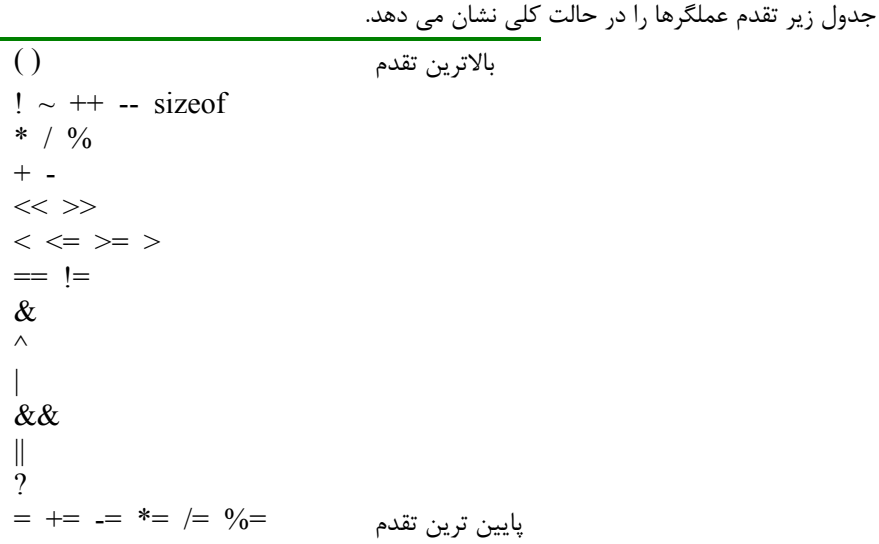

### **-7-7-1 عملگرهاي \* و &**

اين عملگرها بيشتر در بخش مربوط به اشارهگرها توضيح داده خواهند شد. عملگر & براي واكشي (استخراج) آدرس يـك متغيـر و عملگر \* براي دسترسي به يك آدرس استفاده مي شود.

مثال زير نمونه اي از كاربرد اين عملگرها را نشان مي دهد. در سطر دوم اين مثال آدرس متغير a با اسـتفاده از عملگـر & داخـل اشارهگر p قرار مي گيرد و در سطر سوم داخل خانه اي كه p به آن اشاره دارد (با استفاده از عملگر \*) عدد 5 قرار خواهـد گرفـت و در سطر 4 محتواي خانه اي كه p به آن اشاره دارد داخل متغير mقرار خواهد گرفت.

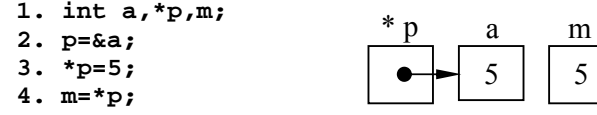

#### **-8-7-1 عملگر ؟**

شكل كلي عملگر ؟ از سه بخش بصورت زير تشكيل شده است.

 **;<عبارت3> : <عبارت2> ? <عبارت1> = متغير**

بخش اول يك شرط را كنترل مي كند در صورت درست بودن شرط مقدار عبارت دوم داخل متغيـر قـرار مـي گيـرد در غيـر ايـن صورت مقدار عبارت سوم داخل متغير قرار خواهد گرفت در مثال زير شرط b>a بررسي مي شود در صورتي كه شرط برقرار باشد مقدار متغير b داخل متغير a قرار مي گيرددر غير اين صورت مقدار b-a داخل متغير a قرار خواهد گرفت.

**A= A>B?B:A-B;** 

#### **-9-7-1 عملگر sizeof**

اين عملگر ميزان فضاي اختصاصي داده شده به يك متغير را با يك نوع داده اي براساس بايت را مشخص مي كند در مثال زير اگر نوع داده ي متغير a از نوع كاراكتري باشد عدد 1 داخل s و اگر از نوع int باشد عدد 2 داخل s و . . . . قرار خواهد گرفت.دستورsizeof دوم نيز ميزان فضاي حافظه مورد نياز براي نوع داده ي float را مشخص كرده و داخل متغير s قرار مي گيرد.(عدد 4) مثال ؟ :

مباني كامپيوتر و برنامه سازي 1 برنامه نويسي به زبان C

**s=sizeof a; s=sizeof(float);** 

**-8-1 تبديل انواع دادهاي** 

**char ch; int a; float b; double c; b = ( ch/a )+( b+c )+( b+a );** 

در اين مثال همچنان كه مشاهده ميكنيد متغبرهاي زيادي با انواع داده اي متفاوت شركت دارند براي اينكه ايـن محاسـبه انجـام شود بايد انواع داده اي به همديگر تبديل شوند تا امكان انجام محاسبه وجود داشته باشد.

در زبان C تبديلات نوع در دو حالت صورت مي گيرد:

**.1 تبديلات نوع در محاسبات** 

تبديل نوع در محاسبات از قانون زير پي روي مي كند:

" نوع دادهاي يك محاسبه بر اساس بزرگترين نوع داده اي مشخص مي شود"

اندازه انواع داده اي به ترتيب از كوچك به بزرگ عبارتند از char، int، float و double. يعني اگر در يك محاسبه حتي يك double وجود داشته باشد نتيجه از نوع double خواهد بود.

**.2 تبديلات نوع در انتساب** 

جدول 1-17 كتاب تبديل انواع در احكام انتساب را نشان ميدهد.

به عنوان مثال اگر بخواهيم char unsighned را به يك int unsighned تبديل كنيم روش تبديل به اين صورت خواهد بود كه يـك بايت متغير كاراكتري داخل بايت كم ارزش متغير intiger قرار گرفته و به جاي بايت پردازش عدد صفر قرار داده شود اگر در تبـديلات نوع ميزان حافظه مبدأ كوچكتر مساوي ميزان حافظه مقصد باشد هيچ داده اي از بين نخواهد رفت اما در غير اين صورت ممكن اسـت در تبديلات نوع برخي از داده ها از بين بروند.

براي تبديلات نوع قوانيني وجود دارد كه در كتاب بصورت كامل اشاره شده است . اما بصورت خلاصه ميتوان گفت هميشه داده بـا ميزان حافظه كوچك به نوع دادهاي با حافظه بزرگ تبديل ميشود (حق تقدم تبديل با نوع دادهاي حافظه بزرگ ميباشد.

## **-2 ساختار برنامه زبان C و ورودي/خروجي**

مثال زيـر نمونـه اي از برنامـه ي زبـان C را نمـايش مـي دهـد در سـطر اول ايـن برنامـه بـا اسـتفاده از دسـتور include# فايـل سرآيند(هدرفايل) مورد استفاده قرارگرفته (مانند h.stdio (مشخص مي شود نام هدر فايل مابين دو نماد < > قرار مي گيرد كه نبايـد هيچ فاصله اي مابين اين نمادها و نام فايل وجود داشته باشد.

در سطر دوم تابع ( )main معرفي شده تابع ( )main اصلي ترين تابع هر برنامه ي زبان C مي باشد كه معمولاٌ اجراي برنامـه هـا از آن تابع شروع مي شود در سطر 3 (}) آغاز بدنه تابع و سطر 7 ({) پايان بدنه تابع را مشخص مي كنـد مـابين ايـن سـطرها مـشخص كننده ي دستورات اجزايي تابع مي باشد يكي از اجزاي تابع بخش تعريف متغيرهاي آن مي باشد كه در اين مثال سطر ۴ اين عمـل را انجام مي دهد بخش ديگر توابع دستورات اجرايي مي باشد كه در اين مثال سطر 5 براي ايـن منظـور داده شـده اسـت در تـابع main دستور 0 return نيز وجود دارد كه در اين مثال سطر 6 اين عمل را انجام مي دهد.

- 1. #include <stdio.h>
- 2. int main (void)
- 3. {
- تعريف متغير 4.
- دستورات اجرايي 5.
- 6. return 0;
- 7. }

### **-1-2 دستورات ورودي و خروجي**

دستورات ورودي و خروجي روي ابزارهاي ورودي استاندارد (صفحه كليد) و خروجي استاندارد (صفحه نمايش) عمل خواهند كـرد. در زبان C دستورات ورودي و خروجي متنوعي وجود دارد كه ما به آن اشاره خواهيم كرد.

### **-1-1-2 تابع ( ) printf**

تابع ( )printf كه در فايل h.stdio قرار دارد براي چاپ در خروجي استاندارد استفاده ميشـود. بدنـه كلـي دسـتور ( )printf از دو بخش تشكيل شده است. شكل كلي تابع printf بصورت زير ميباشد.

 $print(f''<1)$ جعبارت $(1, 1)$ , printf("<);

**عبارت :1** عبارت چاپي را مشخص ميكند.

**عبارت :2** داخل عبارت 1 برخي كاراكترهاي فرمت وجود دارد در اين عبارت متغيرهايي را مشخص ميكنيم كه قرار است دادهها و آنها بجاي كاراكترهاي فرمت چاپ شود.

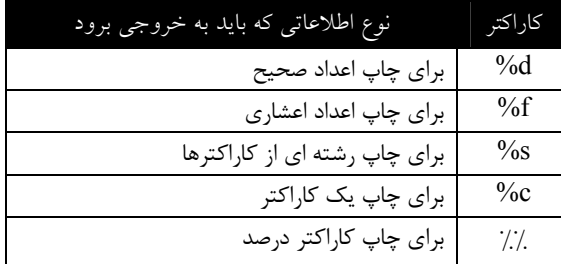

**جدول 2-1 كتاب بصورت كامل كل اين كاراكترها را ليست كرده است.** 

داخل عبارت 1 سه نوع كاراكتر مي تواند قرار بگيرد.

**.1 كاراكترهاي معمولي:** مانند حروف انگليسي، ارقام، ،#@و... .

- .2 **كاراكترهاي كنترلي**: اين كاراكترها شكل خروجي اطلاعات را مشخص مي كنند. اينكه آيا اطلاعات در يك سطر باشـند يا در چند سطر چاپ شوند، آيا اطلاعات با فاصله خاصي از يكديگر چاپ شوند يا خيـر و مـواردي از ايـن قبيـل، توسـط كاراكترهاي كنترلي مشخص مي شود. كاراكترهاي كنترلي با ( \ ) آغاز مي شوند. به عنوان مثال n \موجـب مـيشـود تـا سطر جاري (سطري كه فعلا در حال نوشتن در آن سطر هستيم)، رد شود و چاپ اطلاعات از سطر بعدي آغـاز گـردد . f\ باعث انتقال كنترل به صفحه جديد مي شود.r \مكان نما را به ابتداي همان سطر انتقال مي دهد، b \مكان نما را به ستون قبلي انتقال مي دهد. جدول 2-2 كتاب بصورت كامل اين كاراكترهاي كنترلي را نشان ميدهد.
- .3 **كاراكترهاي فرمت**: اين كاراكترها نوع اطلاعاتي را كه در عبارت 2 قرار دارند و بايـد بجـاي ايـن كـاراكتر چـاپ شـوند ، مشخص ميكند. كاراكترهاي فرمت با علامت % شروع مي شوند. پركاربردترين كاراكترهاي فرمـت در جـدول 2-1 نـشان داده شده اند.

#### **printf("%d\*%d%%+\"A\"-\"string\" ",A,B);**

براي **پاكسازي صفحه تصوير** مي توانيم از تابع ( )clrscr كه در فايل h.conio قرار دارد استفاده كنيم. همچنين براي **انتقال مكـان نما** در صفحه تصوير مي توانيم از دستور (y int,x int(gotoxy كه در فايل h.conio قرار دارد استفاده كنيم. اين تابع شـامل دو پـارامتر ورودي مي باشد. پارامتر اول شماره ستون و پارامتر دوم شماره سطر را مشخص مي كند.

**چاپ اعداد نوع** *short* **<sup>و</sup>** *long* : براي چاپ اطلاعات عددي از نوع short مي توانيم از كـاراكتر فرمـت hd% و بـراي چـاپ اطلاعـات عددي از نوع long مي توانيم از كاراكتر ld% استفاده كنيم.

### **تعيين طول ميدان در تابع** *( )printf* **:**

با استفاده از امكاناتي كه در تابع ( )printf وجود دارد مي توان مشخص كرد كه هركدام از اطلاعاتي كه به خروجي مي روند، چنـد كاراكتر از فضاي خروجي را اشغال كنند. طول ميدان خروجي، معمولا براي اعداد تعيين مي شود و در ايجاد نظم در خروجـي و شـكل دهي جدول وار اطلاعات خروجي بسيار مفيد است.

طول ميدان مقادير صحيح به صورت wd% بيان مي شود كه w طول ميدان را مشخص مي كند. اگر طول ميدان با تعداد ارقام عدد صحيح برابر باشد عدد در طول ميدان مشخص شده چاپ مي شود. اگر طول ميدان از تعداد ارقام عدد صـحيح بيـشتر باشـد، عـدد در سمت راست ميدان قرار مي گيرد و سمت چپ خالي مي ماند . اما اگر طول ميدان كمتر از تعداد ارقام عدد باشد، طـول ميـدان ناديـده گرفته شده تمام ارقام عدد در خروجي چاپ مي شود.

طول ميدان مقادير اعشاري به صورت wd% بيان مي شود كه در آن، w كل طول ميدان و d تعداد ارقام اعشاري اسـت. اگـر طـول ميدان قسمت صحيح بيشتر از بخش صحيح عدد باشد، سمت چپ قسمت صحيح خالي باقي مانده ولي اگر طول ميدان قسمت صحيح، كمتر از بخش صحيح عدد باشد، كل بخش صحيح در خروجي چاپ و طول ميدان ناديده گرفته مي شـود. اگـر طـول ميـدان قـسمت اعشار، از تعداد ارقام اعشار بيشتر باشد، ارقام اعشاري در سمت چپ ميدان قرار گرفته سمت راست ميدان خالي مي ماند . اما اگر طـول ميدان قسمت اعشاري، از تعداد ارقام اعشاري كمتر باشد، قسمت اعشاري عدد، گرد مي شود.

> هنگام گرد كردن، چنانچه رقم حذف شده، بزرگتر يا مساوي w باشد، يك واحد به رقم سمت چپ آن اضافه ميشود. بعنوان مثال اگر 123=A باشد در هر يك از حالات d%5 ، d%3 و d%2 خروجي بصورت زير خواهد بود.

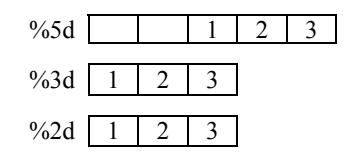

همچنين اگر -15.25431=B باشد خروجي در هريك از حالات f%7.2 ، f%6.2 و f%4.2 بصورت زير خواهد بود

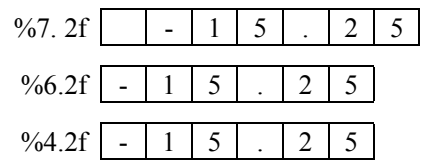

### **-2-1-2 تابع ( )scanf**

در زبان C براي خواندن ورودي از صفحه كليد مي توان از تابع ( )scanf كه در فايل h.stdio قرار دارد استفاده كـرد. ايـن تـابع در صورت بروز خطا مقدار EOF را برگشت خواهد داد. سـاختار تـابع ( )scanf هماننـد تـابع ( )printf از دو بخـش تـشكيل شـده اسـت، كهشكل كلي آن در زير نشان داده شده است.

 $\text{scanf}("<\$ حعبارت $\text{row}$ , <>

بخش اول شامل مقادير ورودي و چگونگي خواندن آن ها مي باشد و بخش دوم محل ذخيره سازي مقادير گرفته شـده را مـشخص مي كند. در بخش دوم بايد قبل از نام متغير علامت  $\&$  را قرار دهيم به غير از متغيرهاي نوع اشارهگر.

- داخل بخش اول سه نوع كاراكتر مي تواند قرار بگيرد:
- 1) **كاراكترهاي فرمت**: اين كاراكترها مشخص كننده داده هايي است كه بايد از ورودي خوانده شوند.
- 2) **كاراكترهاي فضاي خالي**: وجود اين كاراكترها باعث مي شود تا ( )scanf از فضاي خالي موجود در ابتداي اطلاعات صرف نظر كند.
- 3) **كاراكترهاي غير فضاي خالي <sup>و</sup> فرمت**: وجود اين نوع كاراكترها باعث مي شود تا چنان چه آن كـاراكتر از ورودي خوانـده شود از آن صرف نظر گردد.

**scanf("%d",&A); scanf("char?%c",&ch);** 

### **-3-1-2 توابع ( )getch و ( )getche**

اين توابع كه در فايل h.conio قرار دارند براي خواندن يك كاراكتر از صفحه كليد استفاده مي شوند . اگر اجراي برنامـه بـه يكـي از اين توابع برسد اجراي آن متوقف شده و منتظر فشار دادن كليدي از كاربر مي ماند . به محض فشار دادن كليد كد آن برگشت داده مي شود و اجراي برنامه ادامه مي يابد. بعنوان مثال اگر از صفحه كليد كليد A فشار داده شده باشد توسط اين تابع عـدد 65 برگـشت داده ميشود.

**انواع كليدها:** 

در روي صفحه كليد دو نوع كليد وجود دارد: **كليدهاي تك كده، كليدهاي دو كده**

**كليدهاي تك كده**: كليدهايي هستند كه با فشار دادن آن ها فقط يك كد ايجاد مي شود و بسته به كليد فشار داده شـده متفـاوت مي باشد.

**كليدهاي دو كده**: كليدهايي هستند كه با فشار دادن آن ها دو كد توليد مي شود كه كد اول هميشه برابر صفر و كد دوم بـسته بـه كليد فشار داده شده متغير مي باشد.

از جمله كليدهاي تك كده مي توان به كليدهاي كاراكتري، علائم، اعداد، ... اشاره كرد. و از جمله كليدهاي دو كده ميتوان به كليد 1F تا 12F، كليدهاي جهت ( ←↑→↓ )، كليدهاي تركيبي و ... اشاره كرد.

براي خواندن كليدهاي دو كده نياز به استفاده از دو تابع ( ) getch يا ( )getche وجود دارد. اما براي خواندن كليـدهاي تـك كـده يكي از آن ها كافي مي باشد.
#### **-4-1-2 تابع ( )getchar**

مانند تابع ( )getche براي خواندن يك كاراكتر از صفحه كليد استفاده مي شود. اين تابع در فايل h.stdio قـرار دارد. در ايـن تـابع پس از وارد كردن كاراكتر بايد كليد Enter را فشار دهيم.

### **-5-1-2 نوشتن كاراكتر با توابع ( )putch و ( )putchar**

اين توابع مي توانند يك كاراكتر يا يك متغير كاراكتري را درصفحه نمايش چـاپ كننـد. تـابع ( )putch در فايـل h.conio و تـابع ( )putchar در فايل h.stdio قرار دارد.

مثال:1 برنامه اي بنويسيد كه عددي را بعنوان ثانيه از كاربر گرفته و مشخص كند كه چند ساعت، دقيقه و ثانيه مي باشد.

```
#include <stdio.h> 
#include <conio.h> 
int main( ) 
{ 
   unsigned int S,H,M; 
  printf("\n Enter secound:"); 
   scanf("%u",&S); 
  H=S/3600; 
  S=S%3600; 
  M=S/60; 
  S = S 60; printf("\nH=%u, M=%u, S=%u",H,M,S); 
  return 0; 
}
```
**برنامه :1 تبديل ثانيه به ساعت، دقيقه و ثانيه** 

## **-3 حلقه هاي تكرار و ساختارهاي تصميم**

### **-1-3 حلقه for**

ساختار حلقه for در زبان C از سه بخش تشكيل مي شود كه مابين هر يك از بخش ها بايد كاراكتر ; قرار گيرد.  **( گام حلقه ; شرط حلقه ; مقداراوليه انديس حلقه) for { دستور1 دستور 2 … دستورn }**  در بخش اول متغيرحلقه مقدار دهي اوليه ميشود. اين متغير را شمارنده يا انديس حلقه تكرار مي ناميم. انديس حلقـه داراي يـك مقدار اوليه است و در هر بار اجراي دستورات حلقه مقداري به آن اضافه يا كم ميشود. بخش دوم شرط پايان حلقه را مشخص مي كند و بخش سوم گام هاي حلقه را مشخص مي كند. بدنه حلقه for مي تواند به يكي از دو حالت زير باشد: 1) فقط از يك دستور تشكيل شده باشد for( $i=0$ ;  $i<100$ ; $i++$ ) printf(" $i=\dagger$ d\n", $i$ ); 2) از بيش از يك دستور تشكيل شده باشد در اين حالت بايد از نماد ابتدا ( } ) و نماد انتها ( { ) استفاده كنيم تا ابتدا و انتهاي حلقه for مشخص شود.  $for(i=0;i<100;i++)$ { scanf("%d",&A);  $printf('A=\dagger d\n', A);$ } در حلقه for اين امكان وجود دارد كه در بخش اول بيش از يك متغير را مقداردهي اوليه كنيم يا اينكه اصلا مقدار دهي اوليه انجام ندهيم. اگر بيش از يك متغير را مقدار دهي اوليه انجام دهيم بايد بين متغيرها از كاراكتر "," استفاده كنيم. و اگر نخواهيم مقـداردهي اوليه انجام دهيم بخش اول را خالي ميگذاريم. مثالهاي زير سه حالت مختلف را براي بخش اول نشان مي دهند. for  $(i=0; i<100;i++)$ for  $(i=0, j=0; i<100;i++)$ for  $(i \ i \ 100 \ i \ i++)$ در حلقه for ميتوان شرط پايان حلقه را حذف كرد كه در اين حالت حلقه به صورت بينهايت به كار خود ادامه خواهد داد در ايـن حالت براي پايان كار حلقه از دستورات شكنندة حلقه استفاده ميكنيم. for  $(i=0 ; j \in i++)$ در حلقههاي زبان C اين امكان وجود دارد كه در گامهاي حلقه بيش از يك متغير به روزرساني شود در اين حالت بايـد مـابين هـر يك از بخشها از كاركتر كاما "," استفاده كنيم. همچنين ميتوان ابن بخش را از حلقة for حـذف كـرد در ايـن حالـت بايـد عمـل بـه روزرساني در داخل بدنة حلقة for انجام دهيم. در زير مثالهايي از اين دو حالت آمده است. for  $(i=0,j=0;i<100;i++)$ ,  $j+=2)$ for  $(i=0; <100; )$ **نكته**: متغير حلقه در داخل بدنه حلقه قابل تغيير مي باشد پس تغيير آن داخل بدنه for مي تواند تعداد تكرارهـاي ايـن حلقـه را تغيير دهد.

مثال ۲: برنامه اي بنويسيد كه از كاربر ۲۰ عدد را گرفته ميانگين اعداد را محاسبه كرده و در خروجي نمايش دهد.

```
#include <stdio.h> 
#include <conio.h> 
int main() 
{ 
   int i,sum=0,num; 
  float avg; 
  clrscr(); 
  for(i=0;i<20;i++)\{ printf("\n Enter a number %d:",i+1); 
     scanf("%d",&num); 
     sum+=num; 
 } 
 avg=(float)sum/20; // or avg=sum/20.0; printf("the average is:%6.2f ",avg); 
  getch(); 
  return 0; 
}
```
**برنامه :2 ميانگين 20 عدد**

**-2-3 انواع خطاها** 

**-**1 **خطاهاي نحوي**: اينگونه خطاها زماني ايجاد مي شوند كه برنامه نوشته شده از قوانين نحوي زبان C تبعيت نكند. به عنوان مثال متغيري تعريف شده نباشد. در اين حالت كامپايلر پيام خطايي را نمايش خواهد داد.

**-**2 **خطاهاي منطقي**: اينگونه خطاها مربوط به منطق برنامه نوشته شده مي باشد و براي آن ها هيچ پيام خطايي نمايش داده نمـي شود و فقط برنامه نتيجه درستي را نميدهد.

**-**3 **خطاهاي زمان اجرا**: اينگونه خطاها زمان اجراي برنامه رخ داده و براي كاربر پيام خطايي نمايش داده مـي شـود. ماننـد خطـاي تقسيم بر صفر.

مثال ٣: برنامه اي بنويسيد كه يک جدول ضرب ١٠×١٠ را در خروجي نمايش دهد.

```
#include<stdio.h> 
#include<conio.h> 
int main() 
{ 
   int i,j; 
   clrscr(); 
  for(i=1;i<=10;i++)\{for(j=1; j<=10; j++) printf("%4d",i*j); 
    print(f("\n'\n');
 } 
   getch(); 
   return 0; 
}
```
**برنامه 3 : جدول ضرب 10×10**

#### **-3-3 حلقه while**

ساختار تكرار while شرط را كنترل كرده و تا زمانيكه اين شرط برقرار باشد دستورات بدنه حلقه اجرا مي شود و بـه محـض نقـض شدن شرط ، اجراي اين حلقه خاتمه پيدا مي كند. در حلقه هاي while شرط حلقه در ابتداي حلقه كنترل مـي شـود. دوحالـت بـراي استفاده از حلقه while وجود دارد.

```
 ( شرط ) while
      دستور
 ( شرط ) while
{ 
     دستور1
     دستور 2
      … 
     دستورn 
}
```
مثال:4 برنامه اي بنويسيد كه تا زماني كه كاربر بخواهد اعدادي را از كاربر گرفته و ميانگين اين اعداد را محاسبه و چاپ نمايد.

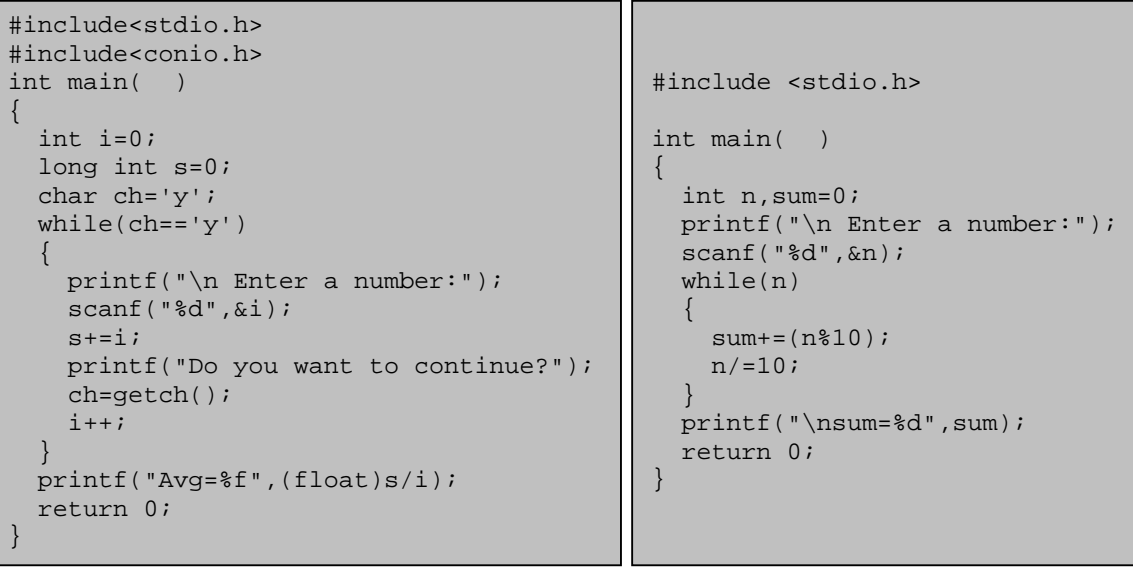

مثال ۵: برنامه اي بنويسيد كه مجموع ارقام يک عدد صحيح را محاسبه كرده و در خروجي چاپ كند.

**برنامه :4 ميانگين تعدادي عدد**

**برنامه :5 مجموع ارقام يك عدد صحيح**

#### **do…while حلقه -4-3**

ساختار تكرار while…do مانند ساختار تكرار while است، با اين تفاوت كه در ساختار while، شرط حلقه در ابتداي حلقـه تـست مي شود، در حالي كه در while…do شرط حلقه در انتهاي حلقه تست مي شود. بنابراين دستورات موجود در حلقه while…do در هر حال حداقل يك بار اجرا مي شود.

```
i=0;do 
{ 
      printf("%d",i); 
      i++;\}while(i<100);
                                    i=0;do 
                                       print(f("d", i++);
                                   while(i<100);
```
### **-5-3 ساختار تصميم if**

براي تصميم گيري مي توانيم از دستور if استفاده كنيم. مثال زير دو نمونه از دستور if را نمايش مي دهد. در حالت اول اگر شرط برقرار باشد دستور يا دستورات خاصي اجرا خواهد شد در غير اين صورت هيچ دستوري اجرا نمي شـود. امـا در حالـت دوم، اگـر شـرط برقرار باشد دستور يا دستورات بخش if اجرا مي شود و اگر شرط برقرار نباشد دستور يا دستورات بخش else اجرا مي شود.

**اول حالت** : if(A<B) A=B-1;

 **دوم حالت** : if (A<B) A=B; else A=B+1;

**توجه**: در بخش شرط دستورات if ,while ,while… do ,for لزومي ندارد كه فقط از عملگرهاي رابطه اي يا منطقي استفاده كنـيم. مي توان از هر عملگر ديگر نيز استفاده كرداگر نتيجه محاسبه عدد صفر باشـد بـه مفهـوم false=0 , هـر عـدد غيـر صـفر بـه مفهـوم  $\sim$ 0=True مي باشد براي مثال:

- باشد A=0 اگر if(!A)
	- باشد A $\neq 0$  اگر A $\neq 0$  if(A)

مثال:6 برنامه اي بنويسيد كه عدد صحيح و مثبت N و رقم D را از كاربر گرفته مجموع ارقام و تعداد تكرارهاي رقم D را در داخـل آن محاسبه كرد و در خروجي چاپ كند.

```
#include<stdio.h> 
int main( ) 
{ 
  unsigned int N,D,i=0,T,S=0; 
  printf("Enter N ?"); 
  scanf("%d",&N); 
  do 
\{ printf("\n Enter a digit (0..9)?"); 
     scanf("%d",&D); 
 \}while(D >= 9);
  do 
\{ T=N%10; 
   N/=10;if(T==D)i++;S+=T;\}while(N!=0);
 printf("\n\sum = \ d, i=\ddot{d}", S, i);
  return 0; 
}
```
#### **برنامه 6 : برنامه مثال 6**

### **-6-3 دستورbreak**

اجراي اين دستور در داخل حلقه هاي تكرار باعث خواهد شد كه داخلي ترين حلقه شكسته شود يكي ديگر از موارد استفاده دستور break در ساختارswitch مي باشد.

### **-7-3 دستور continue**

اجراي اين دستور باعث مي شود در حلقه تكرار اجراي برنامه به ابتداي حلقه منتقل شود اگـر در داخـل حلقـه هـا بعـد از دسـتور break يا continue دستورات ديگري قرار گيرد اجرا نخواهد شد.

#### **-8-3 ساختار تصميم switch**

ساختار كلي اين دستور بصودت زير مي باشد:

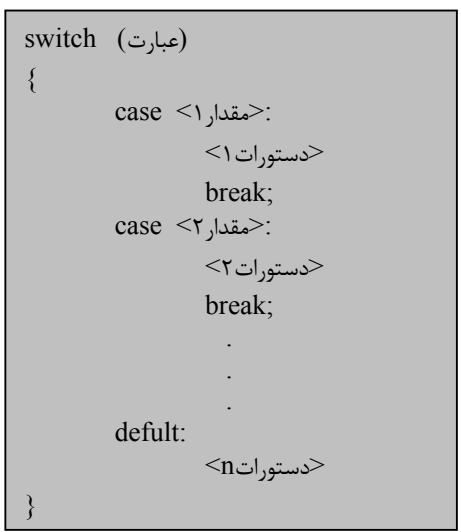

شايد برخي مواقع نياز باشد كه بخواهيم مقدار يك متغير را براي حالتهاي مختلف بررسـي كنـيم در ايـن حالـت اگـر ازدسـتور if استفاده كنيم نياز به استفاده از چندين if else پشت سرهم مي باشد در چنين حالتي مي توانيم از سـاختار تـصميم switch اسـتفاده كنيم. در اين ساختار اگر مقدار متغير مورد نياز با يكي از caseها برابر باشد دستورات مربوط آن case تا رسيدن به دستور break اجرا خواهد شد اگر در انتهاي دستورات يك case دستور break را قرار ندهيم باعث مي شود با مقدارcase بعدي or شود مثـال زيـر مقـدار متغير c را براي حالتهاي Y,G,R تست ميكند و بسته به حالت مورد نظر پيام مناسب را چاپ خواهد كـرد. ايـن مثـال بـا اسـتفاده از دستور if ,switch به صورت زير خواهد بود:

```
switch(c) 
{ 
    case 'R': printf("Red"); 
               break; 
    case 'G': printf("Green"); 
               break; 
    case 'Y': printf("Yellow"); 
               break; 
    default: 
               printf ("error"); 
}
```
if  $(c= ='R')$  printf('Red"); else if  $(c=='G')$  printf("Green"); else if  $(c=='Y')$  printf("Yellow"); else printf("error");

**مثال بالا با استفاده از else…if**

**مثال بالا با استفاده از switch**

 $\overline{a}$ 

 $\overline{a}$ 

دستور switch راحتترو انعطاف پذيرتر از else…if ميباشد. بعنوان مثال اگر در مثال بالا اگر بخـواهيم مـابين حـروف كوچـك يـا بزرگ تفاوت وجود نداشته باشد ميتوان دستور switch بالا را بصورت زير تغيير داد :

```
switch(c) 
{ 
    case'r': 
    case 'R': printf("Red"); 
                break; 
    case 'g': 
    case 'G': printf("Green"); 
                break; 
    case 'y': 
    case 'Y': printf("Yellow"); 
                break; 
    default: 
                printf ("error"); 
}
```
اگر متغير بخش switch با هيچ يك از case ها برابر نباشـد دسـتورات بخـش default اجـرا خواهـد شـد. نوشـتن بخـش default اختياري مي باشد. مقادير موجود در case هاي switch نمي توانند با همديگر برابر باشند. در بخش case نمي توان از عبارت منطقي با رابطه اي استفاده كرد فقط حالت مساوي بودن بررسي مي شود وهمچنين دستورات switch را مي توان به صورت تـو در تـو اسـتفاده كرد.

مثال:7 برنامه اي بنويسيد كه دو عدد و يك عملگر را از كاربر گرفته و بسته به عملگر وارد شـده نتيجـه محاسـبه بـر روي اعـداد را در خروجي نمايش دهد.

```
#include<stdio.h> 
#include<conio.h> 
int main ( ) 
{ 
   int n1,n2; 
   char op; 
  printf ("\n Enter two numbers:"); 
   scanf ("%d%d",&n1,&n2); 
  op=getch( ); 
   switch(op){ 
      case '+': printf ("sum=%d",n1+n2); 
          break; 
      case '-': printf ("\n minus=%d",n1-n2); 
          break; 
      case '/ ' : 
     case '\\': printf ("\n division=%f",(float)n1/n2);
          break; 
      case '*': printf("\n multiply=%d",n1*n2); 
          break; 
      default: printf ("error in operator"); 
 } 
   return 0; 
}
```
#### **برنامه :7 جواب مثال 7**

### **تمرينات**

- 2 .1 برنامه اي براي محاسبه ريشه هاي معادله درجه دو 0 = *c* + *bx* + *ax* تحت شرايطي كه a مخالف 0 باشد بنويسيد. **راهنمايي**: براي محاسبه جذر مي توان از تابع ()sqrt كه در فايل h.math قرار دارد استفاده كرد.
	- .2 برنامه اي براي محاسبه b×a با جمع هاي متوالي بنويسيد. براي حالت علامتدار.
	- .3 برنامه اي براي محاسبه b÷a با تفريق هاي متوالي بنويسيد. براي حالت علامتدار.
		- بنويسيد. !*N* + +...!+3!+2!1 = *S* .4 برنامه اي براي محاسبه سري

## **-4 توابع و كلاسهاي حافظه**

## **-1-4 توابع**

در پايين ساختار توابع در زبان C آورده شده است.

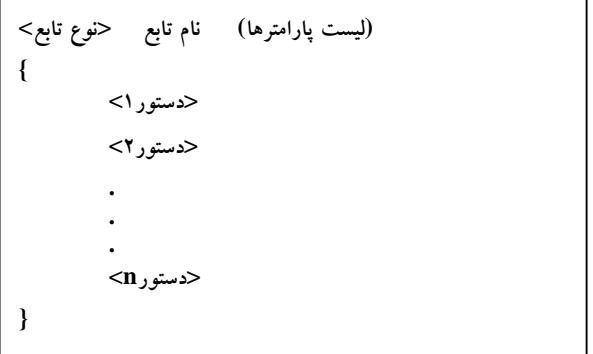

اين ساختار از بخش هاي زير تشكيل شده است :

**نوع تابع** : اين بخش مشخص كننده نوع مقداري است كه تابع برگشت مي دهد و مي تواند يكي از انواع داده اي استاندارد زبـان C باشد نوشتن اين بخش اختياري مي باشد.

**نام تابع**: اين بخش مشخص كننده نام تابع ميباشد و بايد از قوانين نام گذاري شناسه هاي زبان C تبعيت كند.

**ليست پارامترها**: بعد از تعريف نام تابع داخل ( ) ليست پارامتر هاي ورودي تابع قرار ميگيـرد در ايـن ليـست مـيتـوانيم 0 تـا N پارامتر را قرار دهيم و بايد مابين پارامترها از عملگر "," استفاده كنيم.

**بدنه توابع** : اين بخش مشخص كننده بدنه توابع بوده و شامل دستورات اجرايي زبان C ميباشد.

بايد داخل برنامه هاي زبان c قبل از تابع ( )main الگوي تابع را تعريف كنيم. در فـصل 4 كتـاب 10 مـورد مهـم بـراي تعريـف و استفاده از توابع آورده شده است كه بايد به آنها دقت داشته باشيد.

شكل زير نمونه مثالي از تعريف توابع در زبان c مي باشد.

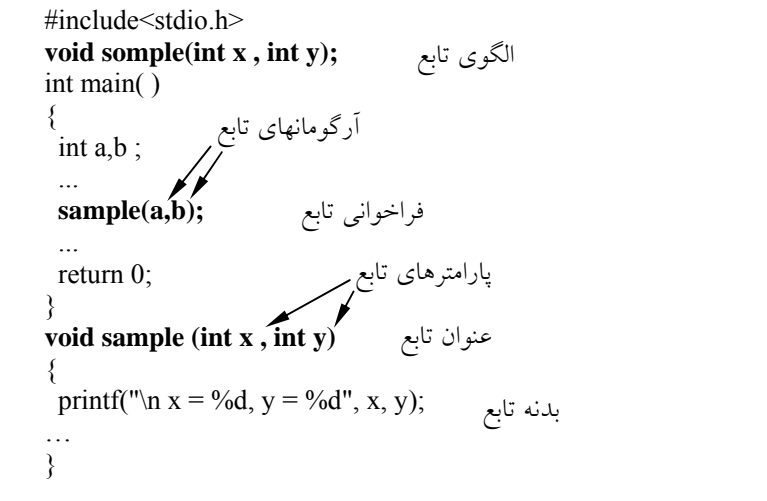

**شيوه به كارگيري توابع در برنامه**

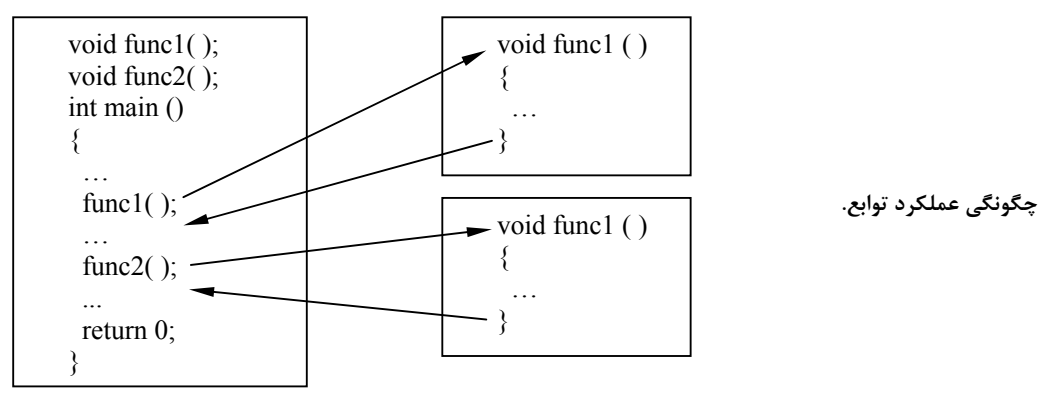

شكل بالا چگونگي عملكرد توابع را نشان ميدهد، هنگام فراخاني تابع اجراي برنامه به بدنه تابع منتقل شده و از اولـين دسـتور تـا آخرين دستور اجرا ميشود پس از اتمام كار تابع اجراي برنامه به تابع فراخواني كننده و به دستور بعد از فراخواني تابع منتقل ميشود.

مثال8 **:** تابعي بنويسيد كه سه عدد را به عنوان ارگومان دريافت كرده سپس از بين اين اعداد بزرگترين عدد را پيدا كرده و در خروجـي چاپ كند.

```
#include<stdio.h> 
void max(int a, int b, int c );
int main() 
{ 
   int a1,a2,a3; 
   printf("\n enter three number ?"); 
   scanf("%d%d%d",&a1,&a2,&a3); 
  max(a1, a2, a3); return 0; 
} 
//********************************* 
void max (int a,int b,int c) 
{ 
   int m=a; 
   if(b>m) m=b; 
  if (c>m) m=c; printf("max=%d",m); 
}
```
**برنامه 8 : برنامه مربوط به مثال 8**

نوع تابع مشخص كننده مقداري است كه توسط تابع برگشت داده ميشود، براي برگرداندن مقدار از توابع ميتوان از دستور return استفاده كرد مقابل دستور return مقداري را كه قرار است برگشت داده شود قـرار خـواهيم داد . پـس از اجـراي دسـتور return مقـدار خواسته شده برگشت داده شد و كار تابع خاتمه پيدا ميكند پس دستوراتي كه داخل تابع بعد از return قرار بگيرد اجرا نخواهـد شـد. اگر تابع از نوع void باشد هيچ لزومي به استفاده از دستور return وجود ندارد ميتوان از ;return استفاده كرد اما اگـر نـوع تـابع غيـر void باشد حتما بايد براي برگرداندن مقدار از return استفاده كنيم. مثال ٩: برنامه اي بنويسيد كه مجموع ارقام يک عدد اعشاري را محاسبه كند؟

```
#include <stdio.h> 
#include <conio.h> 
int Dsum(float f); 
int main() 
{ 
   float p; 
   printf("\n Enter a float number?"); 
   scanf("%f",&p); 
  printf("\n Digit sum of 8.4f = 8d", p, Dsum(p));
   return 0; 
} 
//**************************************** 
int Dsum(float f) 
{ 
   float t; 
   int s=0,i,p; 
 if(f<0)f^*=-1;i=(int)f;
  t=f-i; do 
\{p = i * 10;i=i/10;s+=p; }while(i); 
  i=4; do 
\{t*=10;p=(int)t;t-=p;
    s+=p;i = -;
  \}while( t & i );
   return s; 
}
```
**برنامه :9 برنامه مثال 9 براي محاسبه مجموع ارقام عدد اعشاري تا 4 رقم اعشار.**

**-1-1-4 روش هاي ارسال پارامتر ها به توابع** 

به دو طريق ميتوان پارامتر ها را ارسال كرد

.1 فراخواني با مقدار (value by call(

.2 فراخواني با ارجاع (call by reference)

در روش فراخواني با مقدار هنگام فراخواني مقادير آرگومان ها در پارامترها متناظر كپي ميشود پس هر گونه تغيير روي پارامتر ها در روي آرگومانها هيچ تاثيري ندارد، اما در روش فراخواني با ارجاع آدرس آرگومان ها به پارامترها منتقل ميشود پس در ايـن حالـت هر گونه تغيير روي پارامترها باعث خواهد شد ارگومان متناظر تغيير پيدا كند.

**نكته** : در حالت value by call امكان برگشت دادن مقدار با استفاده از آرگومان ها وجـود نـدارد امـا در روش فراخـواني بـا ارجـاع ميتوان مقادير را با استفاده از آرگومان ها برگشت داد. در زير نمونه مثالي از دو روش ارسال پارامتر آورده شده است تابع ()1f بروش فراخواني با مقدار فراخواني مـيشـود بهمـين دليـل همچنان كه خروجي را مشاهده ميكنيد با تغير پارامترa داخل تابع i هيچ تغيري نميكند (همچنان 0 بـاقي مـيمانـد) امـا تـابع ()2f بروش فراخواني با ارجاع فراخواني ميشود بهمين دليل همچنان كه خروجي را مشاهده ميكنيد با تغير پـارامترa \*داخـل تـابع i تغيـر ميكند (برابر 5 ميشود).

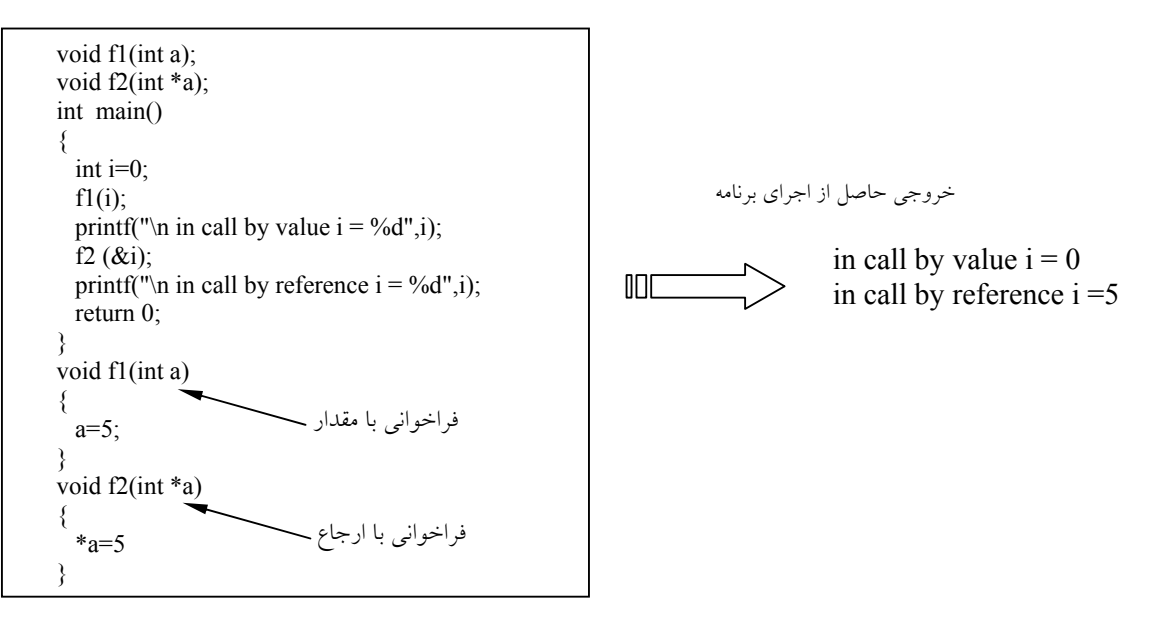

```
#include <stdio.h> 
#include <conio.h> 
int Dsum(float f); 
int main() 
{ 
   float p; 
   printf("\n Enter a float number?"); 
   scanf("%f",&p); 
  printf("\n Digit sum of 88.4f = 8d", p, Dsum(p));
   return 0; 
} 
//**************************************** 
int Dsum(float f) 
\left\{ \right. int s=0,p; 
   long int i; 
  if(f<0)f^* = -1;while(f != (long int)f) f*=10;i=(long int)f; do 
  \left\{ \right.p = i * 10;i=i/10;s+=p; }while(i); 
   return s; 
}
```
**برنامه :10 برنامه مثال 9 براي محاسبه مجموع ارقام عدد اعشاري.**

### **-2-1-4 متغيرهاي محلي و عمومي**

متغير ها را ميتوان داخل برنامه هاي C در دو محل تعريف كرد

- .1 داخل توابع
- .2 خارج از توابع

متغير هايي كه داخل توابع تعريف شوند به عنوان **متغيرهاي محلي** *(variables local (*شناخته مي شوند و متغير هايي كه خارج از توابع تعريف شوند به عنوان **متغيرهاي عمومي** *(variables global (*شناخته ميشوند. متغيرهـاي محلـي فقـط بـراي همـان تـابع شناخته شده و خارج از تابع داخل توابع ديگر قابل دسترسي و تغيير نميباشند اما متغير هاي سراسري در هـر بخـش از برنامـه قابـل دسترسي و تغيير ميباشد در مثال زير متغيرهاي t و p متغير محلي بوده و فقط داخل main شناخته شده مـيباشـد (داخـل تـابع 1f تعريف شده نبود و قابل دسترسي نميباشد )و همچنين متغير هاي a و b متغير سراسري بوده و داخل كليه توابع ( در ايـن مثـال 1f و main ( قابل دسترسي و تغيير ميباشد.

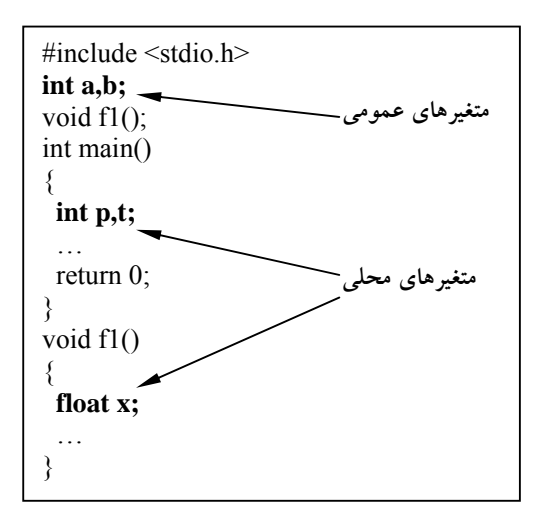

اگر داخل توابع متغير محلي همنام با متغير سراسري تعريف شود داخل آن تابع متغير سراسري همنام با متغير محلي ديگـر قابـل دسترسي و استفاده نخواهد بود بلكه از متغير محلي استفاده مي شود.

## **-3-1-4 روش بازگشتي**

اگر تابع مستقيماً خودش را فراخواني كند و يا با واسطه خودش را فرا خواني كند مثلا تابع 1f و 2f را فراخواني كرده و 2f نيز 1f را فراخواني كند به اين روش نوشتن توابع روش بازگشتي گفته ميشود.

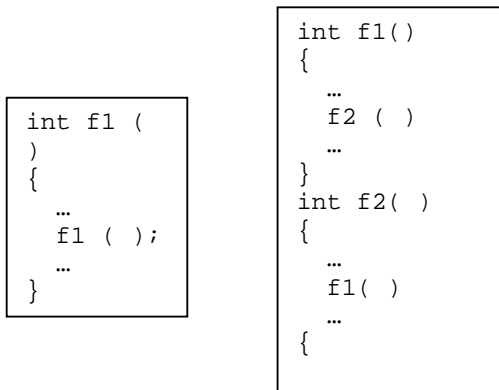

مثال:10 تابع فاكتوريل را به دو روش بازگشتي و غير بازگشتي بنويسيد. **راهنمايي**: براي حالت غير بازگشتي ميتوانيد از رابطـه *n*) × −1 *n*× (...×2× 1!= *n* اسـتفاده كنيـد و بـراي حالـت بازگـشتي ميتوانيد از رابطه *n*)!×−1 *n*!= (*n* استفاده كنيد.

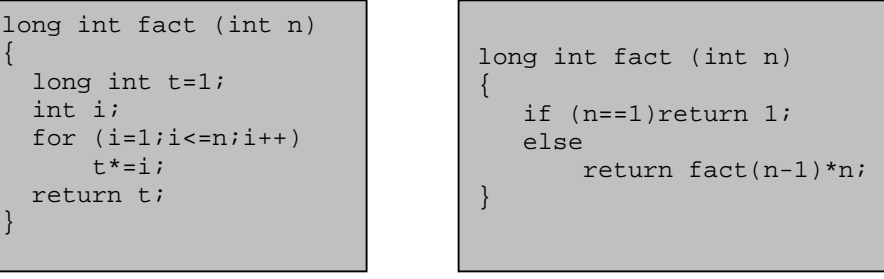

**روش بازگشتي روش غير بازگشتي** 

**برنامه :11 جواب مثال 10**

**توجه**: در توابع بازگشتي حتما بايد شرطي را براي پايان فراخواني هاي پشت سر هم قرار دهيم به عنوان مثال در تابع فاكتوريل بـه روش بازگشتي شرط(1==n (if اين عمل را انجام ميدهد در غير اين صورت برنامه داخل حلقه بينهايت گير خواهد كرد.

مثال:11 تابعي بنويسيد كه حاصل ضرب دو عدد را با استفاده از جمع هاي متوالي و به صورت بازگشتي و غير بازگشتي محاسبه كند ؟ **راهنمايي**: براي اين محاسبه B×A ميتوان A ها را به تعداد B بار با هم جمع كرد (A+…+A+A+A = B × A (يا B ها را به تعداد .(A × B = B+B+B+…+B) كرد جمع هم با بار A

**راهنمايي**: براي حالت بازگشتي ميتوانيد از رابطه *A* +))−1 *B*× (*A* = (*B*× *A* استفاده كرد.

```
int mul(unsigned int A, unsigned int B) 
{ 
   unsigned int R=0 , i;
   for(i=1 ; i<=B ; i++)
       R += A;
    return R; 
}
```
**روش غير بازگشتي**

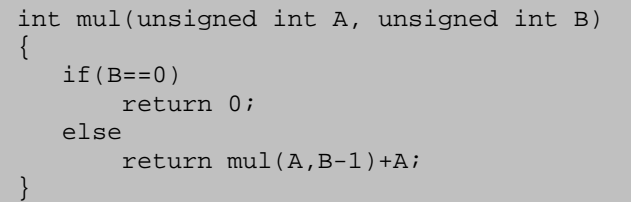

**روش بازگشتي**

**برنامه :12 جواب مثال 11**

مثال12 : تابعي بنويسيد كه حاصل تقسيم دو عدد صحيح مثبت B ,A را با اسـتفاده از تفريـق هـاي متـوالي ايـن كـار را بـه دو روش بازگشتي و غير بازگشتي انجام دهيد ؟ **راهنمايي**: براي اين محاسبه B÷A ميتوان از A هر بار B را كم كرد تا زماني كه B≥A است تعداد اين كم كردنها حاصل تقسيم را مشخص مي كند.

**راهنمايي**: براي حالت بازگشتي ميتوانيد از رابطه +1 (*B*)÷ *B* − *A* = ((*B* ÷ *A* استفاده كرد.

```
int div(unsigned int A, unsigned int B) 
{ 
      unsigned int R=0; 
      while(A>=B) 
\left\{ \begin{array}{c} 1 \end{array} \right\}A-=B;R++;\left\{\begin{array}{c}1\end{array}\right\} return R; 
}
```
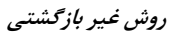

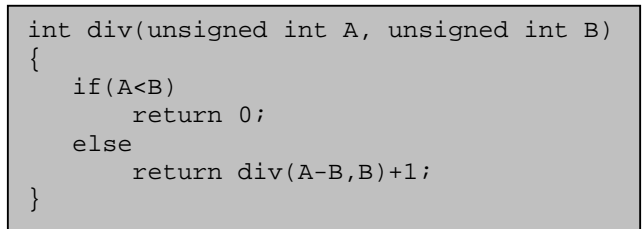

**روش بازگشتي**

**برنامه:13 جواب مثال 12**

مثال13 : برنامه اي بنويسيد كه جمله n ام از سري فيبونانجي را به روش بازگشتي توليد كند ؟

```
int fib(int n) 
{ 
   if (n==1 \mid n==2) return 1;
    else return fib(n-1)+fib(n-2); 
}
```
**برنامه :14 جواب مثال13**

### **-2-4 كلاس هاي حافظه**

براي كلاس هاي حافظه در زبان C دو مورد بايد مشخص شود :

- .1 scope يا حوزه متغير
- .2 time life يا طول عمر

منظوراز حوزه متغير محل هايي از برنامه است كه متغير قابل دسترسي ميباشد و منظور از طول عمر مدت زماني است كـه متغيـر در حافظه باقي ميماند (زماني كه متغير در حافظه ايجاد شده و زماني كه از حافظه حذف ميشود ).

- در زبان C چهار كلاس حافظه زير وجود دارد
- .1 كلاس حافظه اتوماتيك (automatic (
	- .2 كلاس حافظه ثبات (register (
	- .3 كلاس حافظه استاتيك (static (

.4 كلاس حافظه خارجي (extern (

براي تعيين كلاس حافظه براي متغيرها، بصورت زير عمل ميشود:

 **;نام متغير <نوع متغير> <كلاس حافظه>**

مانند:

static int x; register char y;

## **-1-2-4 كلاس حافظه اتوماتيك**

متغيرهايي كه داخل توابع تعريف ميشوند يا همان متغير هاي محلي به عنوان متغيرها با كلاس حافظه اتوماتيك ميباشند. حـوزه براي اين نوع كلاس حافظه داخل تابع ميباشد و طول عمر ان مدت زمان اجراي تابع (با فراخواني تابع ايجاد شده و با تمام كار تـابع از حافظه حذف ميشود )

در زبان C كلاس حافظه اتوماتيك را با auto مشخص ميشود اگر كلاس حافظه براي متغيري مشخص نشود خود كامپايلر بصورت پيش فرض كلاس حافظه آنرا را از نوع اتوماتيك در نظر خواهد گرفت.

مثال: auto int a;

## **-2-2-4 كلاس حافظه ثبات**

كلاس حافظه ثبات به كامپايلر پيشنهاد ميكند كه متغير اتوماتيك را در ثبات پردازنده قرار دهد بنابر اين حوزه و طول عمـر ايـن متغير ها همانند كلاس حافظه اتوماتيك ميباشد. اين عمل فقط جنبه پيشنهاد به كامپايلر را دارد اگر امكـان اختـصاص ثبـات وجـود داشته باشد اين عمل انجام خواهد شد و در غير اين صورت كامپايلر با اين متغير همانند كلاس حافظه اتوماتيك عمـل خواهـد كـرد و آنرا روي RAM ايجاد ميكند تعداد ثبات حافظه محدود بوده پس بايد تعداد محدود متغير از اين نوع كلاس حافظه تعريف شود.

معمولاً متغيرهايي كه بيشتر مورد دسترسي قرار ميگيرند از نوع كلاس حافظه ثبـات تعريـف مـي شـود ماننـد متغيرهـاي حلقـه . استفاده از كلاس حافظه ثبات محدوديت هايي دارد كه عبارتند از :

- فقط براي متغير هاي محلي قابل استفاده است.
- انواع كاراكتري صحيح و اشارهگر را ميتوان با كلاس حافظه ثبات تعريف كرد.
- به دليل محدوديت تعداد ثبات هاي پردازنده فقط مي توان تعداد محدودي متعير از اين نوع تعريف كرد.
	- آدرس متغيرهاي با كلاس حافظه ثبات معني ندارد پس نميتوان براي آنها اشارهگري را تعريف كرد.

### **-3-2-4 كلاس حافظه استاتيك**

براي كلاس حافظه استاتيك دو حالت در نظر گرفته ميشود:

- .1 استاتيك محلي.
- .2 استاتيك سراسري.

**متغير استاتيك محلي**: فقط داخل همان تابع قابل دسترسي ميباشد و هنگام فراخواني تابع در حافظه ايجاد شده و پـس از اتمـام كار تابع آخرين مقدار خود را حفظ خواهد كرد. روي اين گونه متغير ها فقط يك بار عمل مقدار دهي اوليه انجام مي شـود . مثـال زيـر نمونه اي از كاربرد اين گونه كلاس حافظه ميباشد :

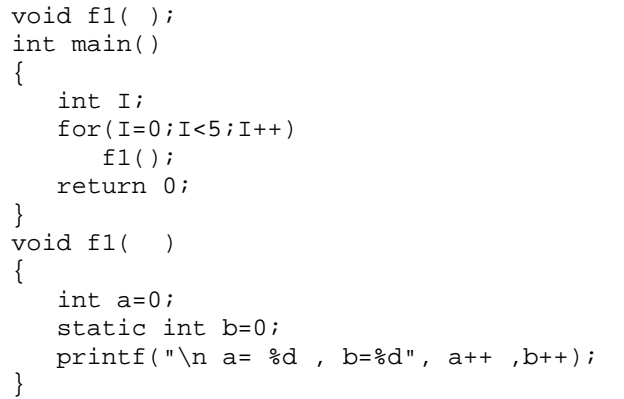

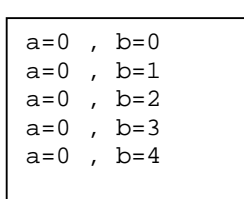

**خروجي حاصل از اجراي برنامه مقابل**

همچنانكه خروجي برنامه را مشاهده ميكنيد مقادير توليد شده براي b متفاوت از مقادير a ميباشد، به اين دليل كه كلاس حافظه b از نوع استاتيك محلي مي باشد.

براي **متغير هاي استاتيك سراسري** حوزه متغير داخل توابعي است كه بعد از تعريف متغير قرار گرفته انـد و طـول عمـر آن مـدت اجراي برنامه ميباشد در مثال زير متغير هاي b,a از نوع متغير استاتيك سراسري ميباشد و براي توابع 2f, 1f قابل دسترسي بوده امـا براي تابع main قابل دسترسي نميباشد.

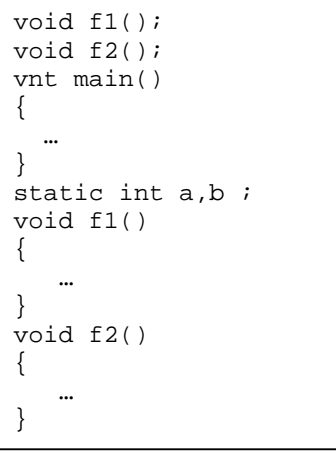

**-4-2-4 كلاس حافظه خارجي** 

اين گونه متغير ها با شروع اجراي برنامه ايجاد شده و تا پايان اجراي برنامه در حافظه باقي مي مانند و همچنـين از سراسـر برنامـه قابل دسترسي ميباشند.

دو مثال زير نمونه از كاربرد اين گونه متغيرها ميباشد در مثال شماره 1 برنامه به دو فايل c1.f و c2.f تقسيم شده است كه متغير b ,a , static فقط داخل 1f شناخته شده و قابل استفاده ميباشد اما متغير n, m داخل هر دو فايل قابل استفاده ميباشد، ذكر عبارت ; n,m int extern داخل تابع c2.f براي اين منظور ميباشد كه توابع داخل اين فايل تشخيص دهند متغير سراسري با نام n,m از نوع int داخل فايل ديگر بصورت سراسري تعريف شده است.

اما در مثال دوم متغير k به صورت سراسري تعريف شده نوشتن عبارت k int extern داخل تابع 1f به اين منظور ميباشد كـه تـابع 1f تشخيص دهد خارج از اين تابع متغير k از نوع int به صورت سراسري تعريف شده است نوشتن اين عبارت ضروري نمي باشد چون خود كامپايلر به صورت اتوماتيك اين حالت را تشخيص ميدهد .

 $\rm C$  مبانی كامپیوتر و برنامه سازی ۱  $\rm I$ 

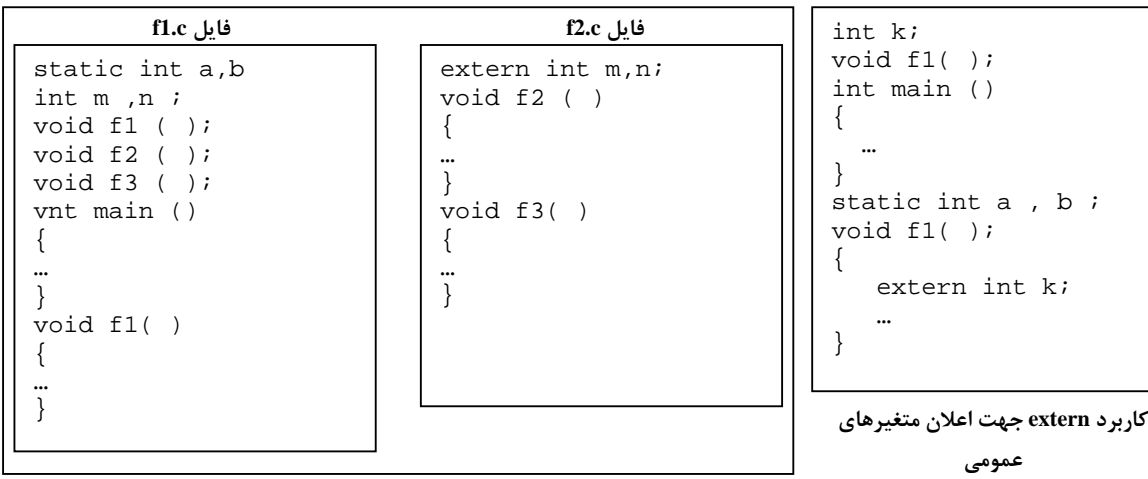

**كاربرد متغيرهاي عمومي و استاتيك عمومي**

## **-5 آرايه ها و رشته ها**

تا حال كه متغير ها تعريف ميكرديم فقط يك سلول حافظه داشتند و اگر به عنوان مثال بخواهيم 10 سلول حافظه داشته باشـيم بايد 10 متغير با نام هاي متفاوت تعريف كنيم استفاده از آرايه ها باعث ميشود بتوانيم چندين سلول حافظه با يك نام را تعريف كنيم آرايه با ابعاد مختلف وجود دارد

- o آرايه هاي تك بعدي
- o آرايه هاي دو بعدي
	- o و .....
- o و آرايه هاي n بعدي

## **-5 -1 آرايه هاي تك بعدي**

j

مثال زير نمونه اي از تعريف يك آرايه تك بعدي به طول 5 سلول حافظه از نوع int ميباشد براي دسترسي به هـر يـك از سـلول هاي حافظه ميتوانيم از نام آرايه و انديس آن استفاده كنيم در زبان C شماره انديس هاي آرايه از عدد صفرشروع ميشود.

**int A[5];** 

**A[2]=5;** 

$$
\begin{array}{c|c|c|c|c} A & & & 5 & \\ \hline & & A[0] & A[1] & A[2] & A[3] & A[4] \\ \end{array}
$$

مثال ۱۴: برنامه اي بنوسيد كه نمرات ۲۰ دانـشجوي كلاسـي را در درس برنامـه نويـسي گرفتـه و از بـين نمـرات بزرگتـرين نمـره و كوچكترين نمره و همچنين ميانگين نمرات كلاس را محاسبه كرده و چاپ كند؟

```
#include<stdio.h> 
#define N 20 
int main() 
{ 
  float a[N], max =0, min=20, sum=0;
   int i; 
  for(i=0; i< N; i++)
\{printf ("\n enter number d : ", i+1);
     scanf ("%f",&a[i]); 
 } 
  for (i=0; i<N; i++)\{sum += a[i]; if(a[i]<min) min=a[i]; 
     else if(a[i]>max) max=a[i]; 
 } 
  printf ("\n max = $5.2f, min = $5.2f, avg = $5.2f", max, min, sum/N);
   return 0; 
}
```

```
برنامه :15 جواب مثال 14
```
**تذكر**: اگر بخواهيم بزرگترين و كوچكترين عدد را در بين اعداد ورودي بدست آوريم دو حالت وجود دارد :

- .1 اين عدد بازه مشخصي دارد
- .2 اين عدد بازه نامشخص دارد

اگرعدد بازه مشخصي داشته باشد به عنوان مثال نمره (مابين صفر تا بيست) ميتـوان بـه صـورت پـيش فـرض طبـق مثـال قبـل كوچكترين عدد بازه را روي max و بزرگترين عدد بازه را روي min قرار داد سپس مقايسات را روي اعداد ورودي انجام ميدهيم اما اگر بازه اعداد مشخصي نباشد مانند عدد صحيح ( از منفي بينهايت تا مثبت بينهايت) در اين حالت معمولا اولين عدد گرفته شده هـم بـه عنوان max و هم به عنوان min در نظر گرفته ميشود سپس مقايسات انجام ميشود طبق مثال زير :

مثال15 : برنامه اي بنوسيد كه 10 عدد را از كاربر گرفته و در آرايه اي قـرار داده سـپس بزرگتـرين، كـوچكترين و ميـانگين اعـداد را محاسبه كرده و در خروجي چاپ كند ؟

```
#include<stdio.h> 
#define N 10 
int main() 
{ 
   int a[N],max , min , sum=0; 
   int i; 
  for (i=0; i<N; i++)\left\{\begin{array}{c} \end{array}\right\}printf ("\n enter number %d :", i+1);
      scanf ("%d",&a[i]); 
 } 
   min=max=a[0]; 
  for(i=0; i< N; i++)\{sum += a[i];if(a[i] < min) min = a[i];else if(a[i])<math>\text{max}</math>max = <math>a[i]</math>; } 
  printf ("\nmax =%d , min = %d , avg = %f", max, min, (float)sum/N);
   return 0; 
}
```
**برنامه :16 جواب مثال 15**

### **-1-1-5 ارسال آرايه هاي تك بعدي به عنوان پارامتر به توابع**

براي ارسال آرايه ها به عنوان پارامتر به توابع سه راه حل وجود دارد:

.1 ارسال آرايه با طول مشخص به توابع؛ در اين حالت داخل تابع ميتوانيم طول آرايه را تشخيص دهيم.

**void f1(int arr[15])** 

.2 ارسال آرايه با طول نامشخص به توابع؛ دراين حالت بايد پارامتر ديگري داشته باشيم تا از طريق آن داخل تابع طول آرايه را تشخيص دهيم.

**void f2(int arr[],int len)** 

.3 استفاده از اشارهگرها (اين راه حل بعدا در مبحث اشارهگرها توضيح داده خواهد شد.)

**-5 -2 مرتب سازي آرايه ها** 

**-1-2-5 روش مرتب سازي حبابي** 

در روش مرتب سازي حبابي هر عدد با عنصر بعدي خود مقايسه مي شود و بسته به شرايط (صعودي و نزولي) جاي آنها با همـديگر عوض خواهد شد. در اين روش چون ترتيب حركت اعداد همانند حباب مرحله به مرحله مـي باشـد روش مرتـب سـازي حبـابي گفتـه ميشود.

(در اين مثال مرتب سازي به صورت صعودي ميباشد)

```
void bubble(int a[] , int len ) 
{ 
   int i, j, temp; 
  for(i=len-1; i>0; i-- )
  for(j=0; j<i; j++)
     if (a[j] > a[j+1])\left\{\begin{array}{c} \end{array}\right\}temp = a[j];
        a[j] = a[j+1];a[j+1] = temp;
     }//end of if 
}
```
**برنامه :17 مرتب سازي حبابي**

### **-2-2-5 مرتب سازي انتخابي**

در اين روش مرتب سازي هر بار از ابتداي آرايه تا انتهاي آن كل اعداد مقايسه مي شوند و هر بار كوچكترين (يا بزرگترين) عـدد از بين اين اعداد انتخاب ميشود، سپس اين عدد در محل مناسب خود قرار گرفته و دوباره همين عمل بر روي اعـداد بـاقيمانـده انجـام ميشود تا اينكه كل اين اعداد داخل مجموعه بصورت مرتب قرار گيرند . اين روش مرتب سازي به روش مرتب سـازي انتخـابي موسـوم است.

تابع به صورت نزولي :

```
void selection(int a[] , int len) 
{ 
   int i, j, temp, min; 
  for (i=0 ; i <math>l=n ; i++)\{min = i;for (j=i ; j < len ; j++)if (a[\min] > a[j] ) min = j;
     temp = a[i];
     a[i] = a[\min];a[\min] = \text{temp} } 
}
```
#### **برنامه :18 مرتب سازي انتخابي**

### **-5 -3 جستجو در آرايه**

براي جستجو در آرايه اول بايد مشخص كنيم كه آرايه مورد نظر مرتب است يا نه براي اين دو حالت برنامه هاي متفاوتي را ميتوان نوشت در صورتي كه آرايه نامرتب باشد ميتوان از روش **جستجوي ترتيبي** استفاده كرد و در صـورتي كـه آرايـه مرتـب باشـد يكـي از الگوريتمهايي كه وجود دارد **جستجوي دودويي** مي باشد.

## **-1-3-5 جستجوي ترتيبي**

در اين الگوريتم با شروع از اولين عنصر تا آخرين عنصر بترتيب تمام عناصر با عنصر مورد نظر مقايسه مي شود تا اينكه عنصر مـورد نظر پيدا شده يا كل عناصر جستجو شده و عنصر پيدا نشود.

```
int search(int A[] , int len , int no ) 
{ 
  int i; 
 for(i=0;i<len;i++) if(A[i]==no) return i; 
   return -1 ; 
}
```
#### **برنامه 19 : مرتب سازي ترتيبي**

## **-2-3-5 جستجوي دودويي**

در اين روش جستجو كه بر روي مجموعه اعداد مرتب اعمال ميشود در بازه اعداد جستو عنصر وسطي پيدا شده و عدد مورد نظر با آن مقايسه مي شود ، سه حالت امكان پذير است.

در صورتي كه عدد مورد نظر از عنصر وسطي كوچكتر باشد باز عمل جـستجو روي بـازه اعـداد سـمت چـپ عنـصر وسـطي انجـام ميشود.

در صورتي كه عدد مورد نظر از عنصر وسطي بزرگتر باشد ، عمل جستجو روي بازه اعداد سمت راست عنصر وسطي انجام ميشود. در صورتي كه عدد مورد نظر با عنصر وسطي برابر باشد در اين صورت عدد مرد نظر پيـدا شـده اسـت، و مراحـل جـستجو متوقـف ميشود .

در صورتي كه اين نصف كردنها تا جايي ادامه پيدا كرد كه ديگر بازه اعداد قابل نصف كردن نباشد (مجموعه تك عنـصري داشـته باشيم كه با عدد مورد نظر برابر نباشد) در اين صورت جستجو خاتمه پيدا كرده و عدد مورد نظر پيدا نشده است.

```
 int bsearch(int a[] , int len , int no ) 
{ 
   int l=0 , r=len-1,m; 
  while(l<=r)\{m=(1+r)/2;if(no < a[m])r = m-1; else if (no > a[m]) 
       1 = m + 1; else return m; 
 } 
  return -1 ; 
}
```
#### **برنامه 20 : مرتب سازي دودويي**

## **-5 -4 آرايه دو بعدي**

آرايه هاي دو بعدي قبلاً در مبحث فلوچارتها بصورت كامل بحث شده اند . براي تعريف آرايه هاي دو بعـدي در زبـان C مـي تـوان بصورت زير عمل كرد.

# **;[بعد2][بعد1] نام آرايه نوع آرايه**

### **مثال: int A[4][3];**

مثال بالا نمونه اي از تعريف آرايه دو بعدي ميباشد در اين تعريف عـدد اول (4) تعـداد سـطرها و عـدد دوم (3) تعـداد سـتونها را مشخص مي كند، پس مجموعاً براي اين آرايه 12 خانه حافظه (12=3×4) از نوع int اختصاص داده مي شود.

بدليل خصوصيات حافظه، سلولهاي حافظه پشت سر هم بصورت خطي قرار گرفته اند پس امكان پيادهسـازي آرايـه دو بعـدي روي حافظه وجود ندارد، پس براي حل اين مشكل بايد اين آرايه دو بعدي به يك آرايه تك بعدي نگاشت (تبديل) كنيم براي اين منظـور از راه حلي كه قبلاً دذر مبحث فلوچارتها به آن اشاره شد استفاده مي شود . براي مشخص كردن تعداد خانه هاي آرايه تك بعـدي معـدل ميتوان از رابطه زير استفاده كرد :

## **تعداد ستونها × تعداد سطرها = تعداد خانه هاي حافظه مورد نياز**

همچنين براي پيدا كردن موقعيت خانه [y][x[A اين آرايه دو بعدي روي آرايه تك بعدي معادل مي توان از رابطه زير استفاده كرد. **y +) تعداد ستونها × x = ( انديس آرايه تك بعدي** 

از اين رابطه ميتوان نتيجه گرفت كه هنگام تعريف آرايه دو بعدي حتماً بايد تعداد ستونها را مشخص كنيم.

# **-1-4-5 ارسال آرايه هاي دو بعدي به عنوان آرگومان به توابع**

براي ارسال آرايه هاي دو بعدي به عنوان آرگومان به توابع سه روش متفاوت وجود دارد

• آرايه دو بعدي با تعداد سطرها و ستون هاي مشخص

## **مثال: void f1(int A[5][4]);**

• آرايه دو بعدي با سطر نامشخص اما با ستون مشخص ( حتما بايد تعداد ستون را مشخص كنـيم بنابـه دلايلـي كـه قـبلاً توضيح داده ايم ) در اين حالت حتما بايد پارامترديگري براي مشخص كردن تعداد سطرها داشته باشيم.

 **مثال: void f1(int A[][4],int row);**

• استفاده از اشارهگرها (اين حالت بعداً در بخش اشارهگرها توضيح داده خواهد شد).

# **-5 -5 مقداردهي اوليه آرايه ها**

براي مقدادهي اوليه آرايه هاي تك بعدي و دو بعدي راه حلهاي متفاوتي وجود دارد كه نمونه مثالهايي از آنهـا را در زيـر مـشاهده مي كنيد.

```
int a1[4]=\{ 1,2,4,0 \}int a2[]={3,2,4,5};
int a[2][3]={{1,0,3}, {3,10,2}};
int a[2][3]=\{ 1,0,3,5,10,2 \};
int a[][3]={1,0,3,5,10,2 };
```
# **-5 -6 آرايه هاي n بعدي**

در زبان C ميتوان آرايه هاي سه بعدي و بيشتر را تعريف كرد شكل تعريف آرايه ها با بعدها بيشتر بصورت زير ميباشد.

## **;[بعدn]…[بعد2][بعد1] نام آرايه نوع آرايه**

براي پياده سازي آرايه n بعدي اين آرايه به يك آرايه -1n بعدي، آرايه -1n بعدي بع آرايه -2n بعدي تبديل ميشود و به اين ترتيب انجام ميشود تا نهايتاًبه يك آرايه تك بعدي برسيم.

### **-5 -7 رشتهها**

در زبان C براي ذخيره سازي رشته ها از آرايه هاي كاراكتري استفاده ميشود. در مثال زير براي ذخيره سازي رشـته "Ali "آرايـه كاراكتري s با 7 سلول حافظه تعريف شده است بترتيب تك تك عناصر اين رشته در خانه هاي مورد نظر روي آرايه قرار گرفته اسـت و نهايتا براي مشخص كردن انتهي رشته كاراكتر '0\' (NULL (بعد از آخرين كاراكتر افزوده مي شود.

char s[7];

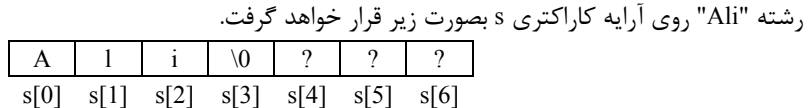

سوال : در زبان C چه تفاوتي ما بين 'A 'با "A "وجود دارد ؟

عبارت اول به مفهوم كاراكتر 'A 'ميباشد و براي ذخيره سازي آن فقط يك سلول حافظه مورد نياز است اما عبارت دوم به مفهـوم رشته ميباشد و براي ذخيره سازي آن حداقل دو سلول حافظه مورد نياز ميباشد (يكي براي كاراكتر A و ديگري براي كاراكتر'0\')

**-1-7-5 مقدار دهي اوليه رشته ها** 

```
char str1[15] = "Computer";
char str2[] = "Computer";
char str3[] = \{C', 'o', 'm', 'p', 'u', 't', 'e', 'r', '\0'\};
```
### **-2-7-5 ورودي و خروجي رشته ها**

براي گرفتن رشته از ورودي ميتوانيم از تابع scanf و يا gets استفاده كنيم هنگام استفاده از تابع scanf بايد از كاراكتر format و "s% "استفاده كنيم در اين حالت به ياد داشته باشيد كه نبايد قبل از نام رشته از علامت & اسـتفاده كنـيم تـابع scanf ورودي را تـا رسيدن به كاراكتر فاصله و يا tab يا enter داخل رشته قرار ميدهد پس در رشته خوانده شده نمي تواند فاصـله و يـا tab وجـود داشـته باشد به عنوان مثال اگر كاربر عبارت reza ali را تايپ كند داخل رشته فقط عبارت "ali "قرار خواهـد گرفـت بـراي رفـع ايـن مـشكل ميتوان از تابع gets استفاده كرد. تابع gets در فايل h.stedio قرار دارد. اين تابع كاراكترهاي وارد شده را تا رسـيدن بـه Enter داخـل رشته قرار مے دهد.

```
scanf("%s", str ); 
gets(str ); 
            براي چاپ رشته ميتوان از تابع printf و يا puts استفاده كرد هر دو اين توابع داخل فايل سرايند h.stdio قرار دارند 
printf("\n string = ss", str );
puts(str);
```
### **-3-7-5 ارسال رشته ها به عنوان پارامتر به توابع**

اين حالت همانند آرايه ها ميباشد با اين تفاوت كه هنگام ارسال آرايه با طول نامشخص ديگر نيازي به آرگومان ديگر براي مشخص كردن طول وجود ندارد

```
void f1(char str[15]) 
void f2(char str[ ]) 
             مثال ۱۶: تابعي بنويسيد كه رشته اي را دريافت كرده و داخل ان كليه حروف كوچك را به حروف بزرگ تبديل كند ؟
                            توجه: اختلاف مابين حروف بزرگ و حروف كوچك در جدول كدهاي اسكي 32 واحد ميباشد.
```

```
void upper(char s[]) 
{ 
   int i; 
  for(i=0; s[i]; i++)
     if ((s[i]>='a') \& (s[i]<='z')) s[i]-32;}
```
#### **برنامه 21 : برنامه مثال 16**

اگر بعنوان مثال ورودي اين تابع رشته "Computer "باشد خروجي آن رشته "COMPUTER "خواهد بود. مثال :17 برنامه اي بنويسد كه رشته را از كاربر دريافت كرده سپس ان رشته را به ترتيب معكوس در خروجي چاپ كند ؟

```
#include<stdio.h> 
void strinvert(char s[]); 
int main() 
{ 
   char str[50]; 
   printf("\n enter a string :"); 
   gets(str); 
   strinvert(str); 
   puts (str) ; 
   return 0; 
} 
//****************************** 
void strinvert(char s[]) 
{ 
   int i,length; 
   char t; 
   for(length=0 ; s[length] ; length++); 
   length--; 
 for(i=0 ; i<(\text{length}/2) ; i++)\{t = s[i];s[i] = s[length-i];s[length-i] = ti } 
}
```
**برنامه :22 معكوس كردن رشته**

مثال:18 برنامه اي بنويسيد كه رشته اي را ازكاربر دريافت كرده سپس كليه كاراكترهاي فاصله داخل آن رشته را حذف كند ؟

```
#include<stdio.h> 
void delspace(char s[]); 
int main() 
\{ char str[50]; 
   printf("\n enter a string :"); 
   gets(str); 
   delspace(str); 
   puts(str); 
   return 0; 
} 
//****************************** 
void delspace(char s[]) 
{ 
  int i=0, j; while(s[i]) 
    if(s[i] == ' ' )for (j=i ; s[j] ; j++)s[j] = s[j+1];
     else i++; 
}
```

```
برنامه :23 حذف كاراكتر فاصله از رشته
```
#### **-4-7-5 انتساب رشته ها**

در زبان C امكان انتساب رشته ها به يكديگر با استفاده از عملگر = وجود ندارد براي اين منظـور strcpy اسـتفاده مـيشـود كـه در فايل h.string قرار دارد. شكل كلي اين تابع بصورت زير ميباشد.

### **strcpy(s1,s2);**

دقت داشته باشيد كه بايد طول 1s بزرگتر مساوي طول 2s باشد در غير اين صورت سلولهاي حافظه بعـد از 1s تخريـب خواهنـد شد.

### **-5-7-5 مقايسه رشته ها**

مقايسه رشته ها در زبان C نميتوان به سادگي با استفاده از عملگرهاي مقايسهاي انجام شود، براي ايـن منظـور تـابع strcmp در فايل h.string قرار داده شده است.

#### **strcmp(s1,s2);**

اين تابع رشته 1s را با 2s مقايسه كرده و عددي را برگشت ميدهد، اگر اين دو رشته برابر باشند عدد صفر برگـشت داده مـيشـود اگر 1s كوچكتر از 2s باشد يك عدد منفي و اگر 1s بزرگتر از 2s باشد يك عدد مثبت برگشت داده خواهد شد.

### **-6-7-5 الحاق رشته ها**

براي الحاق رشته ها در زبان C تابع strcat قرار داده شده است، اين تابع در فايل h.string قرار دارد.

### **strcat(s1,s2);**

اين تابع رشته 2s را به انتهاي رشته 1s اضافه ميكند بايد دقت داشته باشيم كه رشته 1s بايد به تعداد مورد نياز حافظه خـالي در اختيار داشته باشد در غير اين صورت موجب تخريب برخي از سلولهاي حافظه بعد از 1s خواهد شد.

### **-7-7-5 آرايه اي از رشته ها**

براي تعريف آرايه اي از رشته ها ميتوانيم از آرايه دو بعدي استفاده كنيم در مثال زير يك آرايه دو بعدي با نام name تعريف شده است اين آرايه ميتواند 5 رشته كه هر رشته ميتواند حداكثر 12 كاراكتر (12=13-1) داشته باشد ذخيره سازي كند. **char name[5][13];** 

**-6 اشارهگرها** 

## **-1-6 متغيرهاي اشارهگر**

 براي تعريف اشارهگر مي توانيم از عملگر \* استفاده كنيم. هر متغير اشارهگـر حـاوي آدرس محلـي از حافظـه مـي باشـد كـه ميتوان با استفاده از اين آدرس به آن محل اشاره كرد و به محتويات آن دسترسي پيدا كرد.

**int \*p;** 

اشارهگري با نام p از نوع int تعريف ميكند. مثال زير نمونه اي از كاربرد اشارهگر را نشان مي دهد

**int \*P,A,B; p=&A; \*P=5; B=\*P;** 

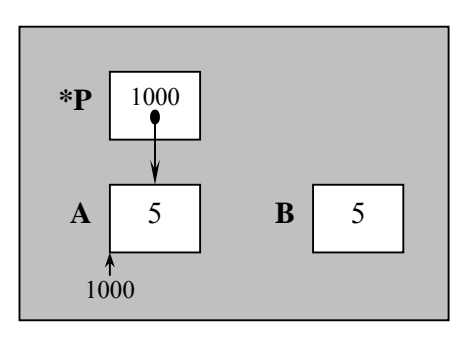

**تذكر**: تعريف نوع اشارهگر مهم است به اين دليل كه نشان دهنده نوع سلول حافظه اي است كه به آ ن اشاره دارد. در مثال زير طبـق برنامه اي كه نوشته شده انتظار مي رود عدد 5.95 داخل متغير b قرار گيرد. در حالي كه اين اتفاق نخواهد افتاد و عددي غيـر از 5.95 داخل b قرار مي گيرد. به اين دليل كه نوع اشارهگر p) int (با نوع سلول حافظه ي اشاره شده (float (برابر نمي باشد.

**float a,b; int \*P; a=5.95; P=&a; b=\*P;** 

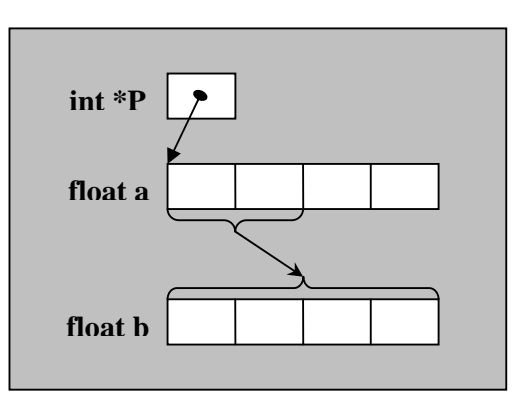

همانطور كه در شكل هم ديده ميشود دليل اين اتفاق اين است كه فقط دو بايت از متغير a داخل b) به اندازه 4 بايـت) قـرار مـي گيرد كه باعث ميشود كه عمل انتصاب بدرستي انجام نشود.

## **-2-6 اعمال روي اشارهگرها**

روي اشارهگرها مي توان اعمال مختلفي را مانند متغيرهاي معمولي انجام داد كه عبارتند از : .1 عمل انتساب اشارهگرها به يكديگر .2 اعمال محاسباتي جمع و تفريق .3 عمل مقايسه رشته ها

# **-1-2-6 عمل انتساب اشارهگرها به يكديگر**

نمونه مثالي از اين عمل در زير آورده شده است.

- **1. int \*P1,\*P2,a=50,b=100; 2. P1=&a;**
- **3. P2=&b;**
- **4. \*P1=\*P2;**
- **5. P1=P2;**

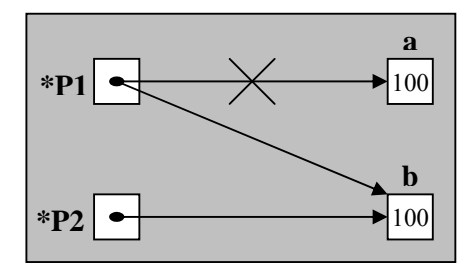

**تذكر**: در مثال بالا پس از اجراي سطر 4 محتواي خانه اي كه 2P به آن اشاره دارد (متغير b ( داخل سـلول حافظـهاي قـرار مـي گيرد كه 1P به آن اشاره دارد (متغير a (. پس از اجراي سطر 5 مقدار اشارهگر 2P داخل اشارهگر 1P قرار خواهد گرفـت. پـس، بعـد از اجراي اين دستور، 2P به هر جا كه اشاره دارد 1P نيز به همان جا اشاره خواهد كرد.

## **-2-2-6 اعمال محاسباتي جمع و تفريق**

روي اشارهگرها ميتوان اعمال جمع و تفريق را انجام داد. اگر P يك اشارهگر باشد x+P به x امين سلول بعد از P) بسته به نـوع P ( اشاره خواهد كرد و x-P به x امين سلول قبل از P) بسته به نوع P (اشاره خواهد كرد. اگر P از نوع char باشد +1P به يك بايت بعدي، +2P به دو بايت بعدي و ... اشاره خواهد كرد. اما اگر P از نوع int باشد +1P به دو بايت بعدي، +2P به چهـار بايـت بعـدي و ... اشـاره خواهد كرد.

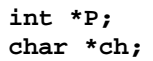

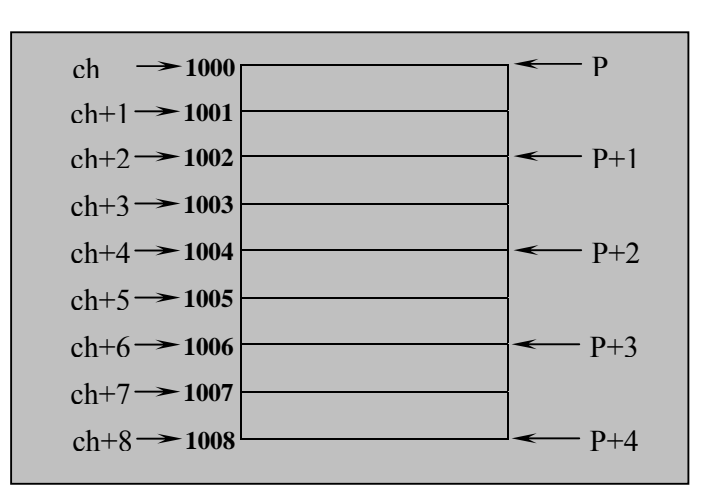

## **-3-6 تخصيص حافظه ي پويا**

در زبان C براي تخصيص حافظه به صورت پويا ميتوان از تابع ()malloc كه فايل h.Stdlib قرار دارد استفاده كرد. شكل كلـي آن بصورت زير ميباشد.

**;( size( malloc) نوع) = اشارهگر** 

اين تابع به اندازه خواسته شده سلول حافظه را جدا كرده و آدرس آن را برگشت ميدهد. اين آدرس برگشتي از نوع void مي باشد، يعني اينكه هيچ نوعي براي آن تعريف نشده است، پس بايد اين آدرس را به نوع مورد نظر تبديل كنيم در مثال زير 10 سلول حافظه از نوع int توسط تابع ()malloc اختصاص يافته سپس اين آدرس با استفاده از (\* int (به آدرسي از نوع int تبديل ميشود و نهايتاً ايـن آدرس داخل اشارهگر P قرار مي گيرد.

```
int *P; 
P = (int *)malloc( sizeof(int) );
اگر بنا بر هر دليلي عمل تخصيص به درستي انجام نـشود مقـدار NULL توسـط تـابع ()malloc برگـشت داده مـي شـود. بـراي 
                                     برگرداندن حافظه ي اختصاص داده شده به سيستم مي توان از تابع ()free استفاده كرد.
```
**free (p);** 

### **-4-6 اشارهگرها و توابع**

مثال:19 تابعي بنويسيد كه دو متغير به عنوان پارامتر دريافت كرده و محتواي آنها را با هم عوض كند.

```
#include<stdio.h> 
void swap(int *a,int *b); 
int main() 
{ 
   int i,j; 
   printf ("\n Enter two numbers?"); 
   scanf ("%d%d",&i,&j); 
  swap(\&i, \&j);printf (\sqrt[n]{n} i=\frac{2}{d}, \sqrt[n]{n} j=\frac{2}{d}, i, j; return 0; 
} 
void swap(int *a,int *b) 
\left\{ \right. int t; 
  t = *a;
   *a = *bi*b = ti}
```
### **برنامه :24 جواب مثال 19**

در مثا ل بالا براي تابع ()swap دو پرا متر با نام b,a از نوع اشارهگر تعريف شده است در هنگام فراخواني اين تابع اگـر بخـواهيم محتواي متغيرهاي j,i را تغيير دهيم بايد آدرس اين متغيرها را به تابع ()swap ارسال كنيم((j&,i (&swap (با ايـن كـار امكـان تغييـر محتواي متغير در j,i داخل تابع ()swap ايجاد ميشود. به اين روش فرا خواني ، فراخواني با ارجاع (reference by call (گفته ميشود . نمونه اي از اين حالت تابع scanf مي باشد.

# **-5-6 اشارهگرها و آرايهها**

در زبانC نام آرايه اشارهگري به اولين عنصر آرايه مي باشد. پس با آرايه ها ميتوان همانند اشارهگرها و بـا اشـارهگرهـا مـي تـوان همانند آرايه ها برخورد كرد، به عنوان مثا ل اگر اشارهگري با نام p را داشته با شيم:

```
[0]P معادل p *،] 1[p معادل (+1p *(،] 2[p معادل (+2p *(، ... و [i[p معادل (i+p *(ميباشد حالت عكس نيز برقرار مي باشد. 
int Arr[5],*P; 
P=Arr; 
*(P+3)=4; \\ OR p[3]=4; 
*(P+2)=3; \\ OR p[2]=3;
در زبان C مي توان عباراتي بر حسب ;"Computer="S *char را نوشت ،در اين حا لت S *معادل تعريف آرايه با بعد نـا مـشخص
                                                                                (char S[ ]\alpha \lambda char *S) .معادل \alpha
```
مثا ل ٢٠: برنامه اي بنويسيد كه آدرس هاي توليد شده براي اشارهگرهايي |ز نوع char وfloat وdouble را در اعمـال محاسـباتي جمع و تفريق نمايش دهد.

```
int main() 
{ 
   int i,*P1,a; 
  char *P2,b; 
  float *P3,c; 
  double *P4,d; 
 for(i=0; i<5; i++) printf("\n P1=%P, P2=%P, P3=%P, P4=%P in P+%d", P1+i,P2+i,P3+i,P4+i,i); 
 for(i=0;i<5;i++) printf("\n P1=%P, P2=%P, P3=%P, P4=%P in P-%d", P1-i,P2-i,P3-i,P4-i,i); 
  return 0; 
}
```

```
برنامه :25 جواب مثال 20
```
مثال :21 برنامه اي بنويسيد كه با استفاده از تخصيص حافظه پويا دو عدد را از كاربر گرفته و مجموعات مربعات آنها را محاسبه كرده و در خروجي نمايش دهد.

```
 int main( ) 
{ 
   int *a,*b,c; 
 a = (int*)malloc(sizeof (int));
  if(!a)\{ printf("\nError in allocate memory."); 
   exit(1); }// end if 
 b = (int *)malloc(sizeof(int));
   if(!b) 
\{ printf("Error in allocation memory."); 
   exit(1); }//end if 
  printf("\nEnter two number:"); 
   scanf("%d%d",a,b); 
  c = *a**a**b**b;printf("\nresult = d", c);
   free(a); 
   free(b); 
   return 0; 
}//end main
```
**برنامه :26 جواب مثال 21**

**-6-6 آرايه پويا** 

براي ايجاد آرايه به صورت پويا ميتوان از تابع ()malloc استفاده كرد بطور مثال اگر بخواهيم يك آرايه پويا بـه تعـداد 10 خانـه را ايجاد كنيم مي توانيم از تابع ()malloc بصورت زير استفاده كنيم:

```
int *P; 
P=(int *)malloc(sizeof(int)*10);
```
براي دسترسي به خانه هاي اين آرايه مي توانيم از حالت اشارهگريا آرايهاي استفاده كنيم ، به عنوان مثال اگر بخواهيم به خانـه ي ششم (انديس 5 ) دسترسي داشته باشيم حالت اشارهگر برابر (+5P \*(و حالت آرايه اي برابر[5]P خواهد بود ، نهايتاً با استفاده از تابع ()free مي توان حافظه ي اختصاص داده شده را به سيستم برگرداند.

مثال :22 برنامه اي بنويسيد كه شبيه تابع strcpy عمل كرده رشته ي دوم را داخل پارامتر اول copy كند با اين تفاوت كه تخـصيص حافظه بايد به صورت پويا انجام شود (به تعداد مورد نياز حافظه اختصاص داده شود).

```
#include<stdio.h> 
#include<stdlib.h> 
void strcopy(char *, char *); 
int main() 
{ 
   char str1[50] , *str2,l; 
  printf("\n Enter a string?"); 
   gets(str1); 
  for( l=0 ; str1[1] ; l++)1++;str2 = (char *)<i>malloc</i>(sizeof(char)*l+1); strcopy(str2 , str1); 
  printf("\n Str2 = ss", str2);
   free(str2); 
   return 0; 
} 
//************************************* 
void strcopy(char *s1,char *s2) 
{ 
   int i; 
  for(i=0 ; s2[i] ; i++)
   sl[i] = sl[i];s1[i] = '\\0";}
```
**برنامه :27 جواب مثال 22**

مثال 23 : برنامه اي بنويسيد كه دو رشته را دريافت كرده به صرت پويا حافظه اي براي الحاق دو رشته ايجاد كرده و نهايتاً دو رشته را به هم ملحق كرده وآدرس اين آرايه را برگشت دهد.

```
char *stringcat( char *s1 , char *s2) 
{ 
  char *t; 
  int l1,l2,l; 
 for (11=0 ; s1[11] ; 11++);
 for (12=0 ; s2[12] ; 12++);
 1 = 11 + 12 + 1;
 t = (char * ) malloc ( sizeof(char) * l );
 if(!t)\{ printf("\n Error in memory allocation."); 
     exit (1); 
 } 
   strcpy (t , s1); 
   strcat (t, s2); 
   return t; 
}
```
#### **برنامه :28 جواب مثال 23**

## **-7-6 ارزش دهي اوليه به اشارهگرها**

براي ارزش دهي اوليه به اشارهگرها مي توانيم به صورت زير عمل كنيم در اين مثال ها S آرايه اي با بعـد نامـشخص برابـر همـان اشارهگر مي باشد.

int A[] =  $\{1,4,3,2,0\}$ ; OR int \*A =  $\{1,4,3,2,0\}$ ; char  $S[] = "computer";$  OR char  $*S = "computer";$ <br>void  $f1(int A[], int len)$  OR void  $f1(int *A, int len)$ void  $f1(int A[]), int len)$  OR در مثال سوم ( ارسال آرايه ها با بعد نا مشخص به توابع ) باز مي توان بجاي آرايه ي با بعد نا مشخص از اشارهگر استفاده كرد.

## **-8-6 اشارهگر به اشارهگر**

زماني كه يك متغير معمولي بعنوان مثال A int را تعريف مي كنيم كامپايلر فضاي حافظه ي مورد نياز را اختصاص داده و نـام آن را برابر حرف A قرار مي دهد. و زماني هم كه بخواهيم اشارهگري به اين خانه تعريف كنيم از \* استفاده مي كرديم. بعنوان مثـال int 1P \*. اين اشارهگر 1P به خانه ي حافظه اي از نوع int اشاره خواهد كرد. اما اگر بخواهيم اشارهگري به خود اين اشارهگر تعريف كنيم نمي توانيم به روش قبل عمل كنيم، اين بار بايد در مقابل نام اشارهگر بجاي يك \* از دو \* استفاده مي كنيم، به عنوان مثال 2P \*\*int .

مثال زير نمونه اي از تعريف اين نوع اشارهگرها را نشان مي دهد . در اين مثال اگر بخواهيم از طريق 2P به متغير A برسيم بايد از دو علامت \*\* استفاده كنيم و اگر بخواهيم از طريق 1P برسيم بايد از يك علامت \* استفاده كنيم.

**int A,\*P1,\*\*P2,B; P1=&A; P2=&P1; \*\*P2=20; \*P2=&B;** 

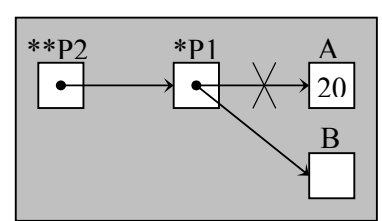

مثال :24 مساله ي شبيه سازي تابع strcpy را به صورتي تغيير دهيد كه تخصص حافظه داخل خود تابع انجام شود .

```
#include<stdio.h> 
#include<stdlib.h> 
void strcopy(char **,char *); 
int main() 
{ 
   char str1[50],*str2; 
   printf("\n Enter a string :"); 
   gets(str1); 
   strcopy(&str2,str1); 
  printf("\n str2 = ss", str2);
   free(str2); 
   return 0; 
} 
//********************************* 
void strcopy( char **s1, char *s2) 
{ 
   int l; 
  for(1=0; s2[1]; 1++);
  1++; *s1=(char *)malloc(sizeof(char)*l); 
  for(l=0; s2[l]; l++)*(\star s1+1) = \star (s2+1);*(*s1+1) = '0';}
```
#### **برنامه :29 جواب مثال 24**

هنگام استفاده از اشارهگرها بايد دقت داشته باشيم كه به محل هايي دسترسي پيدا كنيم كه اجازه ي دسترسي را داريم ، مثال زير از لحاظ نحوي درست مي باشد اما از لحاظ منطقي درست نيست چون هنوز مشخص نيست اشارهگرP به كدام محل از حافظـه اشـاره مي كند پس هنگام قرار دادن عدد 5 داخل P \*ممكن است محلي از حا فظه كه اجازه دسترسي به آن را نداريم تخريب شود. int \*P;  $*p=5;$ 

**-9-6 آرگومان هاي تابع ()main** 

تا حالا توابع ()main هايي را كه تعريف مي كرديم بدون آرگومان ورودي بودند ، براي تابع ()main ميتوان آرگومانهـايي را قـرار داد.

**int main(int Argc,char \*Argv[])** 

Argc مشخص كننده ي تعداد پرامترهاي وارد شده در خط فرمان مي باشد و Argv مقادير اين پارامترهاي خـط فرمـان را نـشان مـي دهد. به عنوان مثال فرض كنيد فايلي با نام exe.test در مسير TC\:E قرار دارد.

فرض كنيد هنگام اجراي اين برنامه در خط فرمان عبارت

D:\TC>test test1 test2

تايپ شده است،

در اين حالت c Arg مقدار 3 را خواهد داشت و v Arg انـديس 0 برابـر test ، انـديس 1 برابـر 1test و انـديس 2 برابـر 2test خواهد بود.

**توجه** : حد اقل مقدار براي Argc برابر1 خواهد بود و هميشه درانديس 0 ام Argv نام برنامه قرارمي گيرد.

مثال:25 برنامه اي بنويسيد كه مقابل خط فرمان تعدادي نام را دريافت كرده و براي هر يك از آنها پيام Hello را چاپ كند.

```
int main(int argc , char *argv[] ) 
{ 
  int i; 
   if(argc==1) 
     printf("\n Don't Enter name "); 
  else 
    for(i=1;i<area; i++) printf("\n hello %s " , argv[i] ); 
  return 0 ; 
}
```
**برنامه :30 جواب مثال 25**

## **-7 ساختمان ها**

## **-1-7 متغيرهاي ساختمان**

تا حالا انواع داده اي كه تعريف شده نوع هاي داده اي استاندارد زبان C بودند و كاربر مجبور بـه اسـتفاده از فقـط ايـن نـوع هـاي دادهاي بود اما ساختمانها (struct (به كاربر اين امكان را مي دهند كه بتواند انواع داده اي جديدي بـصورت دلخـواه تعريـف كنـد ، بـه عنوان مثال تاريخ، كاربر مي تواند نوع داده اي جديدي با استفاده از ساختمان ها براي ذخيره سازي تـاريخ تعريـف كنـد. شـكل كلـي تعريف ساختمنها در زبان C بصورت زير ميباشد.

```
 } <ساختمان> Struct
```
**بدنه ساختمان** 

**};** 

هنگام تعريف ساختمان بعد از عبارت struct نام ساختمان نوشته مي شود ، داخل بدنه ي ساختمان مي توانيم اجزا ء ساختمان را معرفي كنيم اين اجزاء مي تواند از هرنوع داده اي باشد و نهايتاً بعد از بدنه ي ساختمان حتما بايد عبارت (;) قرار داده شـود. مثـال زير نمونه اي از تعريف ساختمان براي ذخيره سازي اطلاعات پرسنلي را نشان ميدهد :

```
struct personel 
{ 
    char name[21]; 
    char fname[31]; 
    int P_ID; 
};
```
اين حالت فقط جنبه تعريف دارد و هيچ متغيري از آن ايجاد نمي شود (يعني هـيچ حافظـهاي اختـصاص داده نمـيشـود). پـس از تعريف ساختار كلي ساختمان مي توانيم متغيرهايي از نوع ساختمان تعريف شده را ايجاد كنيم. به عنوان مثال

```
struct personel P1,P2;
```
دو متغير با نام هاي 2P1,P از نوع personel struct تعريف ميشود، يعني براي هر يك از آنها بصورت مجزا حافظـه تخـصيص داده مي شود. توجه داشته باشيد كه براي تعريف متغيرهايي از نوع يك ساختمان خاص مي ت وانيم پس از اتمام تعريف بدنه ي سـاختمان و قبل از قرار دادن (;) اين كار را انجام دهيم :

```
struct personel 
{ 
    char name[21]; 
    char fname[31];
```

```
 int P_ID; 
}P1,P2;
```
براي دسترسي به اجزاي اين متغيرها مي توانيم ا ز عملگر " . " استفاده كنيم ، ابتدا نام متغير نوشته شده سـپس عملگـر " . " و نهايتاً نام عنصر مورد نظر نوشته مي شود ، به عنوان مثال اگر بخواهيم به اجزاي 1P دسترسي داشته باشيم مي توانيم بصورت زير عمل كنيم :

```
struct personel P1;
```
 **P1.P\_ID P1.name P1.fname**

همچنين بسته به عنصر مورد نظر مي توانيم عمليات مربوط به آنرا انجام دهيم ، به عنوان مثال اگـر بخـواهيم بـه انـديس i ام نـام متغير 1P دسترسي داشته باشيم ، مي توانيم بنويسيم : [i[name1.P در مورد متغيرهاي نوع ساختمان مي توانيم همانند متغيرهاي معمولي با استفاده از عملگر انتسا ب آنها را روي همديگركپي كنيم ، به عنوان مثال اگر بنويسيم 2P=1P باعث خواهد شد كليه ي عناصر 2P داخل 1P كپي شوند. مثال :26 برنامه اي بنويسيد كه مشخصات چند دانشجو را همراه با معدل آنها از كاربر گرفته سپس دومين معدل كلاس را پيدا كرده و در خروجي نشان دهد.

```
#include<stdio.h> 
int main() 
{ 
   struct student 
\{ char name[21]; 
     float Avg; 
     int ID; 
  \{M1 = \{0\}, M2 = \{0\}, T;
   int n,i; 
   printf( " Enter n? " ); 
   scanf ("%d", &n); 
  for(i=0; i < n; i++)
\{ printf("\n Enter name? ") ; 
     scanf("%s",T.name); 
     printf("\n Enter ID ? "); 
     scanf ("%d", &T.ID); 
     printf("\n Enter Avg? "); 
     scanf("%f", &T.Avg ); 
    if(T.Avg > M1.Avg)\left\{\begin{array}{c} \end{array}\right\}M2 = M1;M1 = T;
 } 
     else if(T.Avg > M2.Avg) 
      M2 = T;
 } 
  printf( "\n M2 name = ss ", M2.name );
   return 0; 
}
```
**برنامه :31 جواب مثال 26**

### **-2-7 مقداردهي اوليه ساختمان**

براي مقدار دهي اوليه ي متغيرهاي نوع ساختمان مي توان همانند متغيرهاي معمولي عمل كرد ، مقابل متغير عناصر آنرا بترتيـب قرار خواهيم داد در مثال زير براي نام 1P رشته ي "Ali "بـراي fname رشـته ي "Kazemi "و بـراي ID1.P عـدد 10 قـرار داده مـي شود.بايد حتماً دقت داشته باشيد كه اين عمل مقدار دهي براي عناصر ساختمان بايد به ترتيب انجام شود.

**struct personel P1 = {"Ali","Kazemi",10};**  اگر به جاي مقداردهي اوليه عدد 0 بصورت زير قرار داده شود باعث خواهد شد تا كليه ي عناصر اين سـاختمان بـا عـدد 0 مقـدار دهي شوند.

struct personel  $P2 = \{0\}$ ;

## **-3-7 آرايه اي از ساختمان**

همانند متغيرهاي معمولي نيز مي توانيم براي ساختمانها آرايه تعريف كنيم به عنوان مثال در مورد ساختمان پرسنل اگر بخـواهيم اطلاعات 10 پرسنل را (آرايه 10 عنضري) ذخيره سازي كنيم ، مي توانيم آرايه ساختمان پرسنل را بصورت زير تعريف كنيم: **struct personel P[10];** 

 $\rm C$  مبانی كامپیوتر و برنامه سا*ز*ی ۱ برنامه نویسی به زبان

اگر بخواهيم به عنوان مثال به نام انديس i ام از اين آرايه دسترسي داشته باشيم مي توانيم به صورت زير عمل كنيم: **P1[i].name**  همچنين اگر بخواهيم به انديس j ام نام عنصر i ام دسترسي داشته باشيم مي توانيم بنويسيم : **P1[i].name[j] -4-7 ساختمانهاي لانه اي**  داخل ساختمانها مي توانيم از ساختمانهاي ديگري نيز استفاده كنيم، يعني به اصطلاح عنصر يك struct مي توانـد struct ديگـري (غير از همان struct) باشد ، به عنوان مثال فرض كنيم struct Date به صورت زير تعريف شده: **struct Date { int y; int m; int d; };**  اگر بخواهيم بعنوان مثال براي ذخيره سازي اطلاعات دانشجو از Date struct استفاده كنيم مي توانيم به صورت زير عمل كنيم: **struct student { char name [21]; int ID; struct Date bdate; } S1;**  براي دسترسي به عناصر اين ساختمان هاي تو در تو مي توانيد از عملگر " . " استفاده كنيم . به عنوان مثال اگر بخواهيم به سال ، ماه ، يا روز تولد دانشجوي 1S دسترسي داشته باشيم مي توانيم بصورت زير عمل كنيم : **S1.bdate.y S1.bdate.m S1.bdate.d -5-7 اشاره گر شاختمان**  همانند متغيرهاي معمولي ميتوانيم اشارهگرهايي از نوع ساختمان تعريف كنيم، به عنوان مثال: **struct student \*P**  اشارهگري از نوع student struct با نام P تعريف ميكند براي دسترسي به عناصر اين اشارهگر دو راه حل وجود دارد، يا از عملگر \* استفاده كنيم يا بجاي عملگر " . " از عملگر " <- " استفاده كنيم . مثال زير نمونه اي از كاربرد اشارهگر را نشان مي دهد: **struct student \*P, S1;**   $P = \&S1$ **P->ID = 5;** OR **(\*P).ID = 5; -6-7 اختصاص حافظه به صورت پويا براي اشارهگر ساختمان**  براي اين منظور مي توانيم از تابع malloc استفاده كنيم همچنين براي مشخص كردن اندازه ي اين ساختمان مي توانيم از عملگر sizeof استفاده كنيم ، همچنين براي آزاد سازي حافظه مي توان از تابع free استفاده كرد. مثا ل زيرنمونه اي از اين حالـت را نـشان مي دهد: **struct student \*P; P = (struct student \*)malloc( sizeof(struct student) );** 

 **. . free(p);** 

 **.** 

مثال :27 تابعي بنويسيد كه اشارهگر ساختمان پرسنلي را دريافت كرده ، داده هايي را از ورودي دريافت كرده و داخل آن قرار دهد.
struct date { int y; int m; int d; }; //////////////////// struct personel { char name[31]; int ID; long salary; struct date bdate; }; //\*\*\*\*\*\*\*\*\*\*\*\*\*\*\*\*\*\*\*\*\*\*\*\*\*\*\*\*\*\*\*\*\*\*\*\*\*\*\*\*\*\*\*\*\* void getinfo(struct personel \*P) { printf("\n Enter name?"); scanf("%s",p->name); printf("\n Enter ID?") ; scanf("%d",&P->ID ); printf("\n Enter salary?") ; scanf("%ld", &P->salary?); printf("\n Enter year,month,day of birth day?"); scanf("%d%d%d",&P->bdate.y,&P->bdate.m,&P->bdate.d); }

**توجه** : داده هاي ساختمان عبارتند از نام (30 كاراكتر)، ID ، حقوق (salary (و تاريخ تولد .

## **برنامه :32 جواب مثال 27**

## **-7-7 ساختمانهاي بيتي**

تا حالا ميزان فضاي حافظه اي كه براي متغيرها اختصاص داده مي شد حداقل اندازه ي آن در حـد يـك بايـت بـود، بـراي اينكـه بتوانيم اين اختصاص ها را به صورت بيتي انجام دهيم (يا در حقيقت بتوانيم به بيتهاي يك بايت دسترسي پيدا كنـيم .) مـي تـوانيم از ساختمانهاي بيتي استفاده كنيم. حالت كلي تعريف يك ساختمان بيتي بصورت زير ميباشد.

 **} نام ساختمان بيتي struct ; < طول فيلد 1 > : < نام فيلد 1 > < نوع فيلد 1 > ; < طول فيلد 2 > : < نام فيلد 2 > < نوع فيلد 2 > . . . ; < طول فيلد n < : > نام فيلد n > < نوع فيلد n <** 

 **; اسامي متغيرهاي بيتي {**

در ساختمانهاي بيتي براي هر عنصر ابتدا بايد نوع آنرا مشخص كنيم اين نوع مي تواند int ، unsigned و يا signed باشد ، سپس نام عنصر و نهايتاً پس از علامت ' : ' تعداد بيتها را بايد مشخص كنيم ، مثال زير نمونه اي از تعريف ساختمان بيتي را نشان مي دهد .

توجه : اگر عنصري از ساختمان بيتي به طول يك بيت باشد حتماً بايد از نوع unsigned تعريف شود . چون براي يـك بيـت نمـي توان حالت علامتدار تعريف كرد.

```
struct device 
{ 
   unsigned active:1; 
   unsigned ready:1; 
   unsigned xmt_error:1; 
}; 
بعنوان مثال براي ذخيره سازي اطلاعات دانشجو براي صرفه جويي در مصرف حافظه مي توان براي برخي از فيلـدها كـه تنهـا يـك
                                                      بيت لازم دارند ميتوان از ساختمانهاي بيتي استفاده كرد. بعنوان مثال : 
                                      -1فارغ ا لتحصيل ( شده يا نه؟) -2 مشروطي (شده يا نه؟) -3 تعهد(مجرد يا متا هل؟) 
همچنين برخي از حالات وجود دارد كه براي ذخيره سازي اطلاعات آن تعداد بيت هاي محدودي مورد نياز است ، به عنـوان مثـال
شماره ي ترم ، اين شماره مي تواند براي دوره ي كارشناسي مابين 1 تا 12 باشد پس براي ذخيره سازي اطلاعات آن چهار بيت كـافي
                                                                                                           مي باشد . 
                     توجه : ميزان حافظه اي كه براي يك ساختمان بيتي مورد نياز است مي تواند از رابطه ي زير بدست آيد: 
   N = \lceil S \div 8 \rceilكه در اين رابطه N تعداد بايتهاي مورد نياز و S مجموع تعدادبيتهاي ساختمان بيتي مي باشد. 
مي توان داخل ساختمان از تركيب ساختمان هاي معمولي و ساختمان هاي بيتي استفاده كرد . براي دسترسي به عناصر ساختمان
         بيتي نيز همانند ساختمان هاي معمولي مي باشد ، يعني اينكه مي توان با عملگر ' . ' به عناصر ساختمان دسترسي پيدا كرد. 
                           مثال: يك ساختمان براي ذخيره سازي تاريخ تعريف كنيد كه مصرف حافظه ي بهينه داشته باشد . 
struct date 
{ 
 unsigned int year : 7 ;
```

```
 unsigned int month :4 ; 
  unsigned int day : 5 ; 
};
```